### **Parallel Computer Architecture and Programming CMU 15-418/15-618, Spring 2020**

## **Lecture 7: GPU Architecture & CUDA Programming**

## **Today**

- **History: how graphics processors, originally designed to accelerate 3D games like Quake, evolved into highly parallel compute engines for a broad class of applications**
- **Programming GPUs using the CUDA language**
- **A more detailed look at GPU architecture**

## **Recall basic GPU architecture**

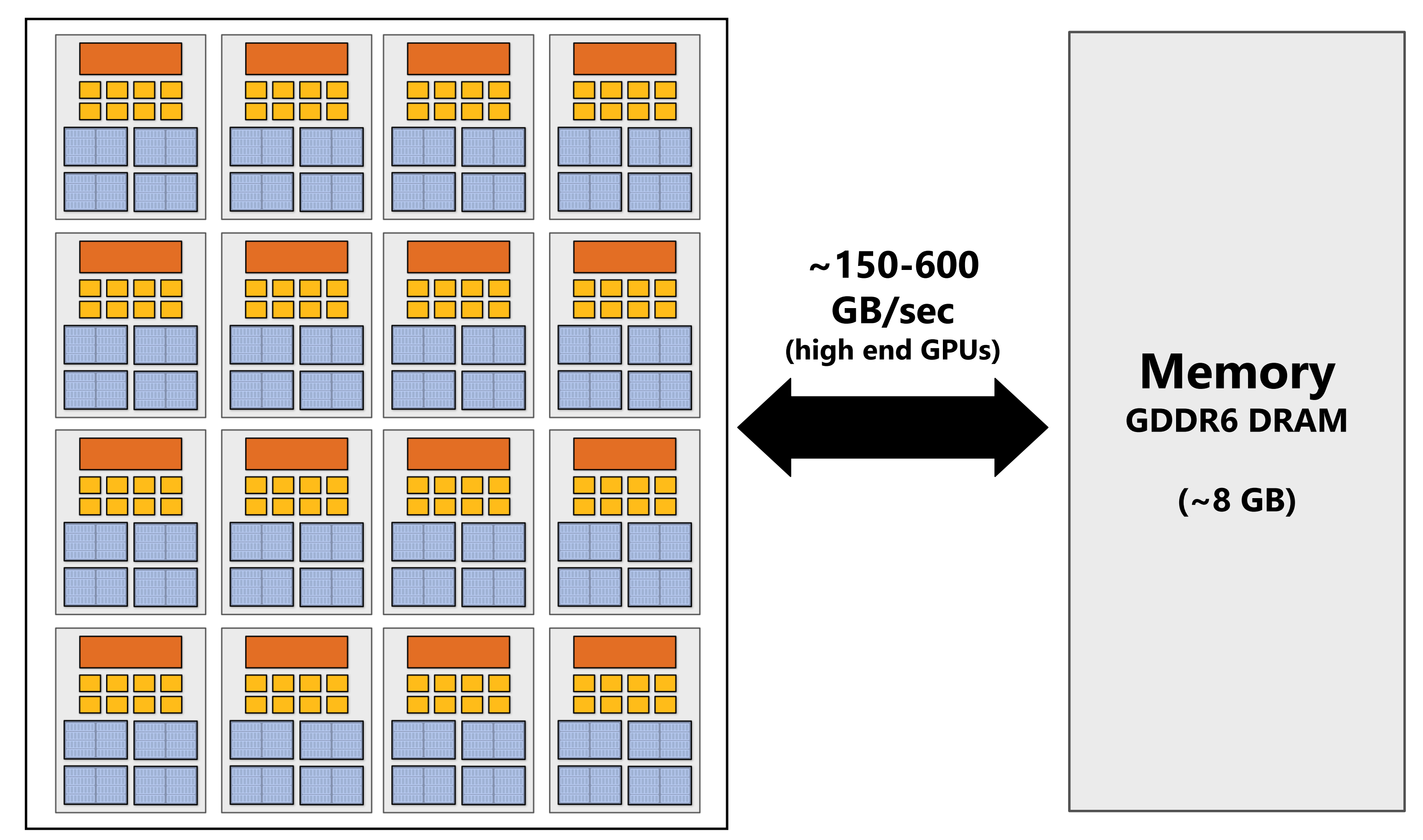

### **GPU**

**Multi-core chip**

**SIMD execution within a single core (many execution units performing the same instruction) Multi-threaded execution on a single core (multiple threads executed concurrently by a core)**

### **Graphics 101 + GPU history (for fun)**

# **CMU 15-418/618,**

**Spring 2020**

**Image credit: Henrik Wann Jensen**

**Input: description of a scene: 3D surface geometry (e.g., triangle mesh) surface materials, lights, camera, etc. Output: image of the scene** 

**Simple definition of rendering task: computing how each triangle in 3D mesh contributes to appearance of each pixel in the image?**

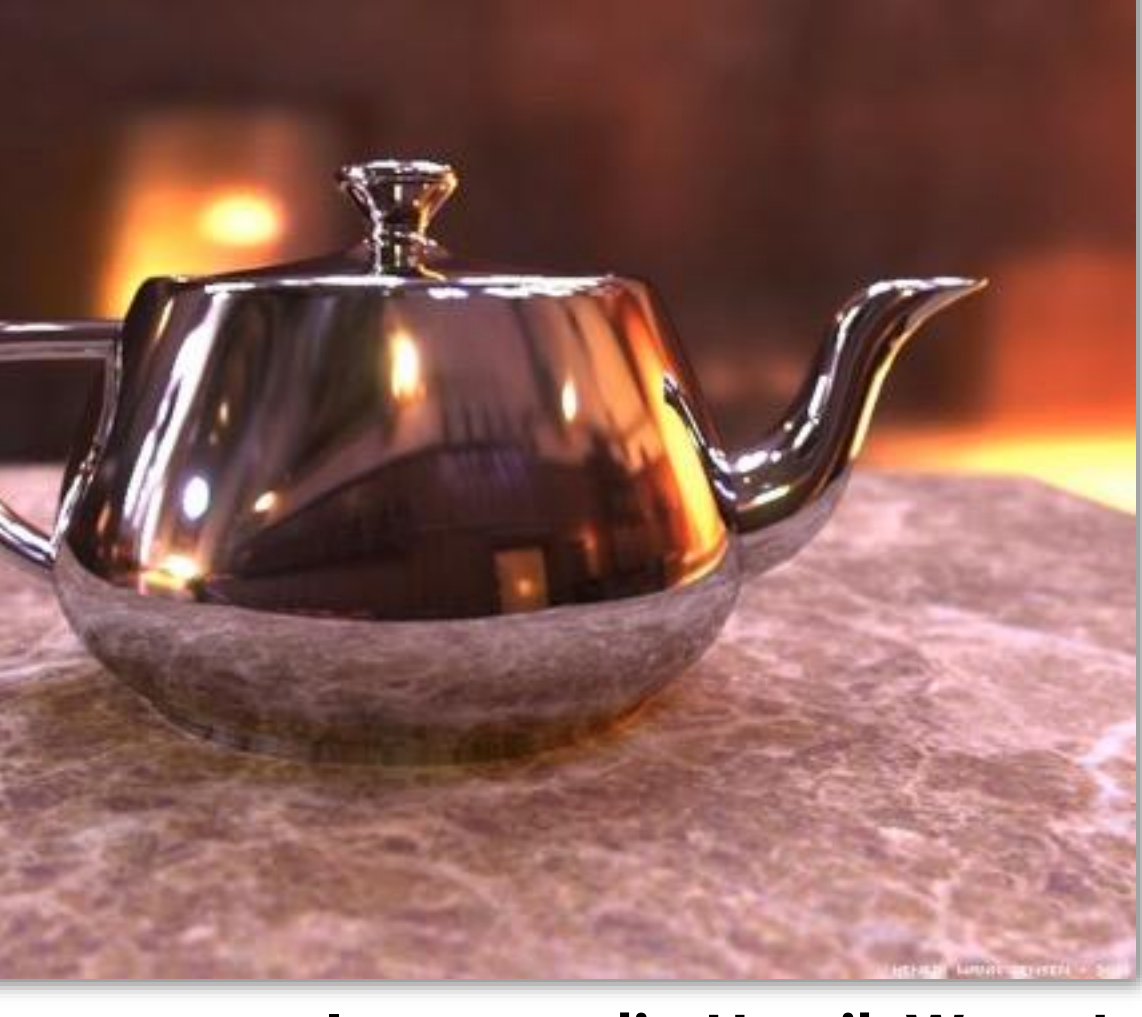

### **What GPUs were originally designed to do: 3D rendering**

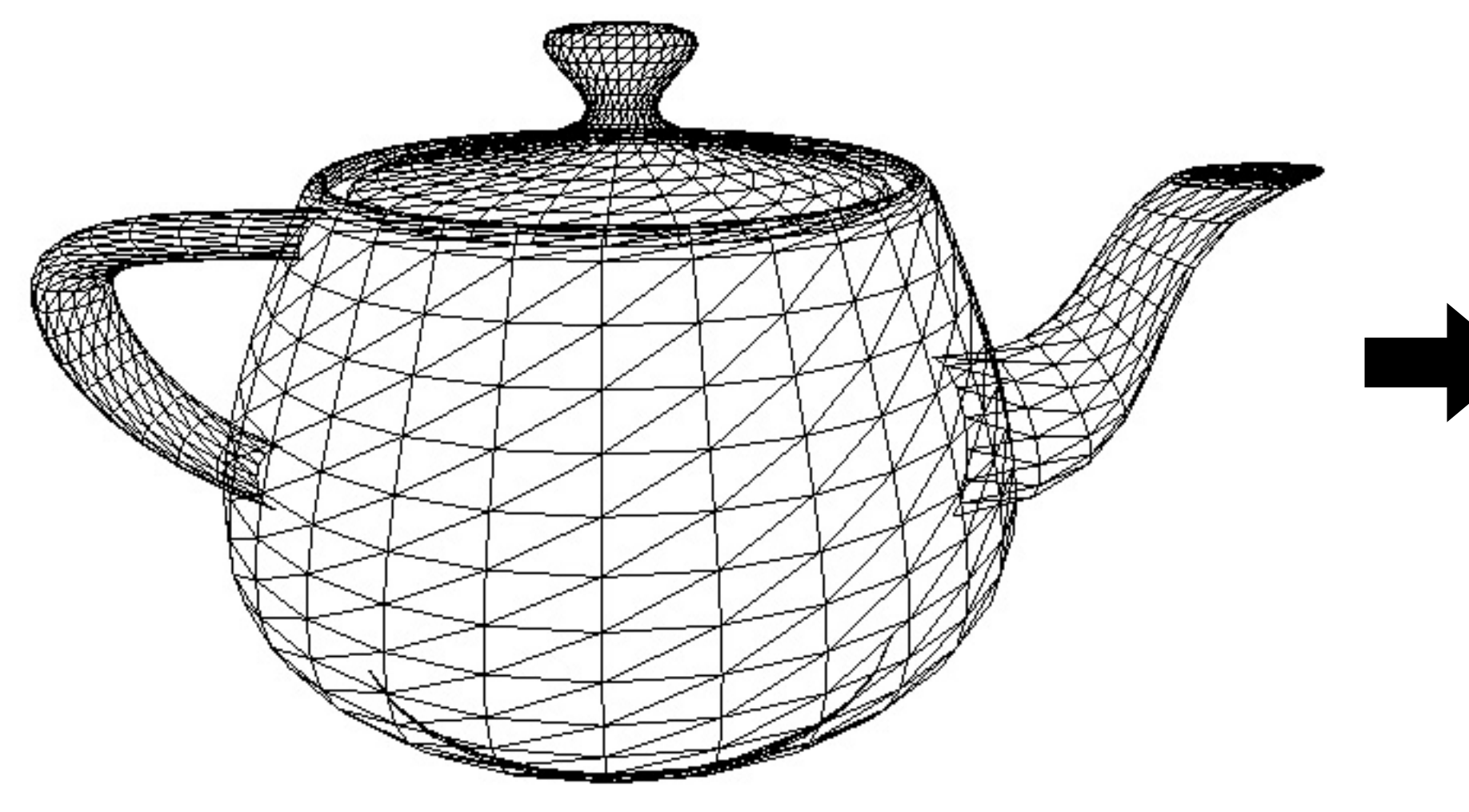

## **What GPUs are still designed for**

### **Unreal Engine Kite Demo (Epic Games 2015)**

### **Real-time (30 fps) on a high-end GPU**

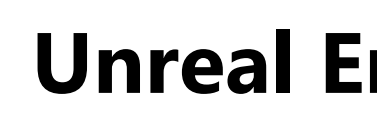

## **What GPUs are still designed for**

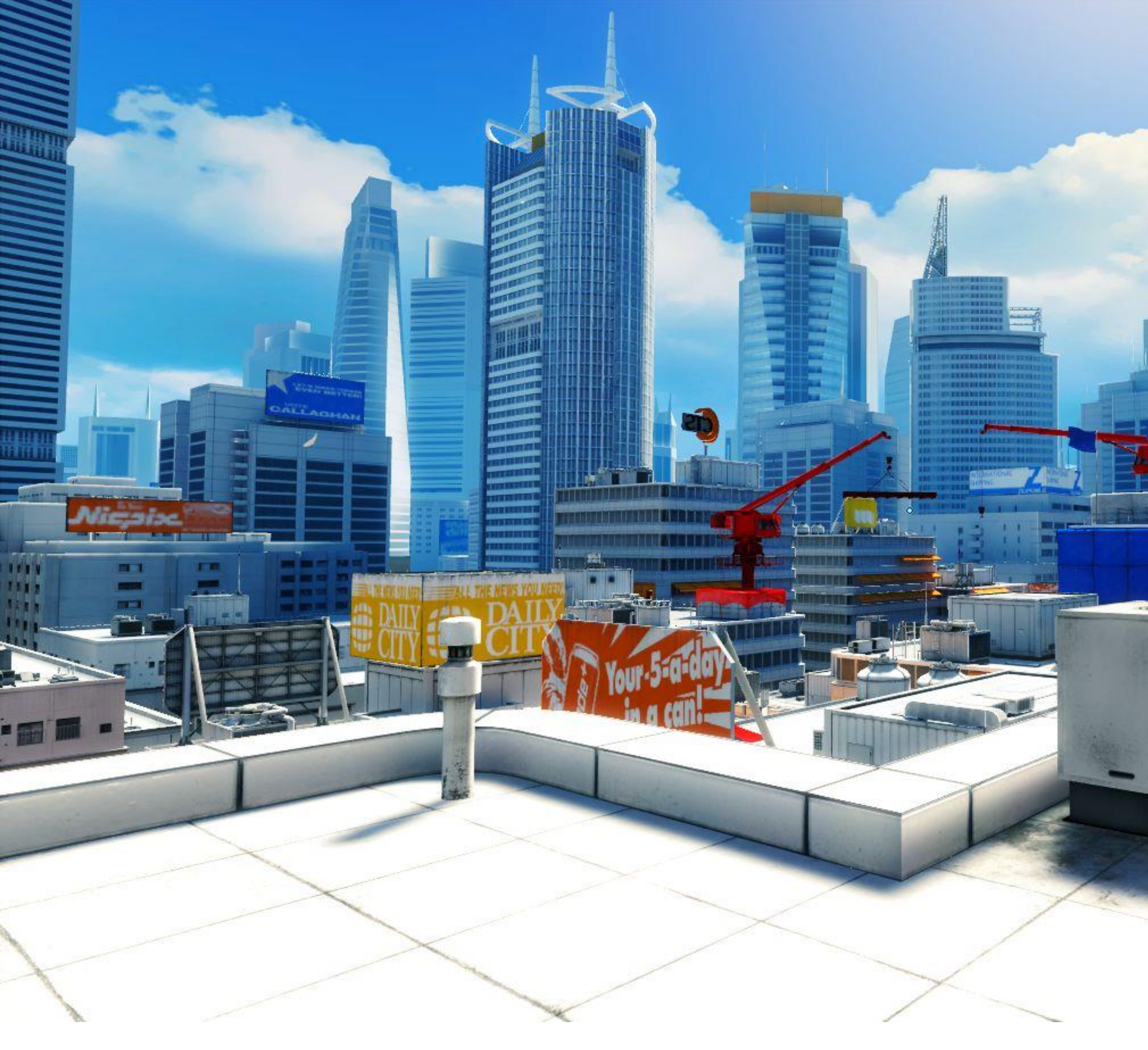

### **[Mirror's Edge 2**

## **Tip: how to explain a system**

- **Step 1: describe the things (key entities) that are manipulated**
	- **The nouns**

**Vertices (points in space)**

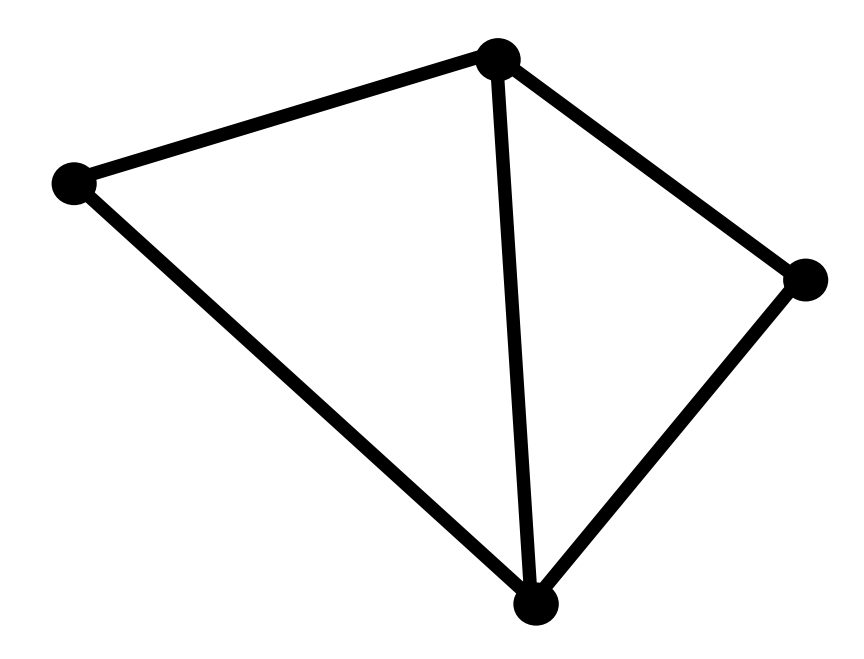

### **Primitives (e.g., triangles, points, lines)**

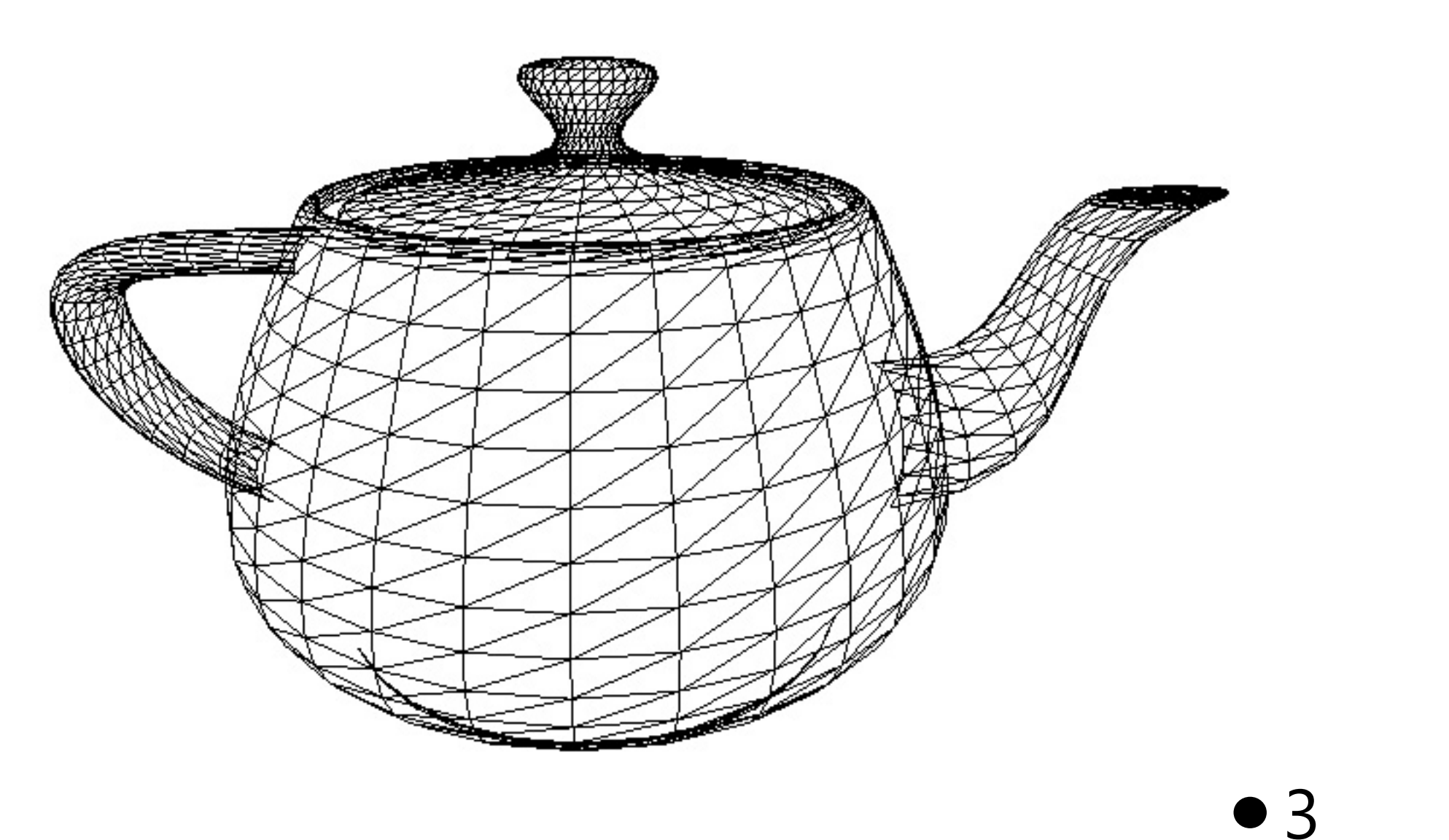

 $\bullet$  1

 $\bullet$  2

 $\bullet$  4

### **Real-time graphics primitives Represent surface as a 3D triangle mesh**

**Vertices (points in space)**

 $\bullet$ 1

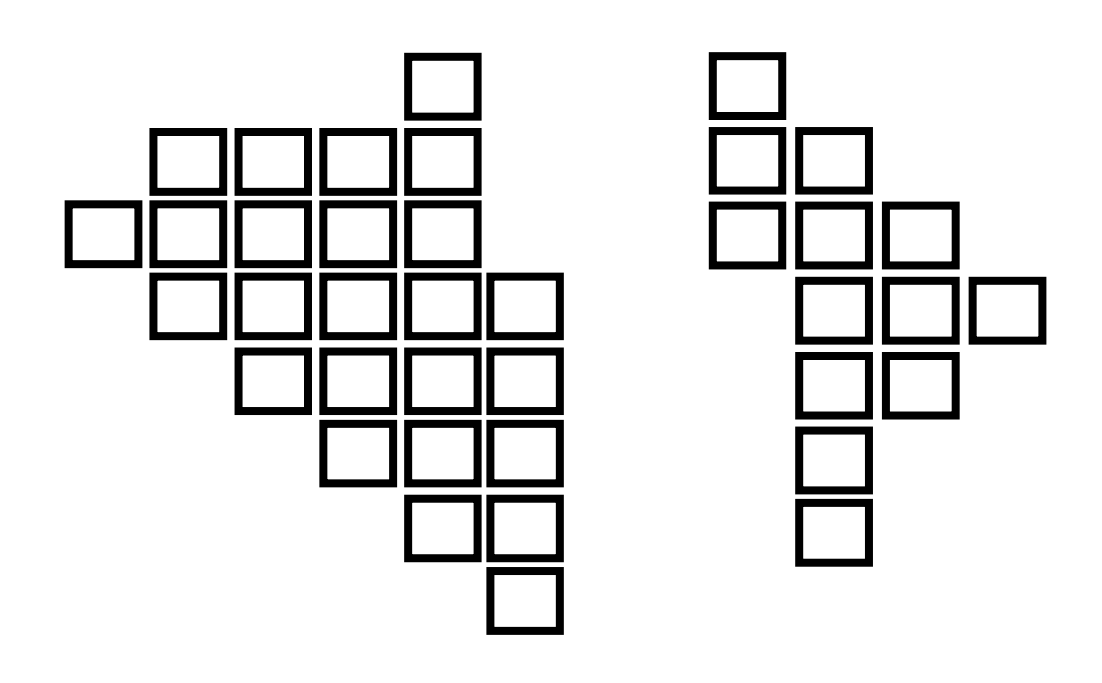

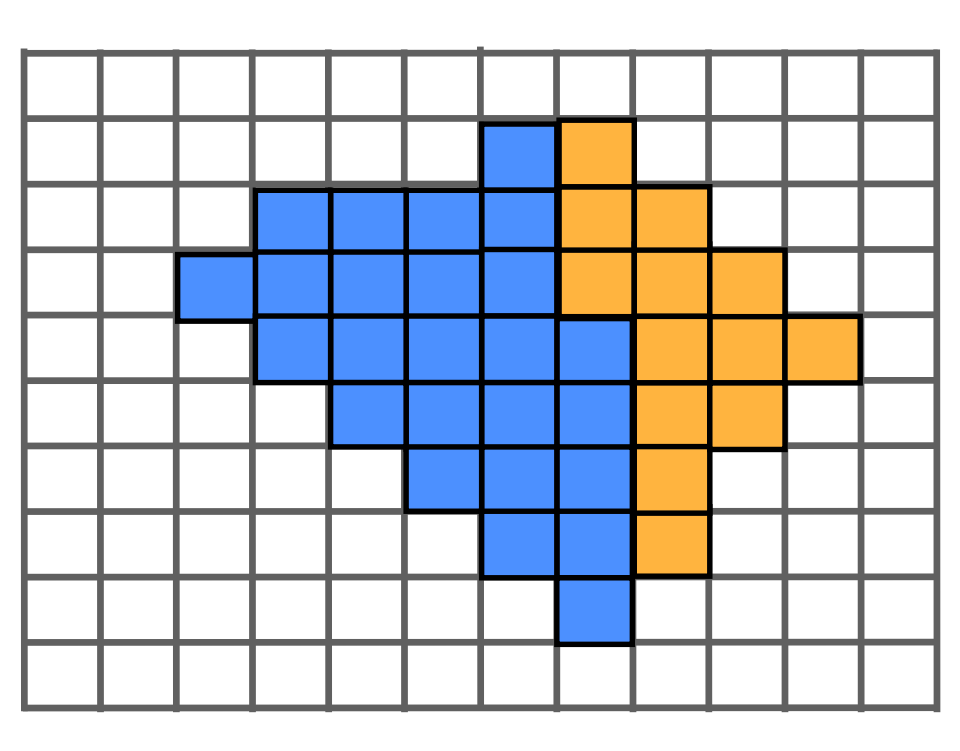

### **Primitives (e.g., triangles, points, lines)**

### • 3 **Real-time graphics primitives (entities)**

 $\bullet$  4

 $\bullet$  2

**Pixels (in an image)**

**Fragments**

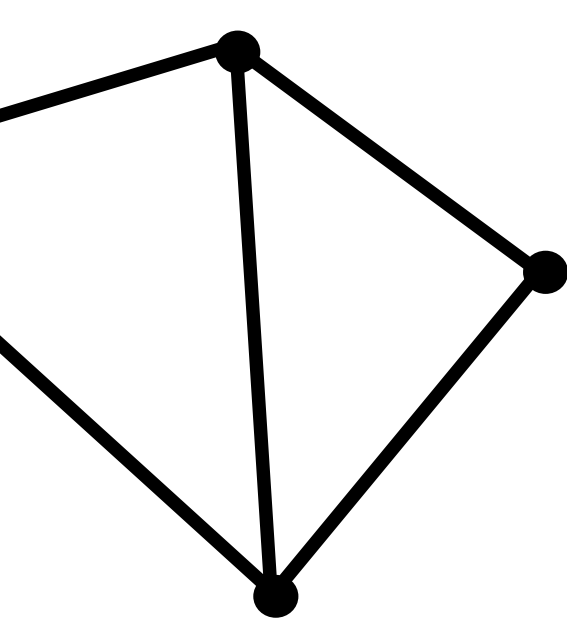

## **How to explain a system**

- **Step 1: describe the things (key entities) that are manipulated**
	- **The nouns**
- **Step 2: describe operations the system performs on the entities**
	- **The verbs**

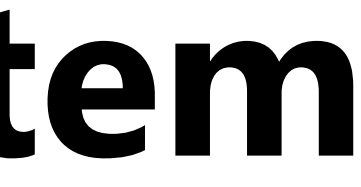

## **Rendering a picture**

### **Input: a list of vertices in 3D space (and their connectivity into primitives)**

**v2**} **triangle 1 = {v1, v2, v3}**

**list\_of\_positions = { v0x, v0y, v0z, v1x, v1y, v1x, v2x, v2y, v2z, v3x, v3y, v3x };**

**Example: every three vertices defines a triangle**

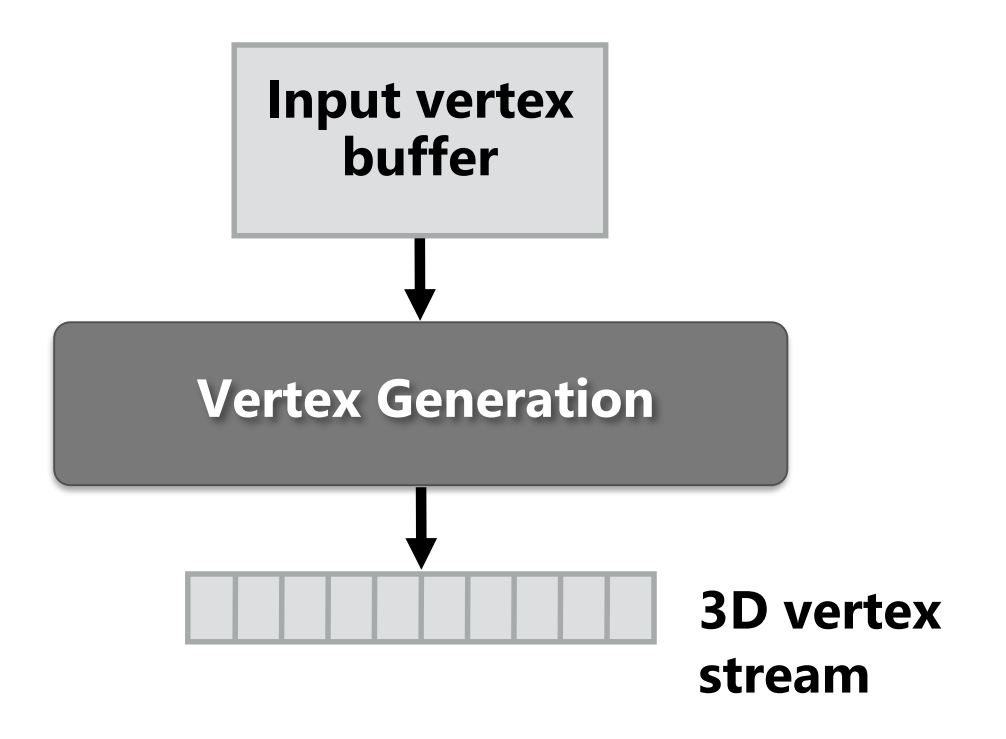

## **Rendering a picture**

### **Step 1: given a scene camera position, compute where the vertices lie on screen**

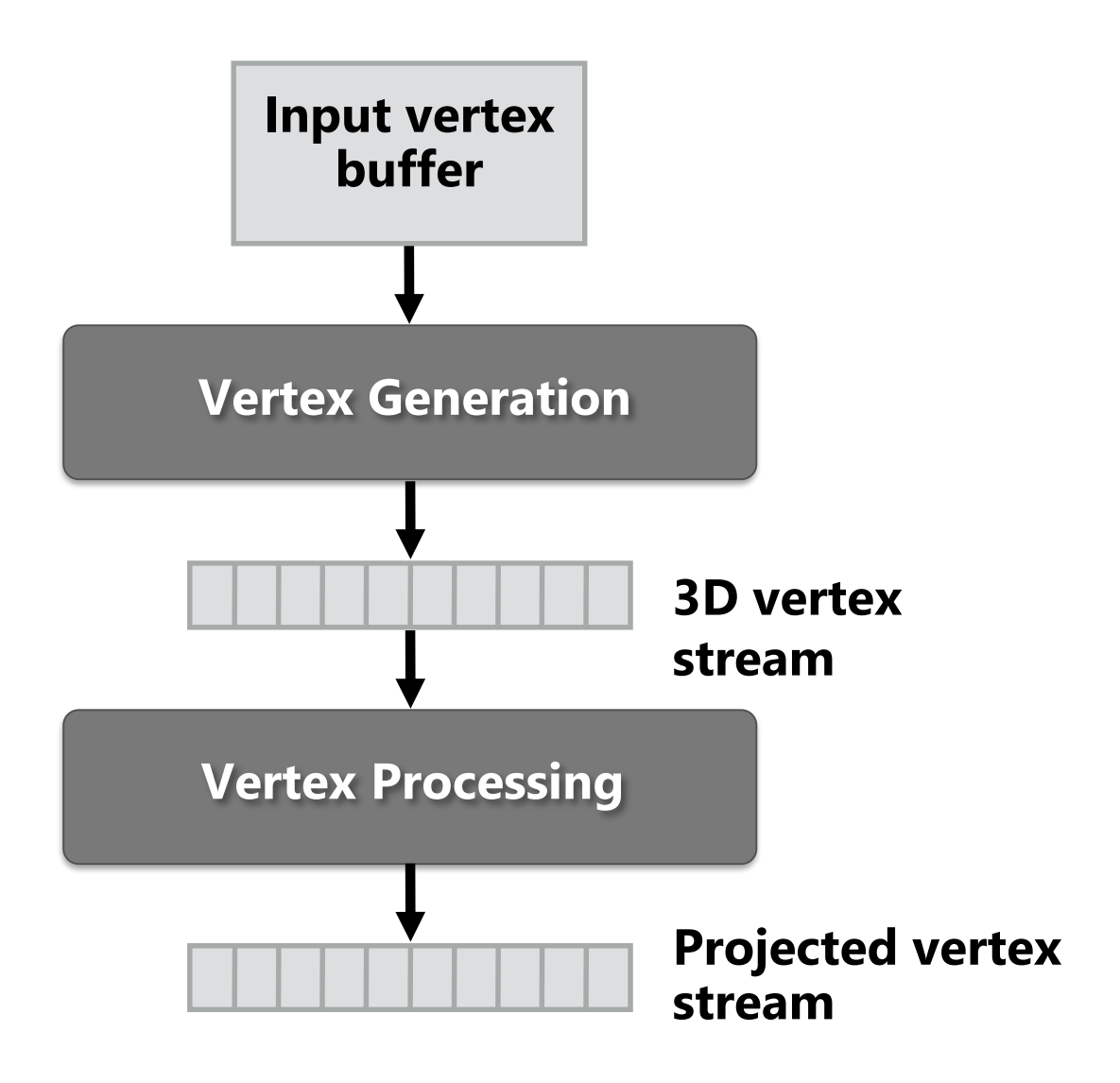

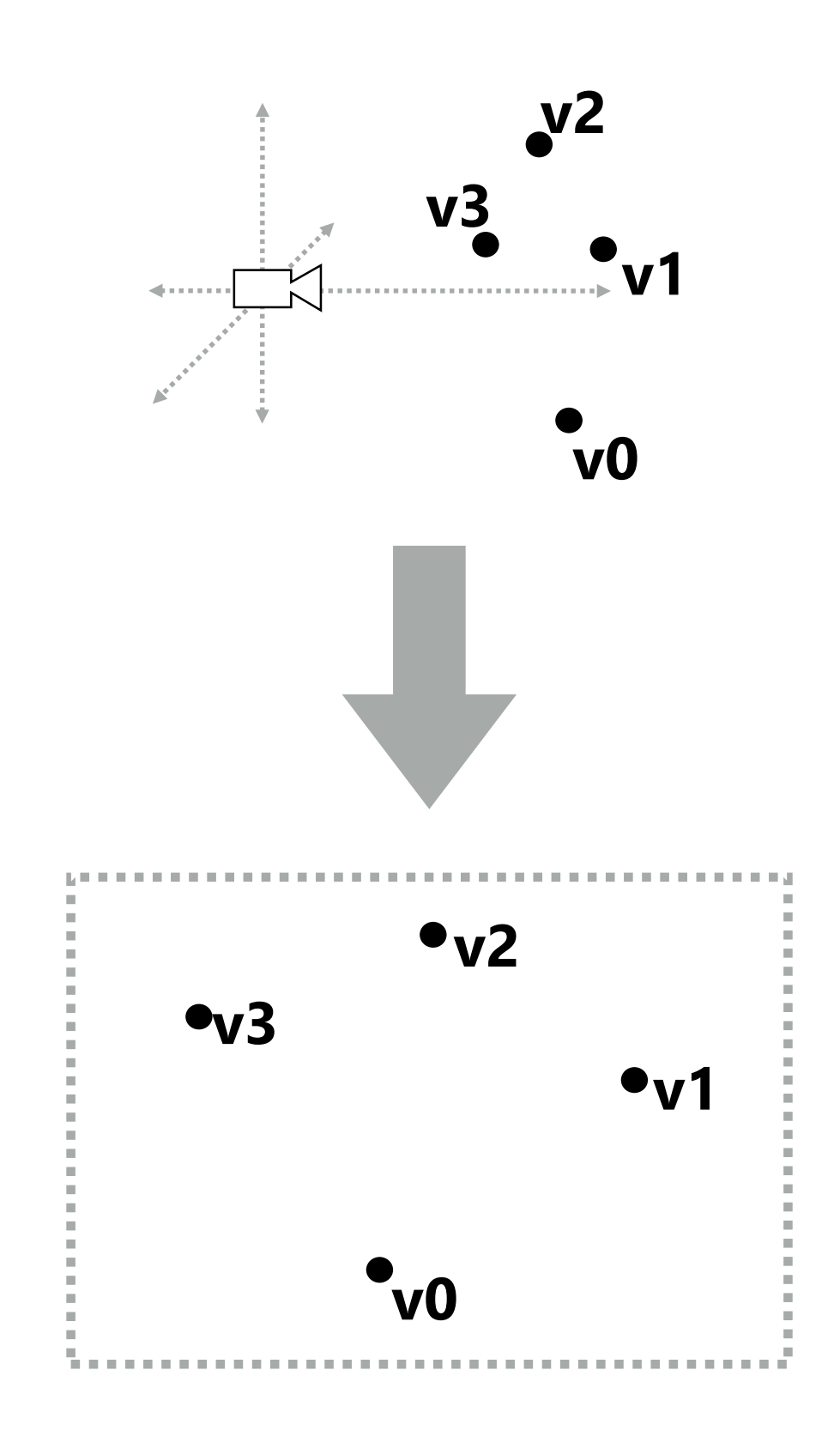

## **Rendering a picture**

### **Step 2: group vertices into primitives**

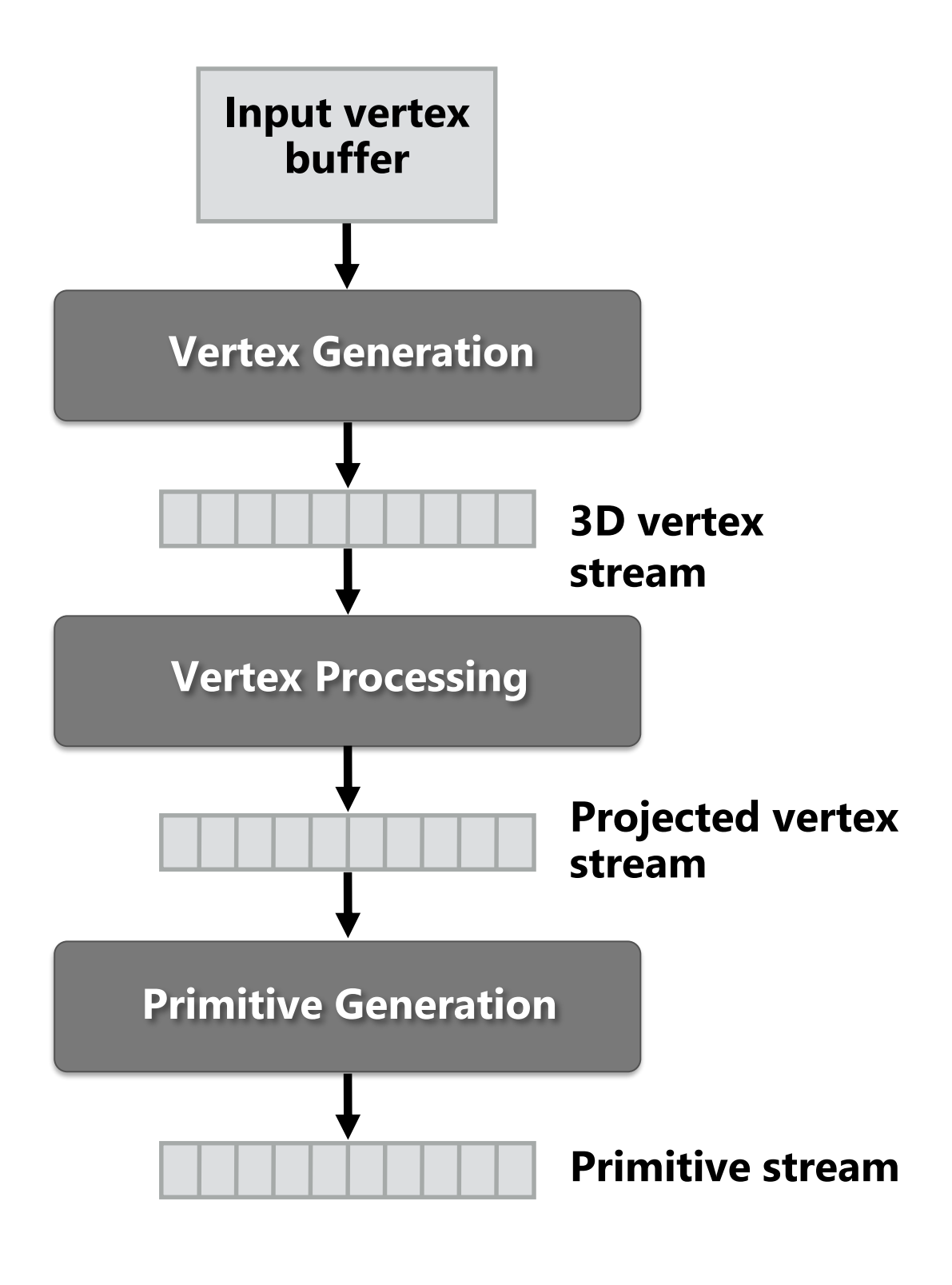

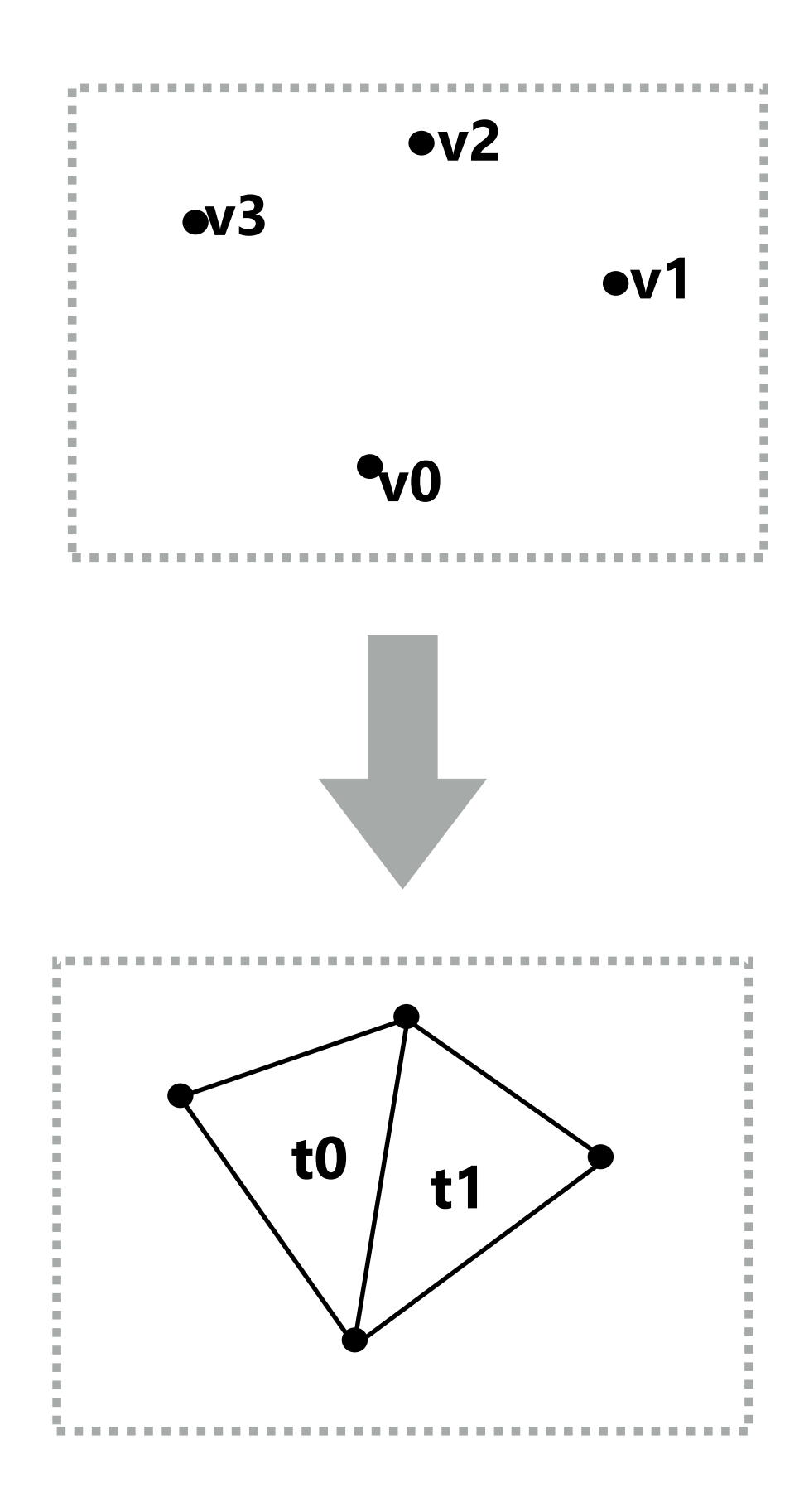

## **Rendering a picture**

**Step 3: generate one fragment for each pixel a primitive overlaps**

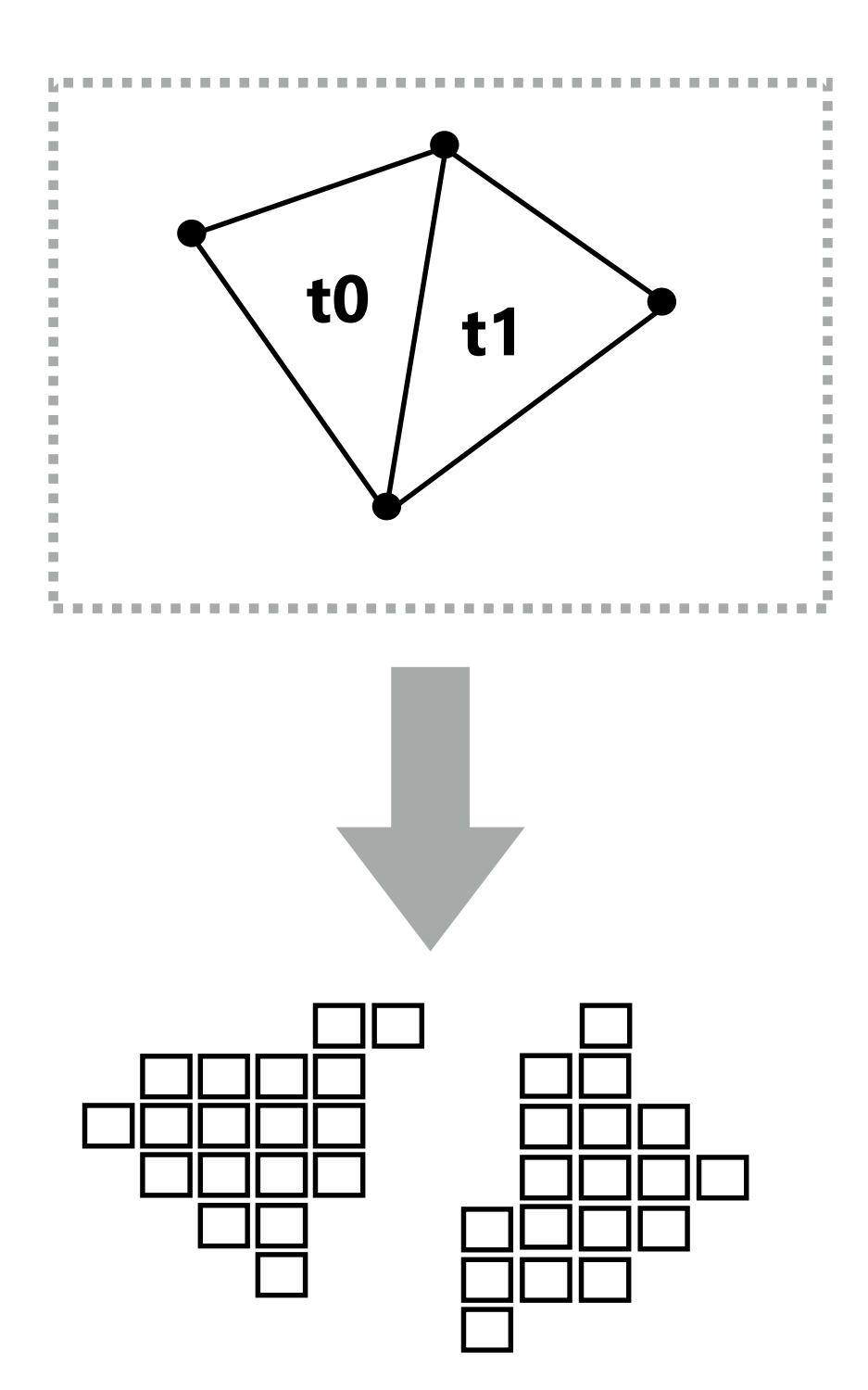

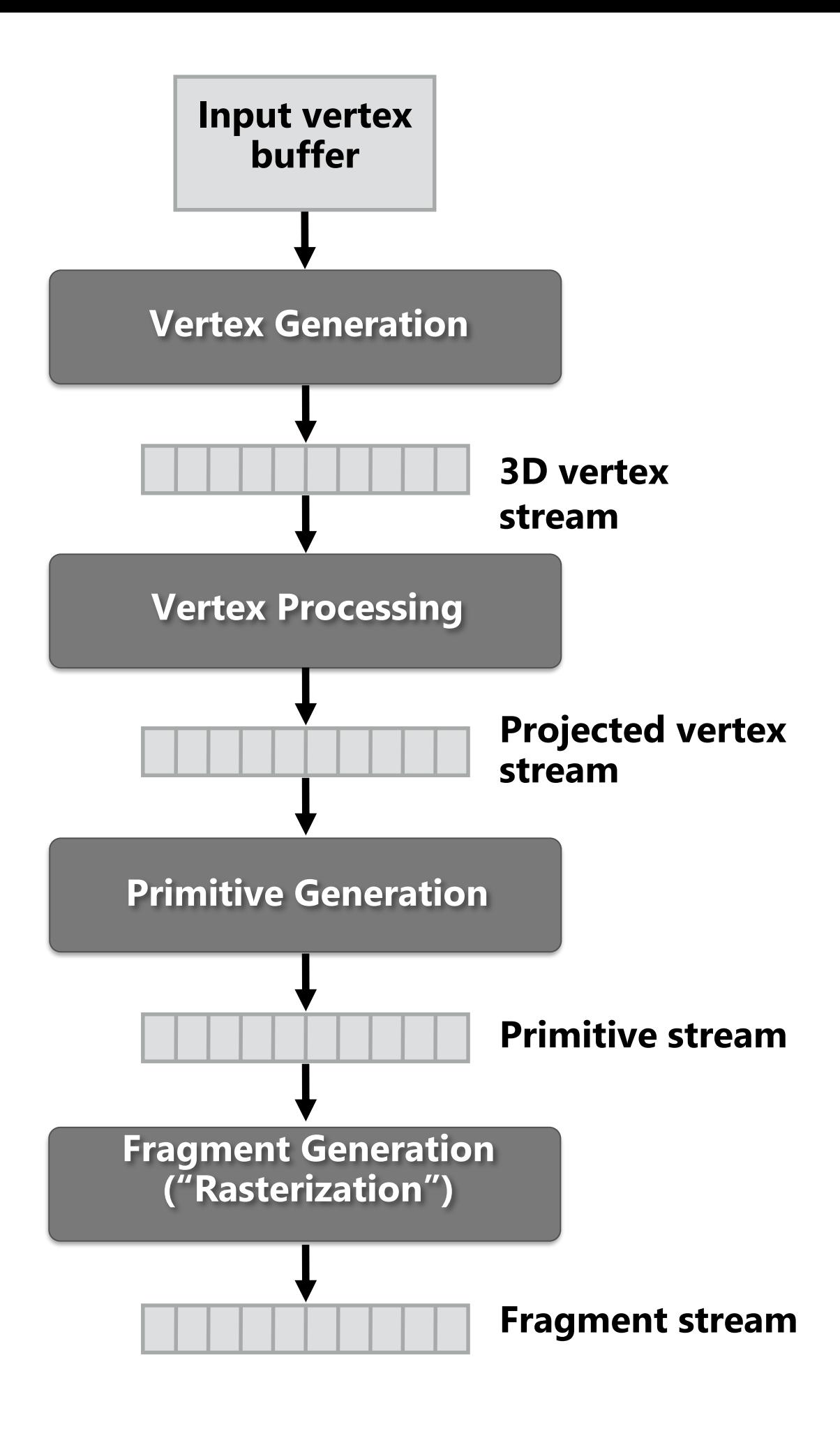

## **Rendering a picture**

**Step 4: compute color of primitive for each fragment (based on scene lighting and primitive material properties)**

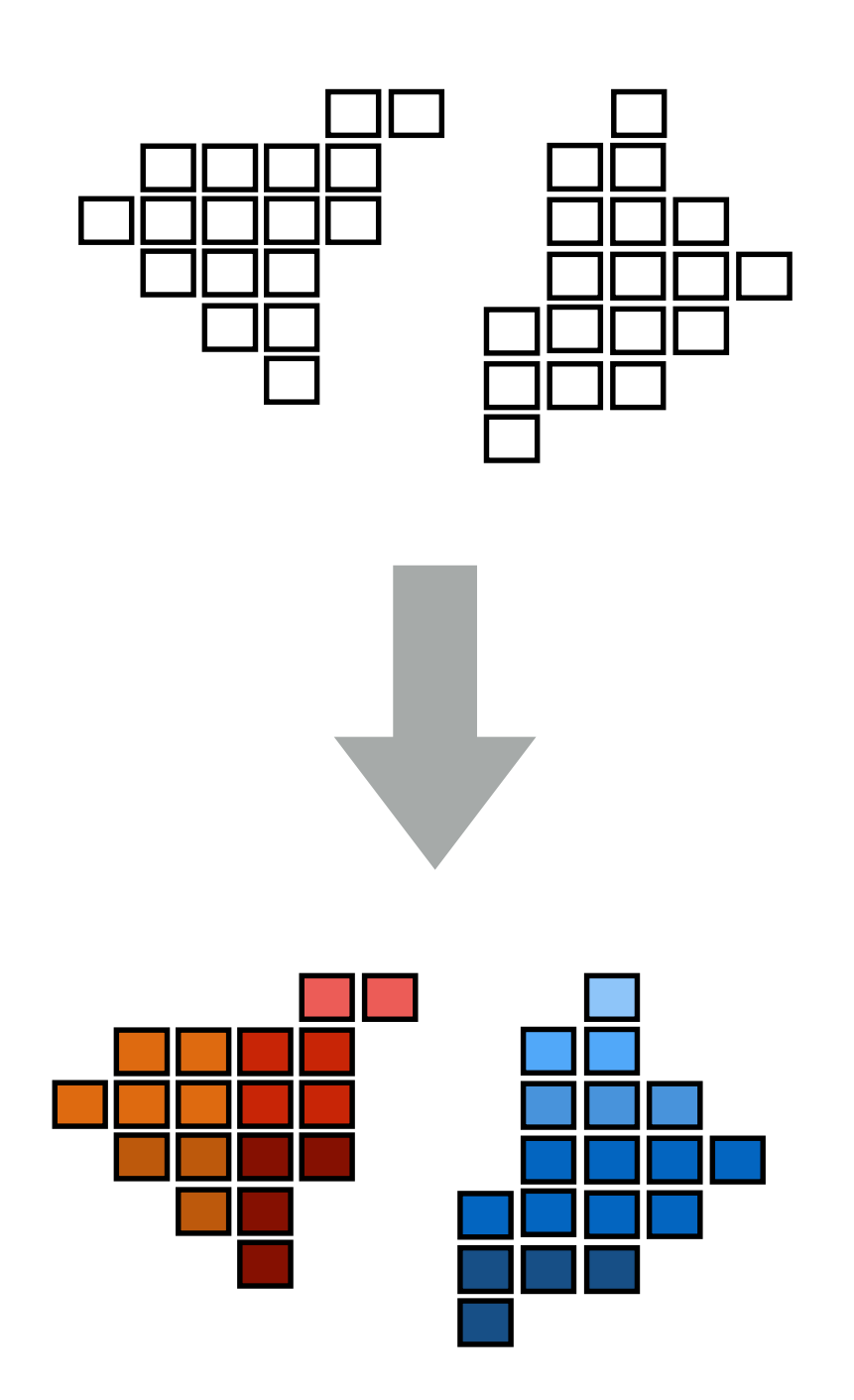

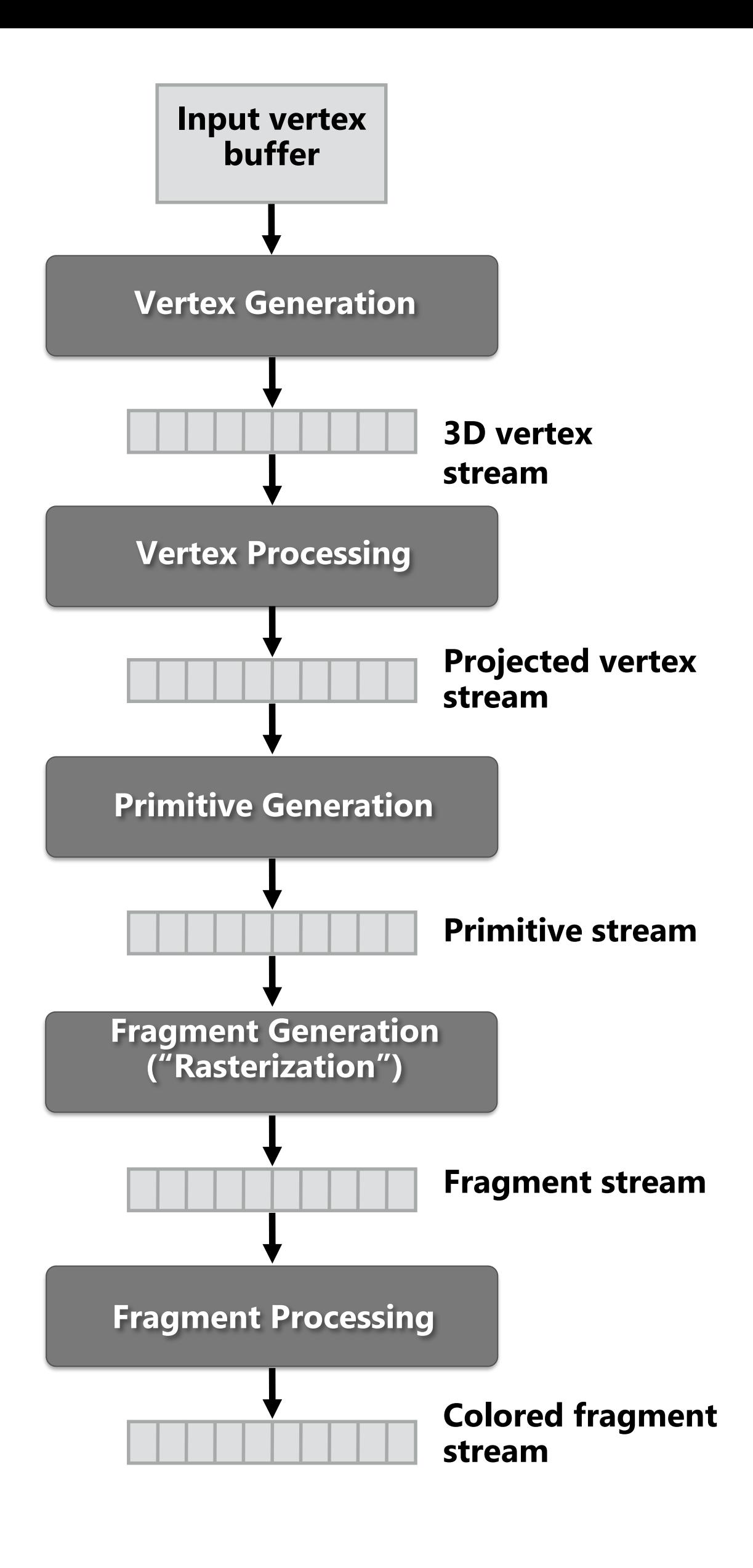

### **Rendering a picture**

**Step 5: put color of the "closest fragment" to the camera in the output image**

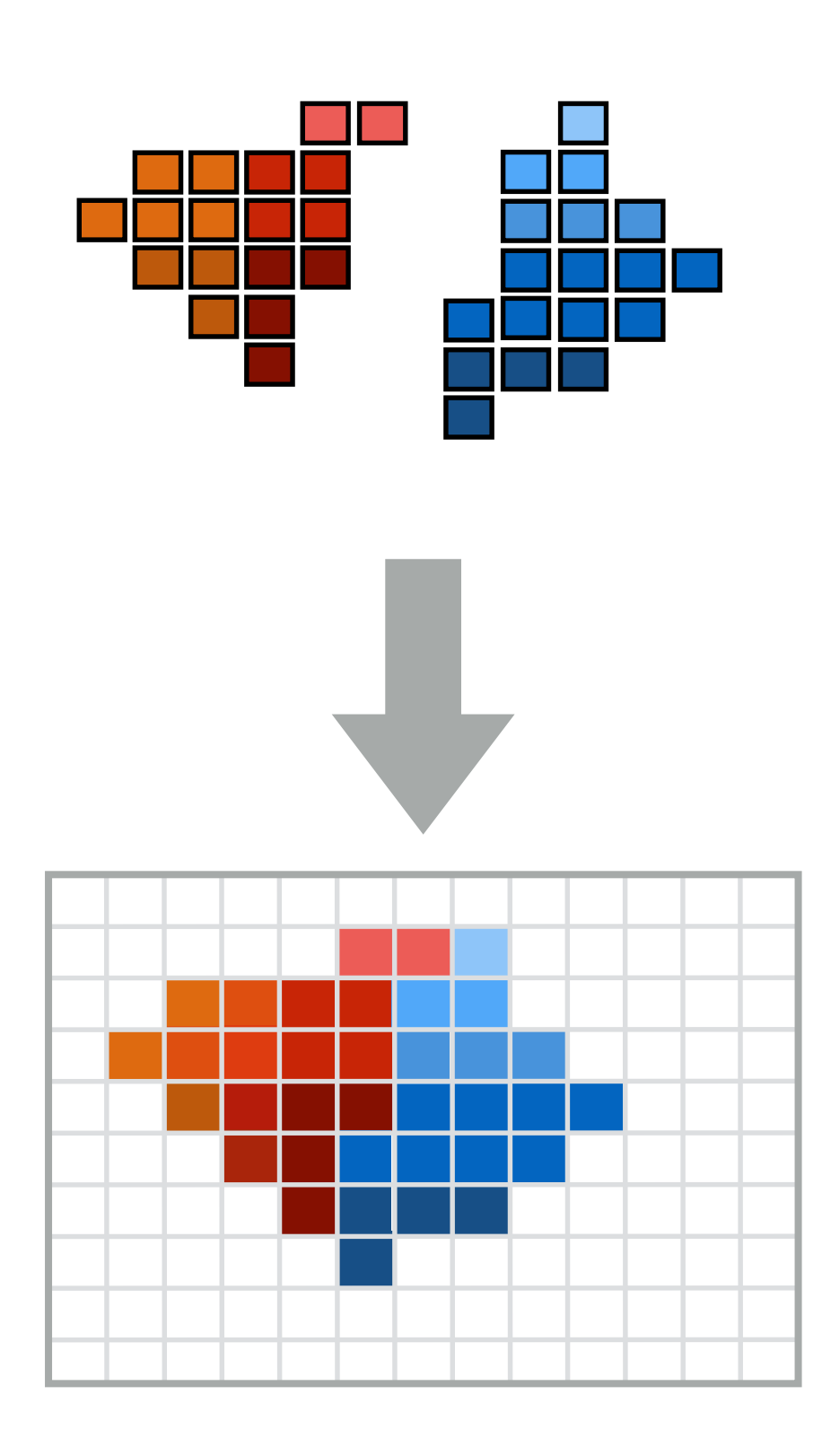

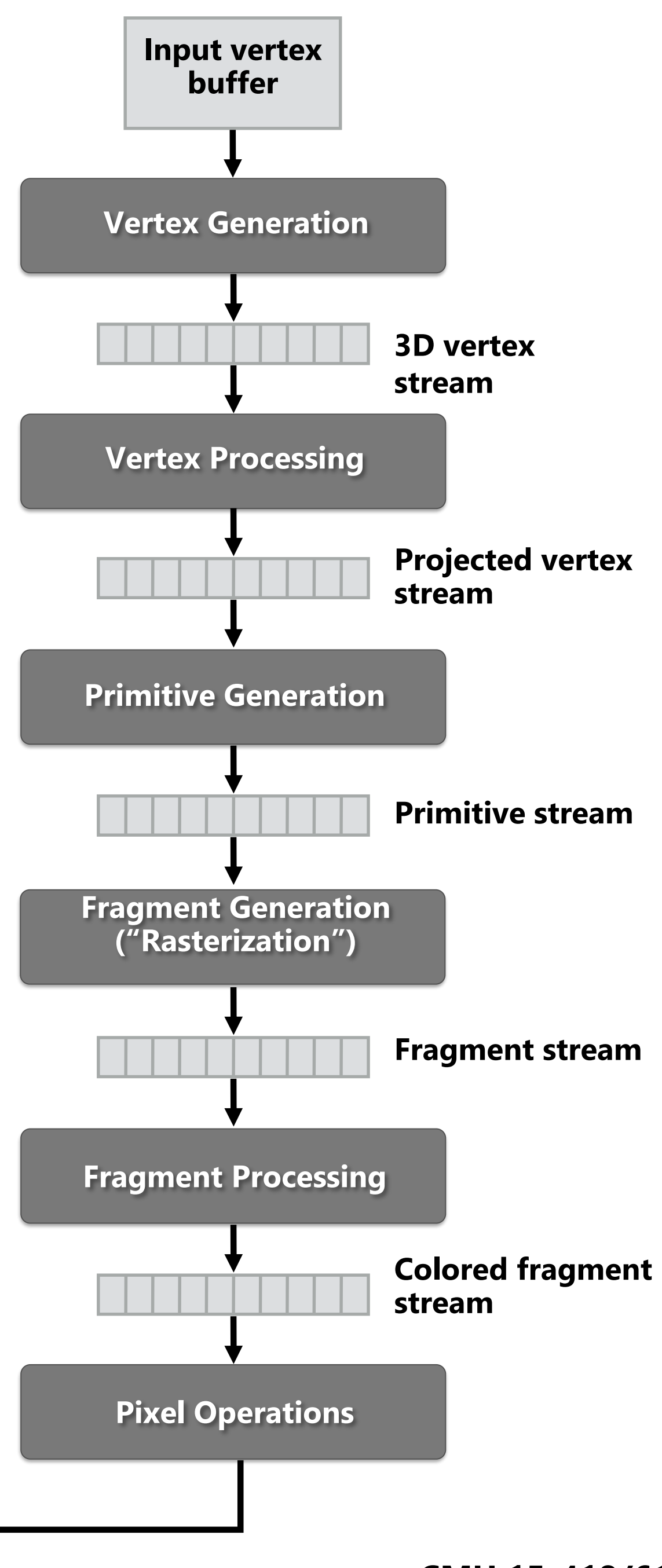

**Output image buffer (pixels)**

**Abstracts process of rendering a picture as a sequence of operations on vertices,**  primitives, fragments, and pixels. **Example 20 Yearth Control** Vertex Processing

### **Real-time graphics pipeline**

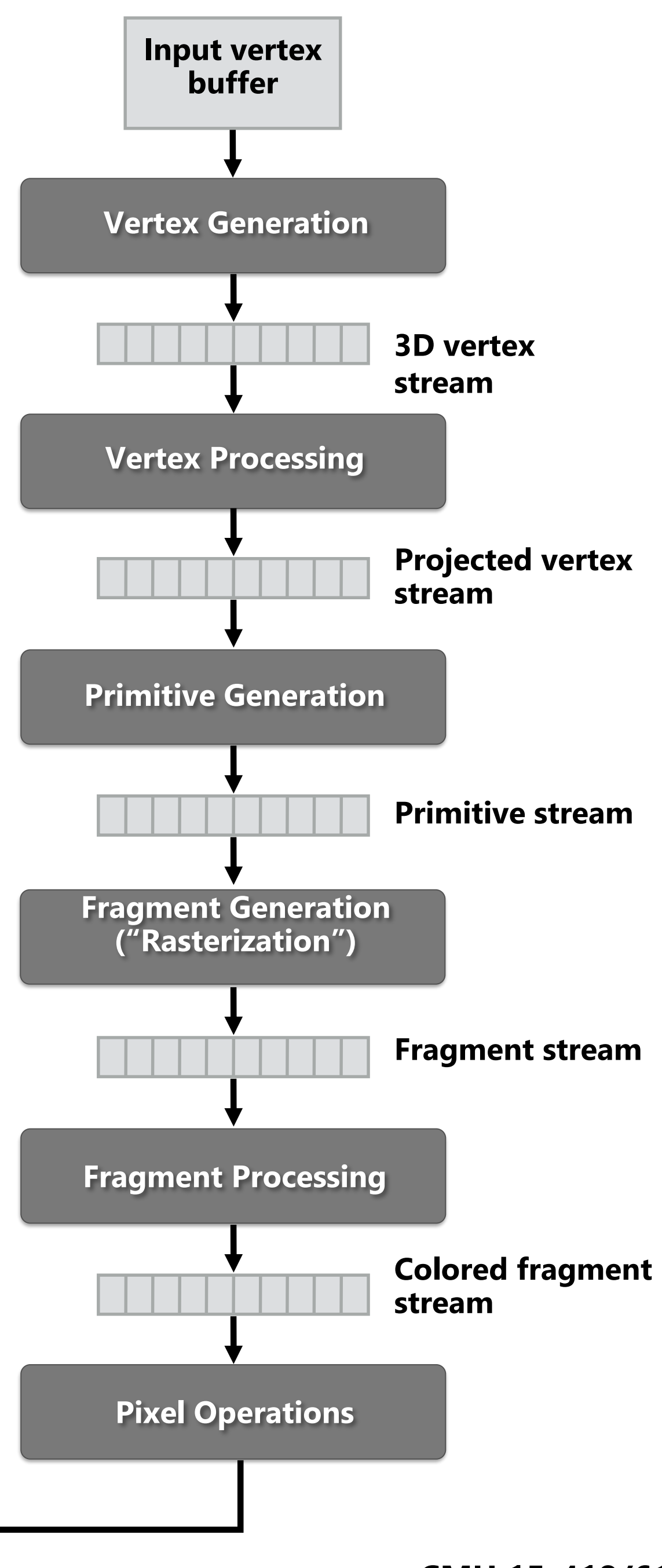

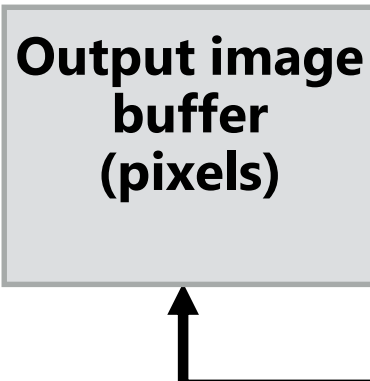

### **Fragment processing computations**  simulate reflection of light off of real**world materials**

**Example materials:**

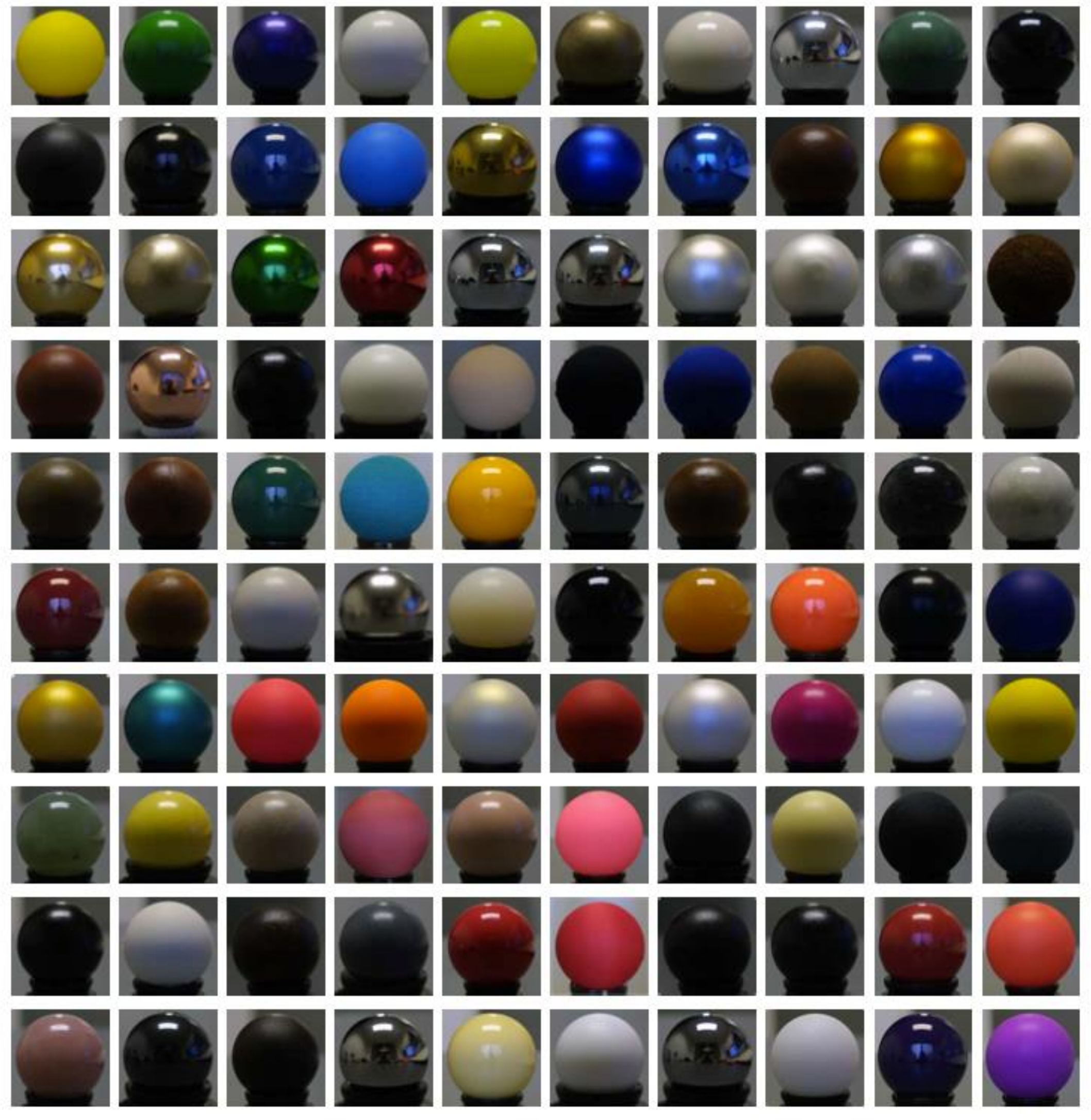

**Images from Matusik et al. SIGGRAPH 2003** 

### **Early graphics programming (OpenGL API)**

- **Graphics programming APIs provided programmer mechanisms to set parameters of scene lights and materials**
	- **glLight(light\_id, parameter\_id, parameter\_value)**
		- **Examples of light parameters: color, position, direction**
	- **glMaterial(face, parameter\_id, parameter\_value)**
		- **Examples of material parameters: color, shininess**

### **Great diversity of materials and lights**

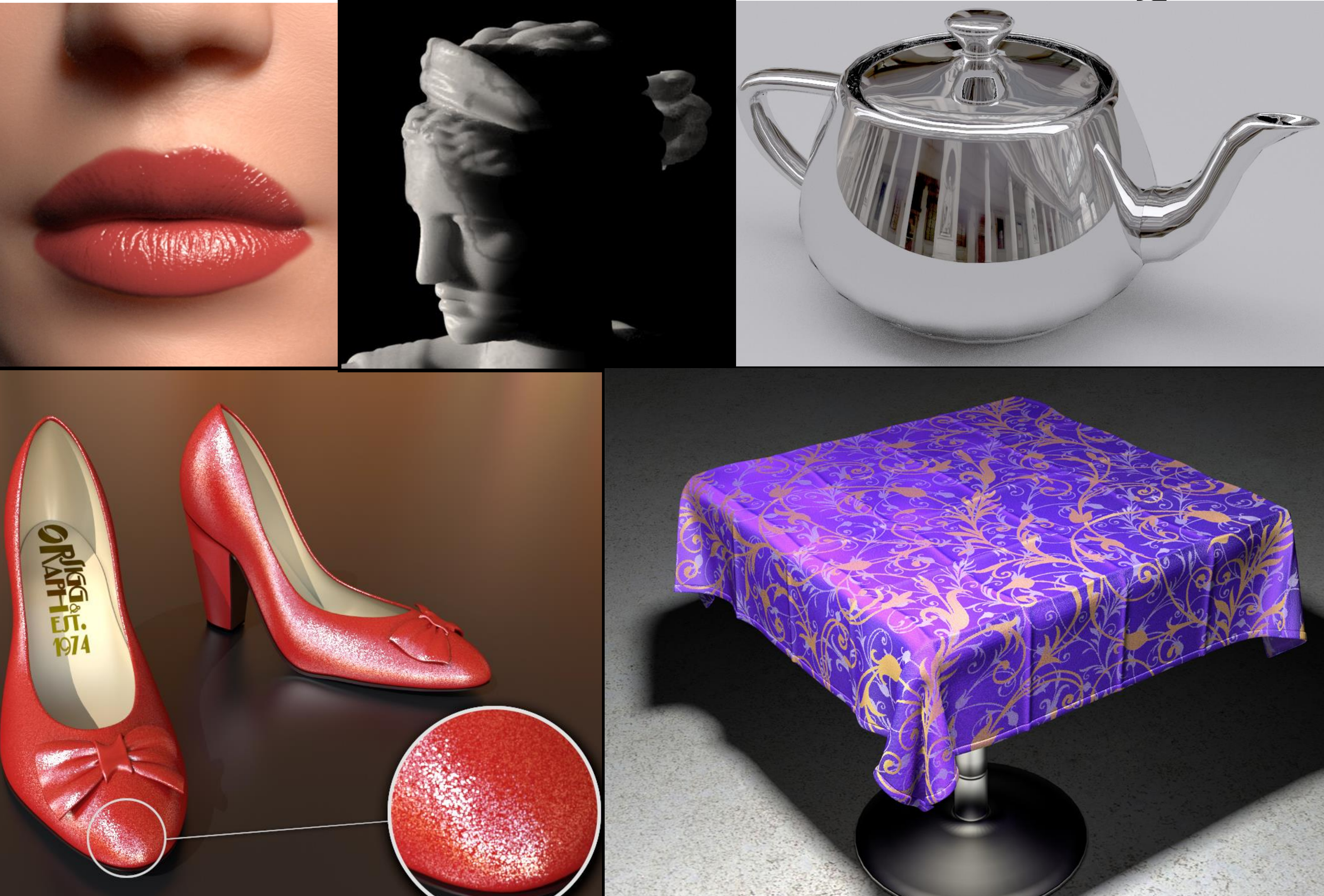

**Spring 2020**

### **Graphics shading languages**

- Allow application to extend the functionality **of the graphics pipeline by specifying materials and lights programmatically!**
	- **Support diversity in materials**
	- **Support diversity in lighting conditions**
- **Programmer provides mini-programs ("shaders") that define pipeline logic for certain stages**
	- **Pipeline maps shader function onto all elements of input stream**

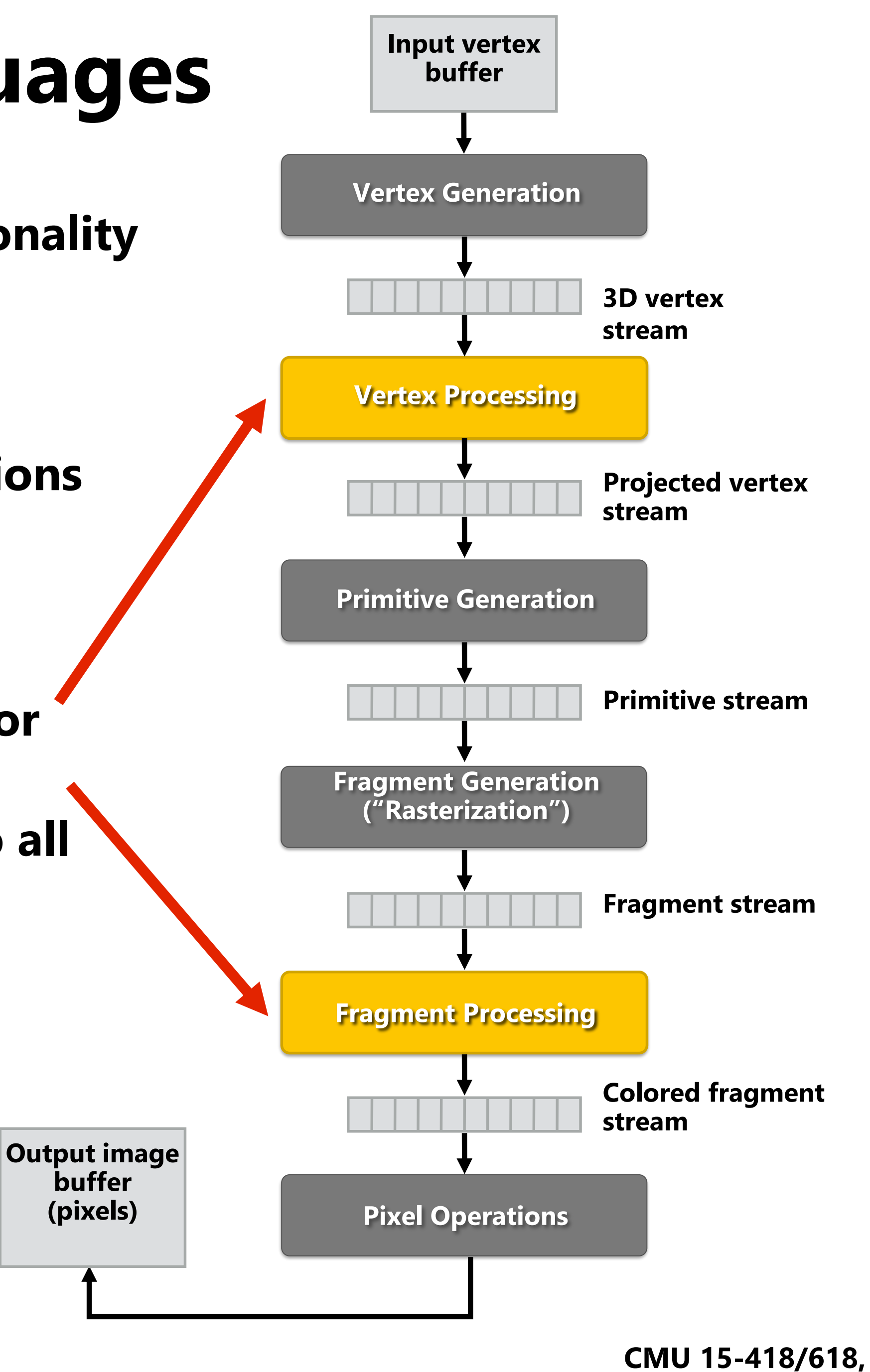

**buffer**

**(pixels)**

**Example fragment shader program \* Run once per fragment (per pixel covered by a triangle)**

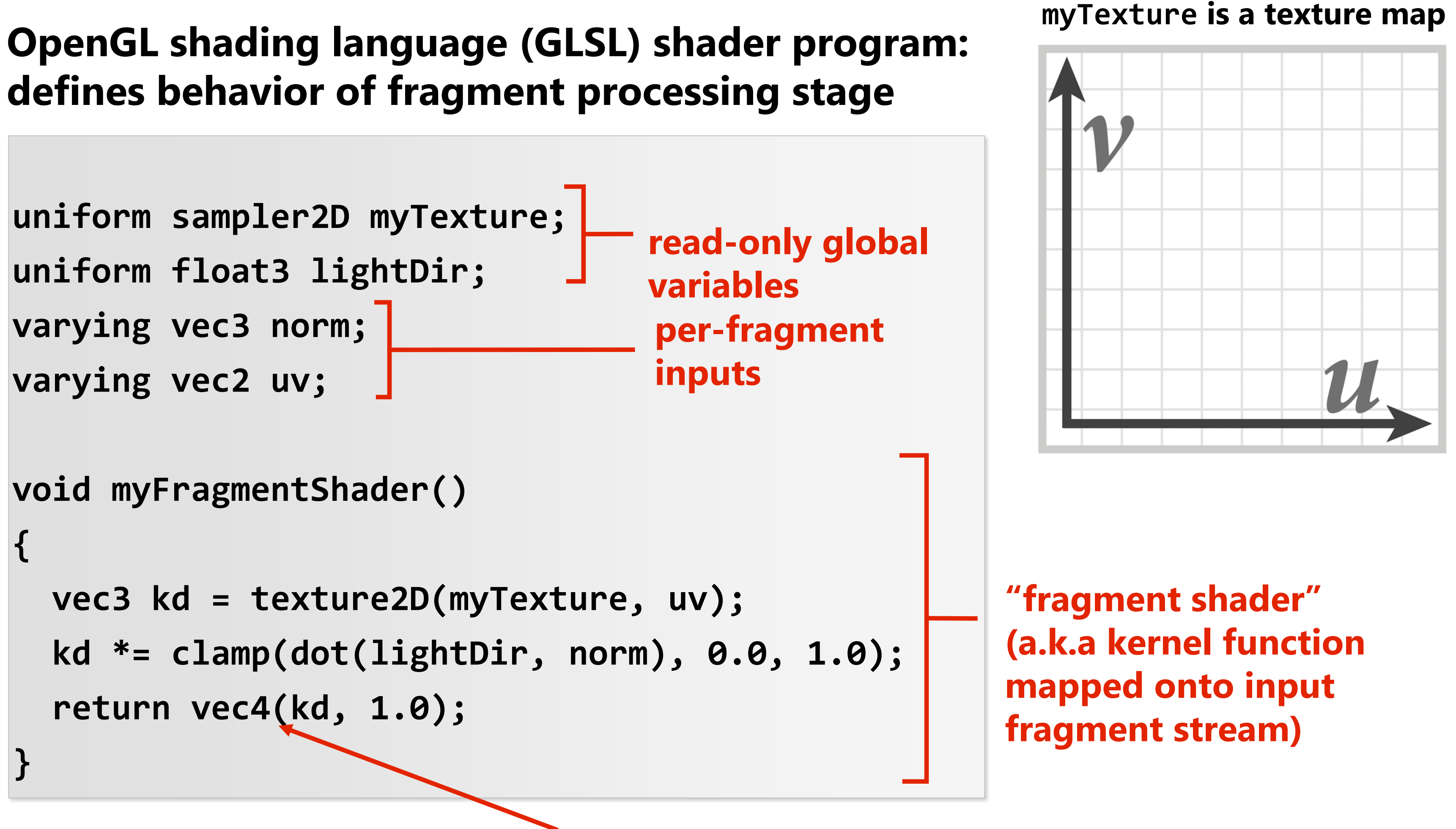

**per-fragment output: RGBA surface color at pixel**

**\* Syntax/details of this code not important to 15-418. What is important is that it's a kernel function operating on a stream of inputs.** 

## **Shaded result**

**Image contains output of myFragmentShader for each pixel covered by surface (pixels covered by multiple surfaces contain output from surface closest to camera)** 

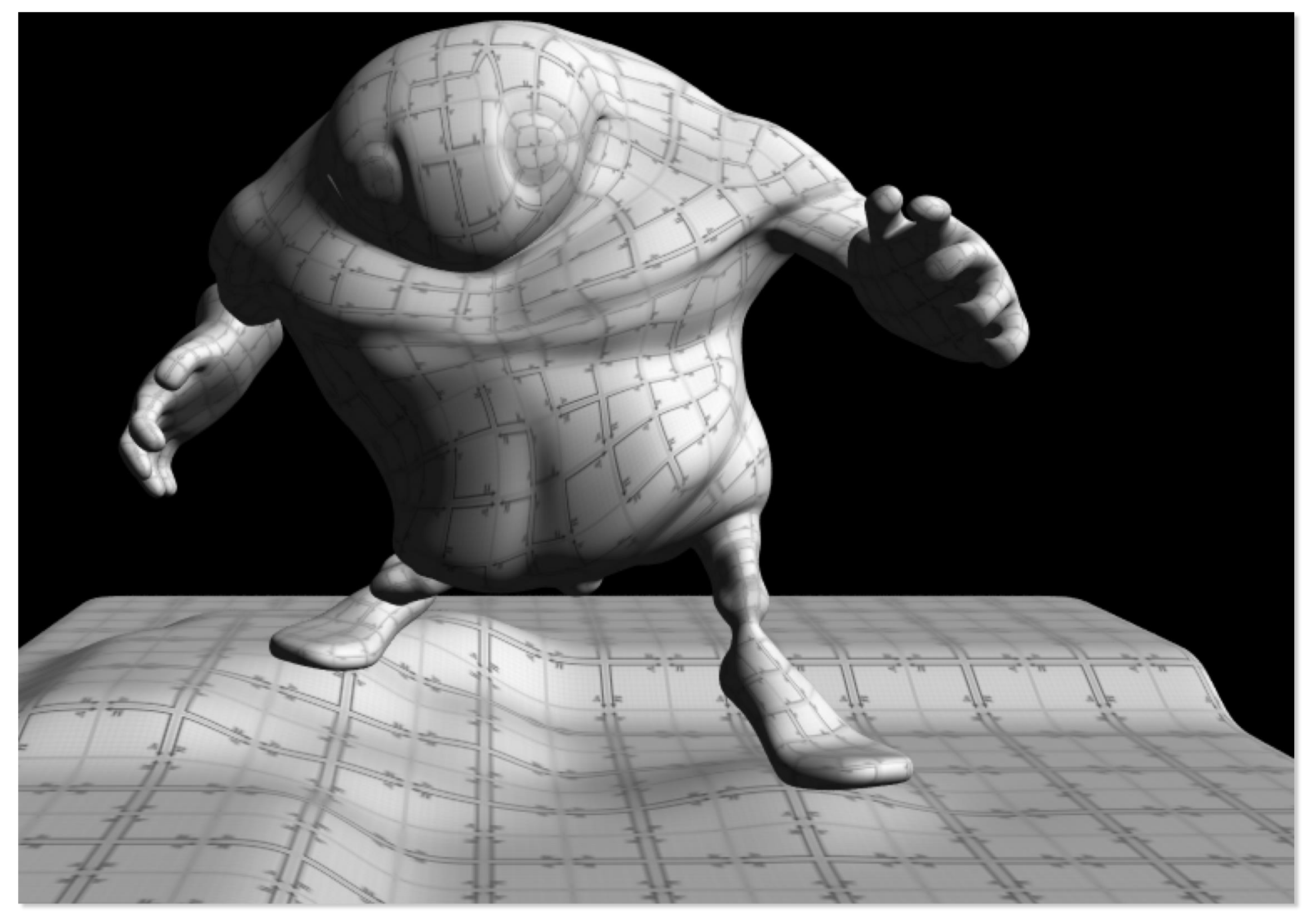

## **Observation circa 2001-2003**

**2001: Nvidia GeForce 3 first single-chip GPU capable of programmable shading** 1,000,000 **But, heavy restrictions (no loops)** 100,000 **2002: ATI Radeon 9700 supports shaders with loops & FP math** 10,000 **Wait a minute! That sounds a lot like data-parallelism to me! I remember**  1,000 **data-parallelism from exotic supercomputers in the 90s.**100

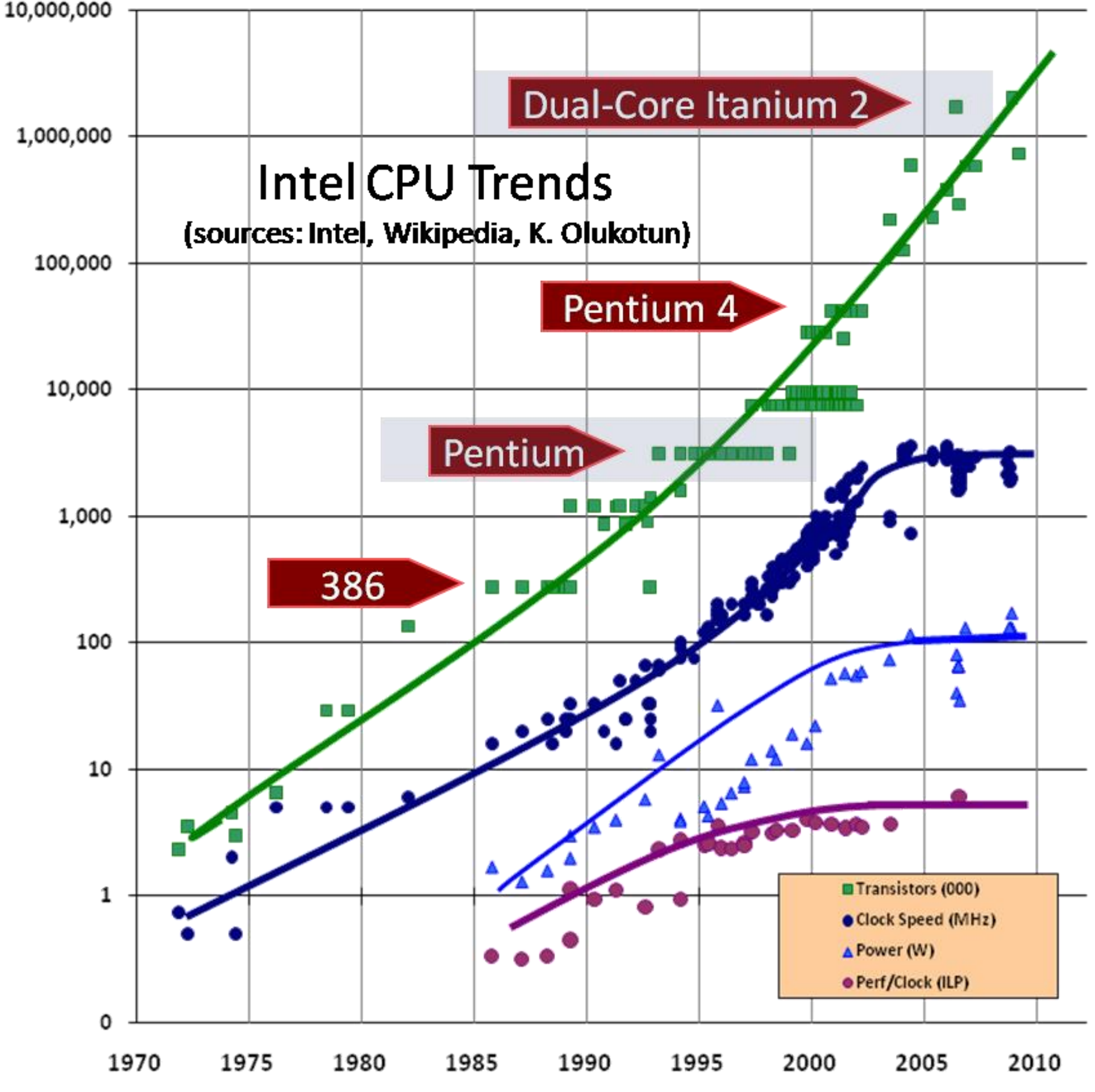

**These GPUs are very fast processors for performing the same computation (shader programs) on large collections of data (streams of vertices, fragments, and pixels)**

### **Hack! early GPU-based scientific computation**

**Render 2 triangles that exactly cover screen (one shader computation per pixel = one shader computation output image element)**

**We now can use the GPU like a data-parallel**  $v3=(0, 512)$  $v2=(512, 512)$ **programming system.**

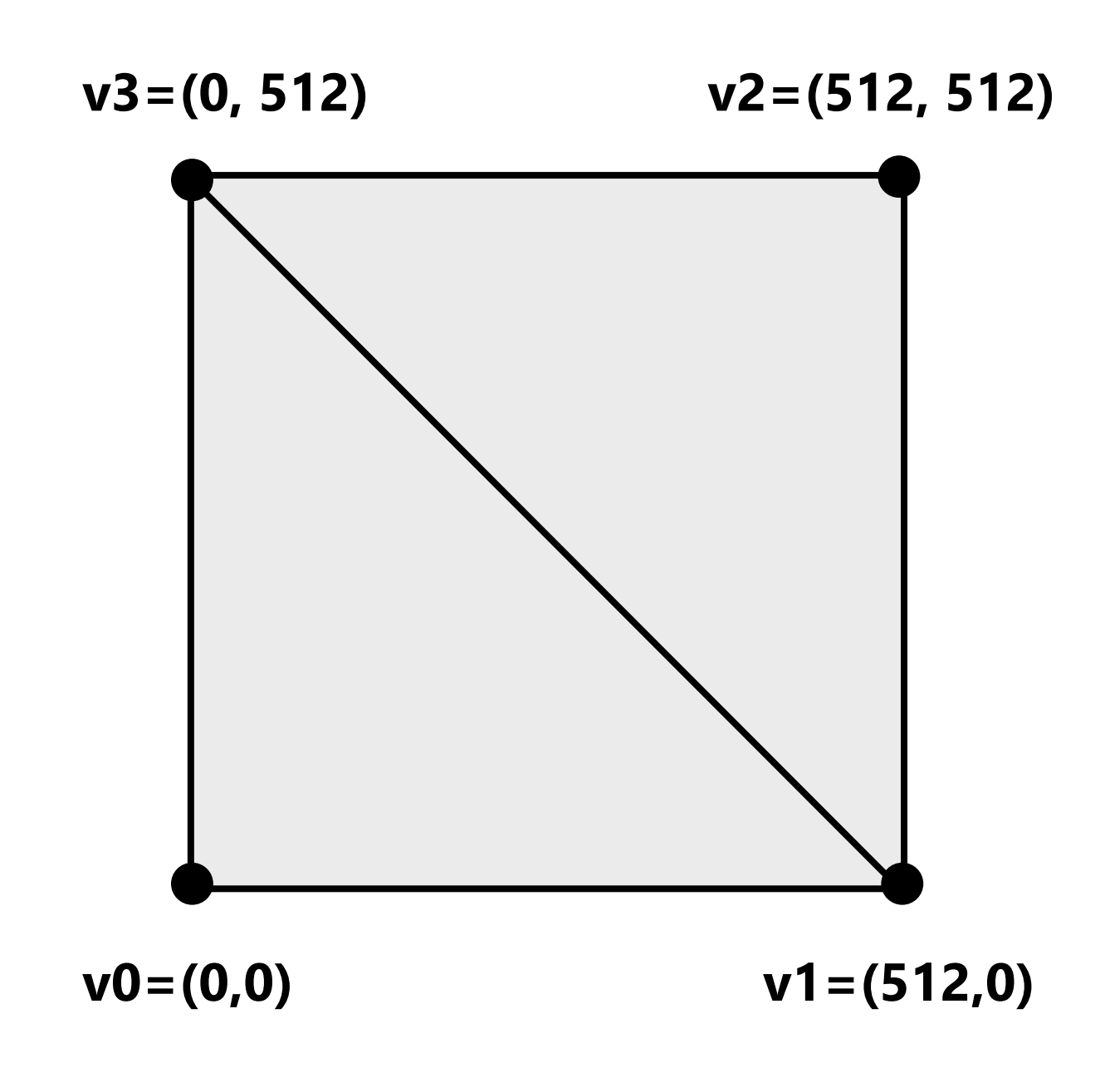

**Fragment shader function is mapped over 512 x 512 element collection.**

**Hack!** 

**Set OpenGL output image size to be output array size (e.g., 512 x 512)**

**Coupled Map Lattice Simulation [Harris 02]**

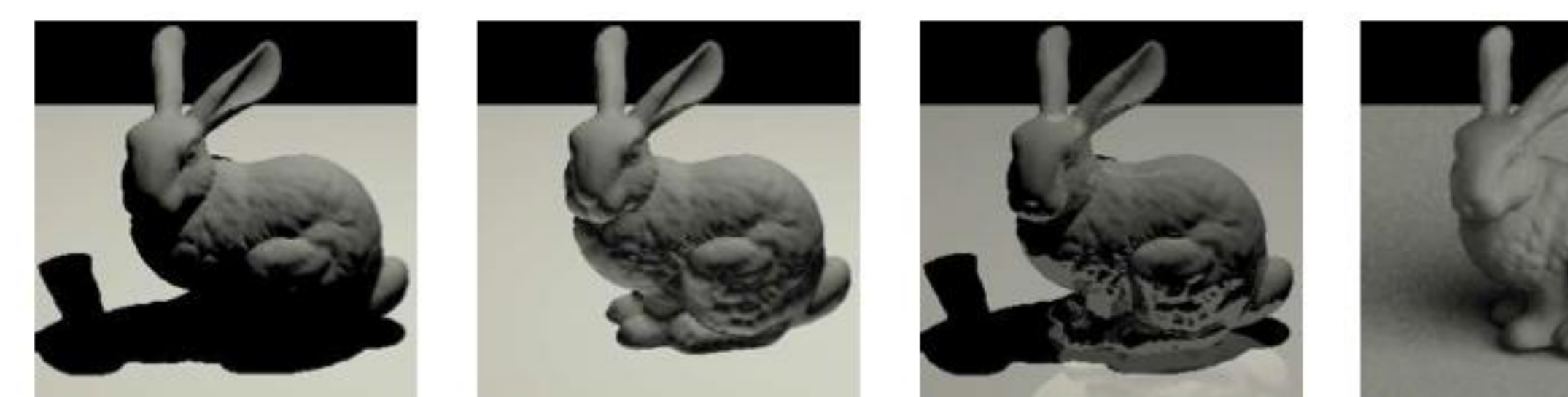

**Ray Tracing on Programmable Graphics Hardware [Purcell 02]**

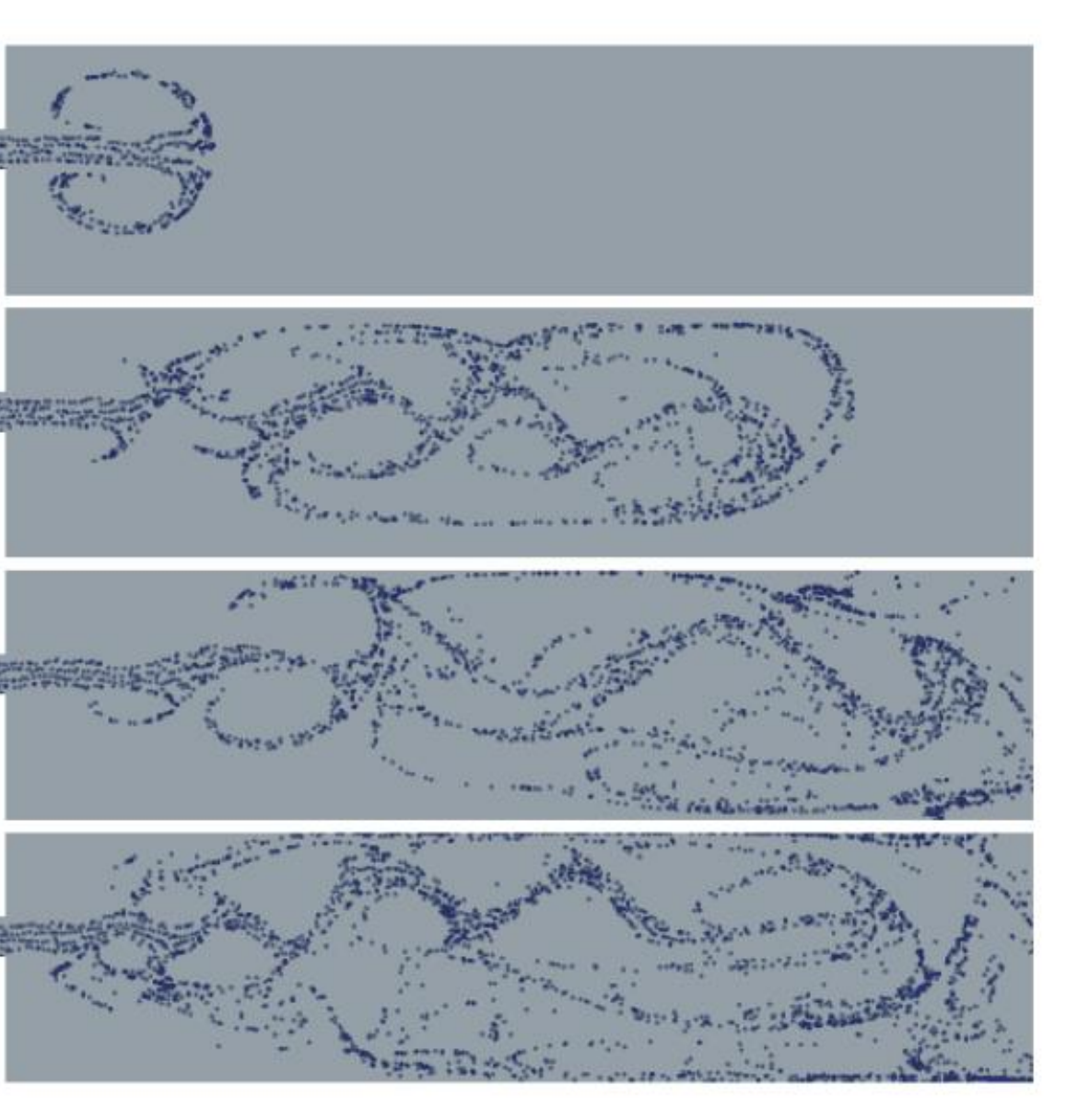

### **"GPGPU" 2002-2003 GPGPU = "general purpose" computation on GPUs**

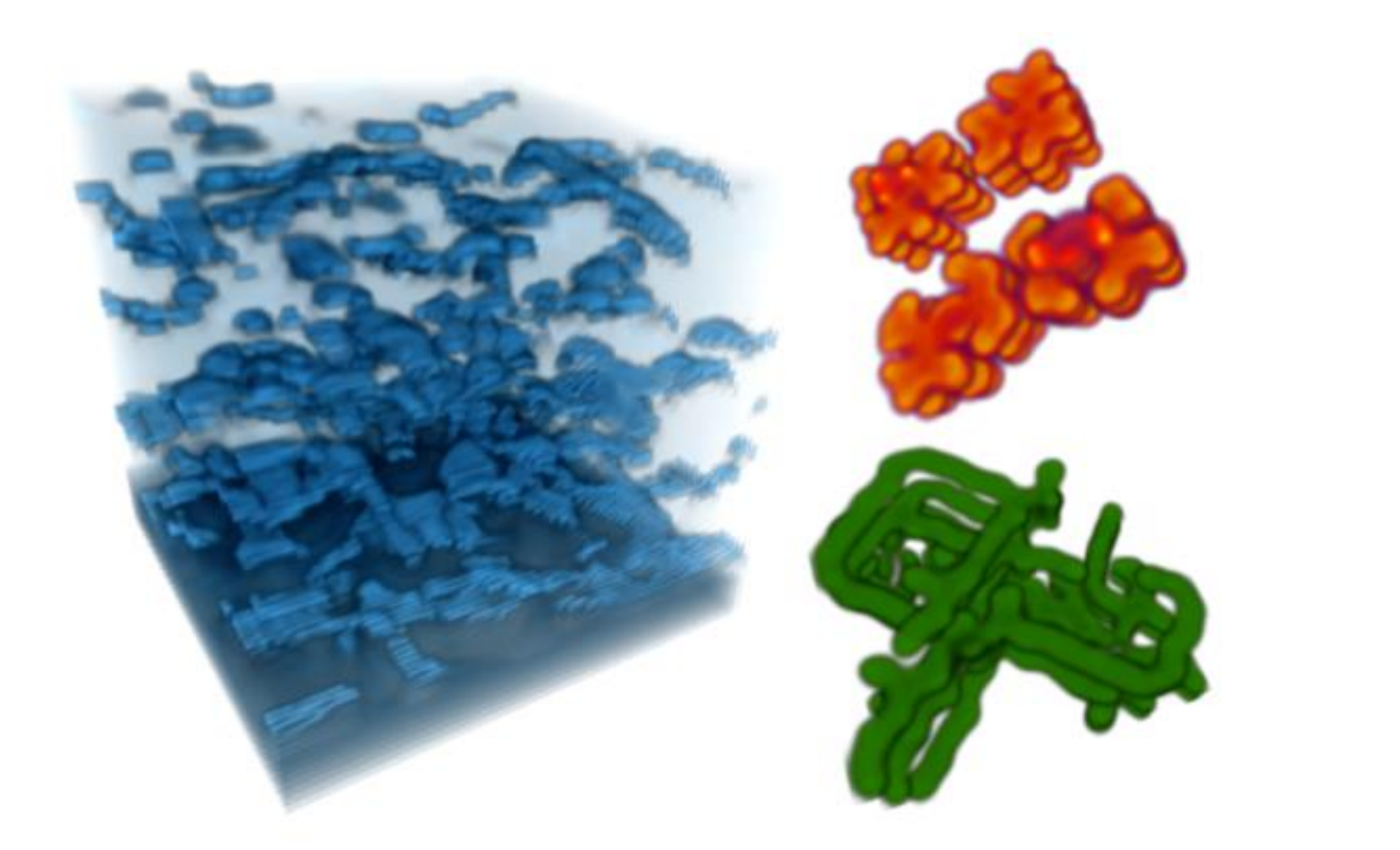

### **Sparse Matrix Solvers [Bolz 03]**

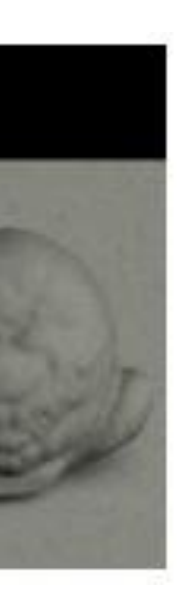

### **Brook stream programming language (2004)**

- **Stanford graphics lab research project [Buck 2004]**
- **Abstract GPU hardware as data-parallel processor**

```
kernel void scale(float amount, float a<>, out float b<>)
{
   b = amount * a;
}
float scale_amount;
float input_stream<1000>; // stream declaration
float output_stream<1000>; // stream declaration
// omitting stream element initialization...
// map kernel onto streams 
scale(scale_amount, input_stream, output_stream);
```
▪ **Brook compiler converted generic stream program into OpenGL commands such as drawTriangles() and a set of shader programs.** 

## **GPU compute mode**

### **Review: how to run code on a CPU**

**Lets say a user wants to run a program on a multi-core CPU…**

- **OS loads program text into memory**
- **OS selects CPU execution context**
- **OS interrupts processor, prepares execution context (sets contents of registers, program counter, etc. to prepare execution context)**
- **Go!**
- **Processor begins executing instructions from within the environment maintained in the execution context.**

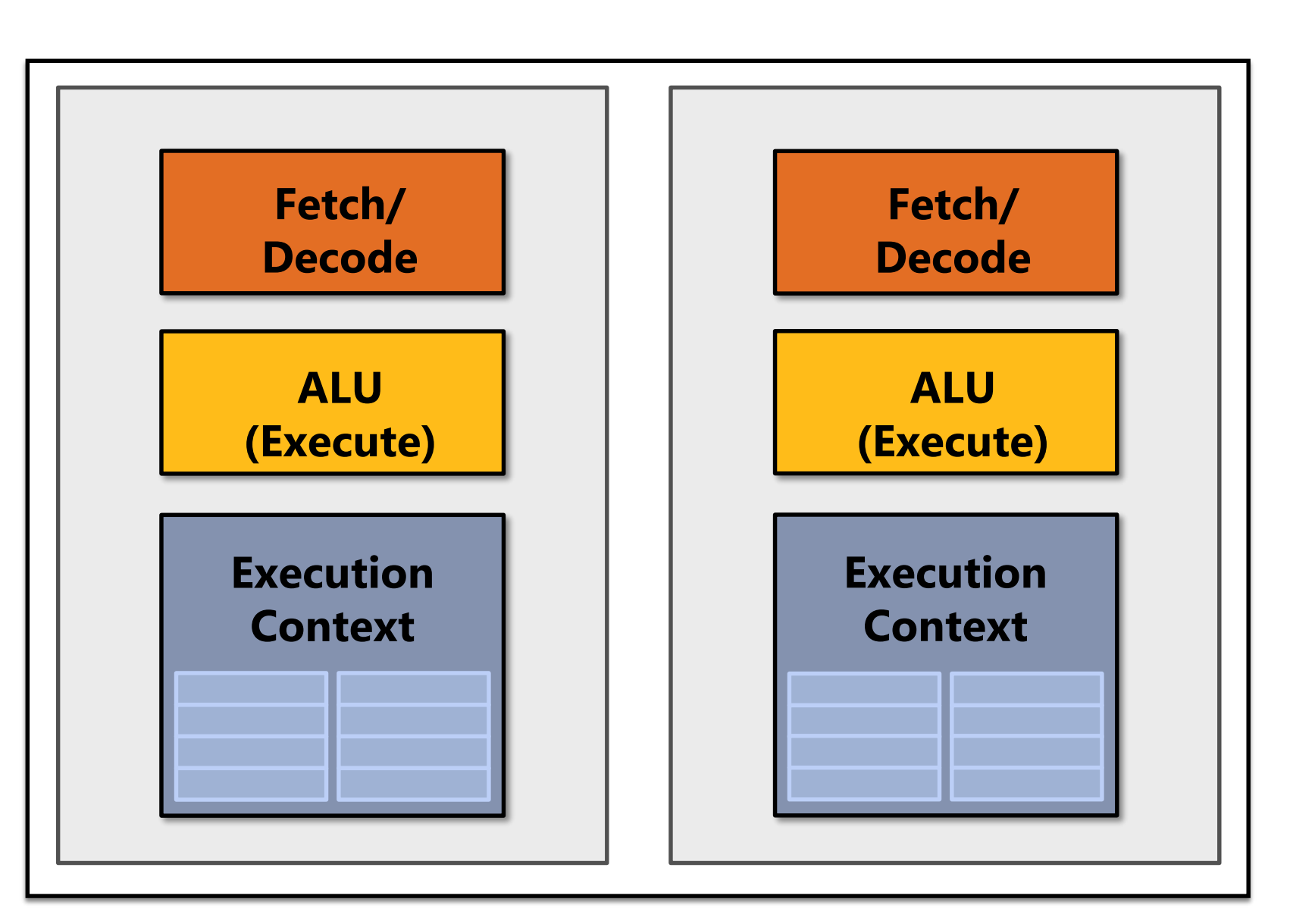

### **Multi-core CPU**

### **How to run code on a GPU (prior to 2007)**

**Lets say a user wants to draw a picture using a GPU…**

- **Application (via graphics driver) provides GPU vertex and fragment shader program binaries**
- **Application sets graphics pipeline parameters (e.g., output image size)**
- **Application provides hardware a buffer of vertices**
- **Go! (drawPrimitives(vertex\_buffer))**

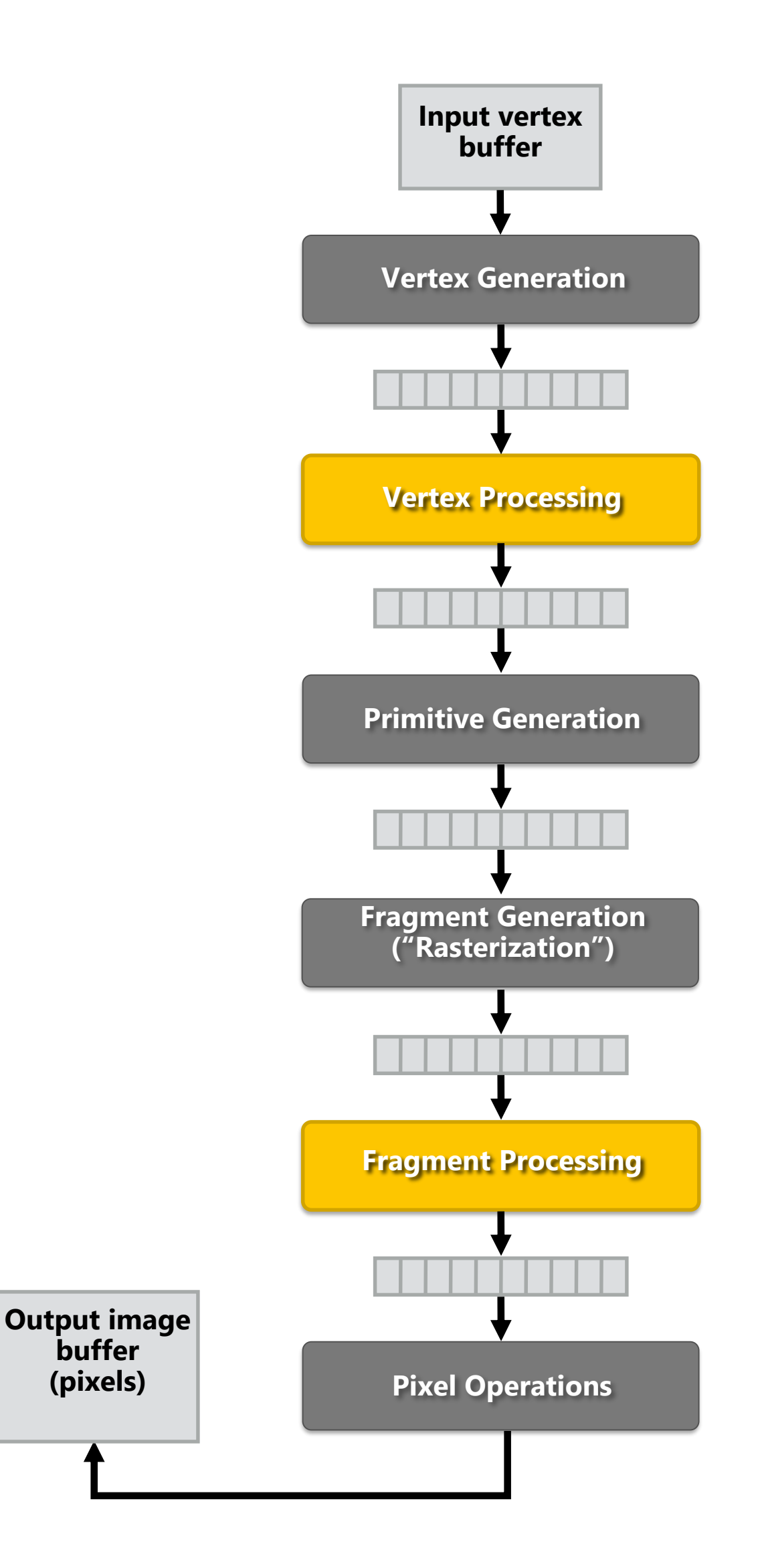

**This was the only interface to GPU hardware.**

**GPU hardware could only execute graphics pipeline computations.**

## **NVIDIA Tesla architecture (2007)**

**First alternative, non-graphics-specific ("compute mode") interface to GPU hardware**

### **(GeForce 8xxx series GPUs)**

**Lets say a user wants to run a nongraphics program on the GPU's programmable cores…**

- **Application can allocate buffers in GPU memory and copy data to/from buffers**
- **Application (via graphics driver) provides GPU a single kernel program binary**
- **Application tells GPU to run the kernel in an SPMD fashion ("run N instances")**
- **Go! (launch(myKernel, N))**

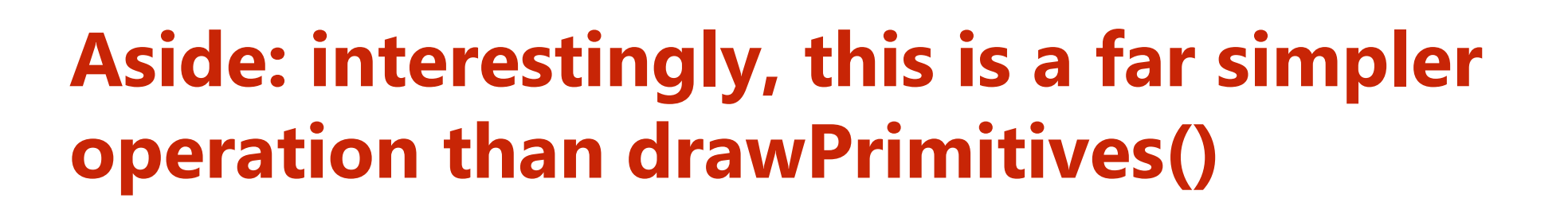

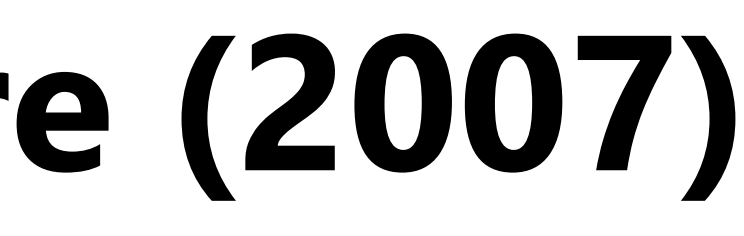

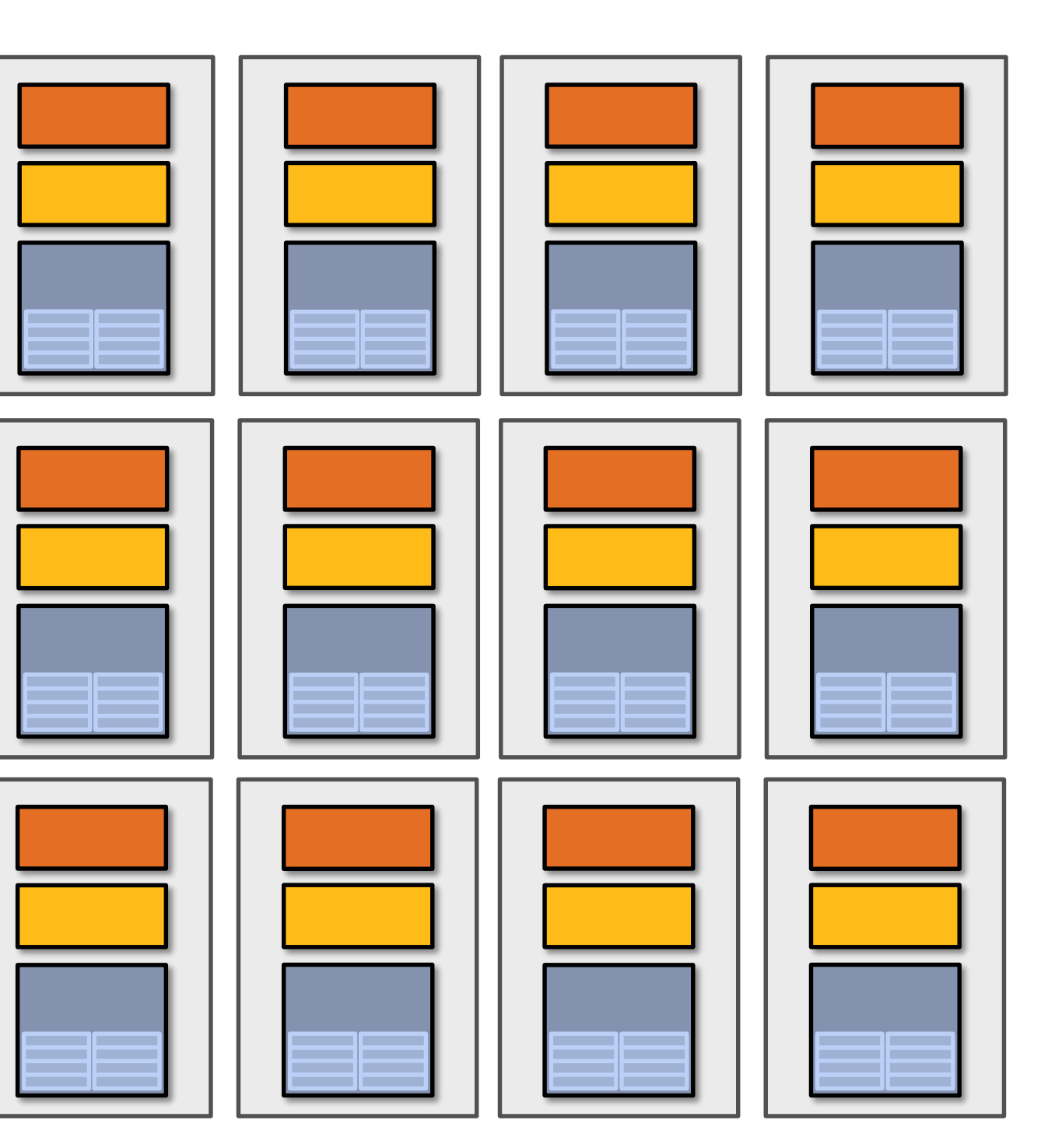

### **CUDA programming language**

- **Introduced in 2007 with NVIDIA Tesla architecture**
- **"C-like" language to express programs that run on GPUs using the compute-mode hardware interface**
- **Relatively low-level: CUDA's abstractions closely match the capabilities/performance characteristics of modern GPUs (design goal: maintain low abstraction distance)**
- **Note: OpenCL is an open standards version of CUDA**
	- **CUDA only runs on NVIDIA GPUs**
	- **OpenCL runs on CPUs and GPUs from many vendors**
	- **Almost everything we say about CUDA also holds for OpenCL**
	- **CUDA is better documented, thus we find it preferable to teach with**

## **The plan**

- **1. CUDA programming abstractions**
- **2. CUDA implementation on modern GPUs**
- **3. More detail on GPU architecture**

### **Things to consider throughout this lecture:**

- **Is CUDA a data-parallel programming model?**
- **Is CUDA an example of the shared address space model?**
- **Or the message passing model?**
- **Can you draw analogies to ISPC instances and tasks? What about pthreads?**

## **Clarification (here we go again...) E** I am going to describe CUDA abstractions using

- **CUDA terminology**
- **Specifically, be careful with the use of the term CUDA thread. A CUDA thread presents a similar abstraction as a pthread in that both correspond to logical threads of control, but the implement of a CUDA thread is very different**
- **We will discuss these differences at the end of the lecture**

### **CUDA programs consist of a hierarchy of concurrent threads**

**const int Nx = 12; const int Ny = 6; dim3 threadsPerBlock(4, 3, 1); dim3 numBlocks(Nx/threadsPerBlock.x, Ny/threadsPerBlock.y, 1); // assume A, B, C are allocated Nx x Ny float arrays // this call will trigger execution of 72 CUDA threads: // 6 thread blocks of 12 threads each**  matrixAdd<<<numBlocks, threadsPerBlock>>>(A, B, C);

**Thread IDs can be up to 3-dimensional (2D example below)**

**Multi-dimensional thread ids are convenient for problems that are naturally N-D**

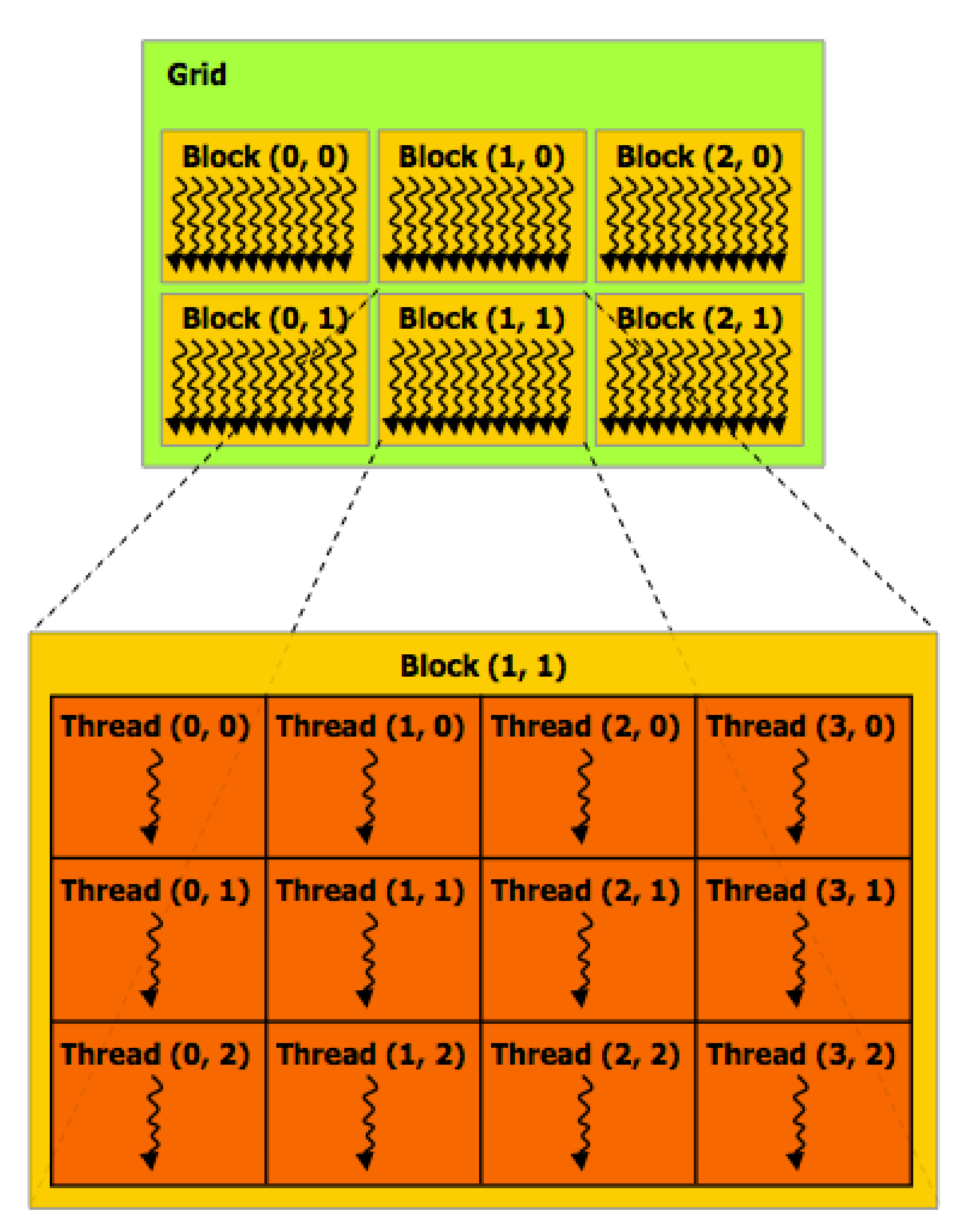

**Regular application thread running on CPU (the "host")**
# **Basic CUDA syntax**

**// this call will trigger execution of 72 CUDA threads:** matrixAdd<<<numBlocks, threadsPerBlock>>>(A, B, C);

## **SPMD execution of device kernel function:**

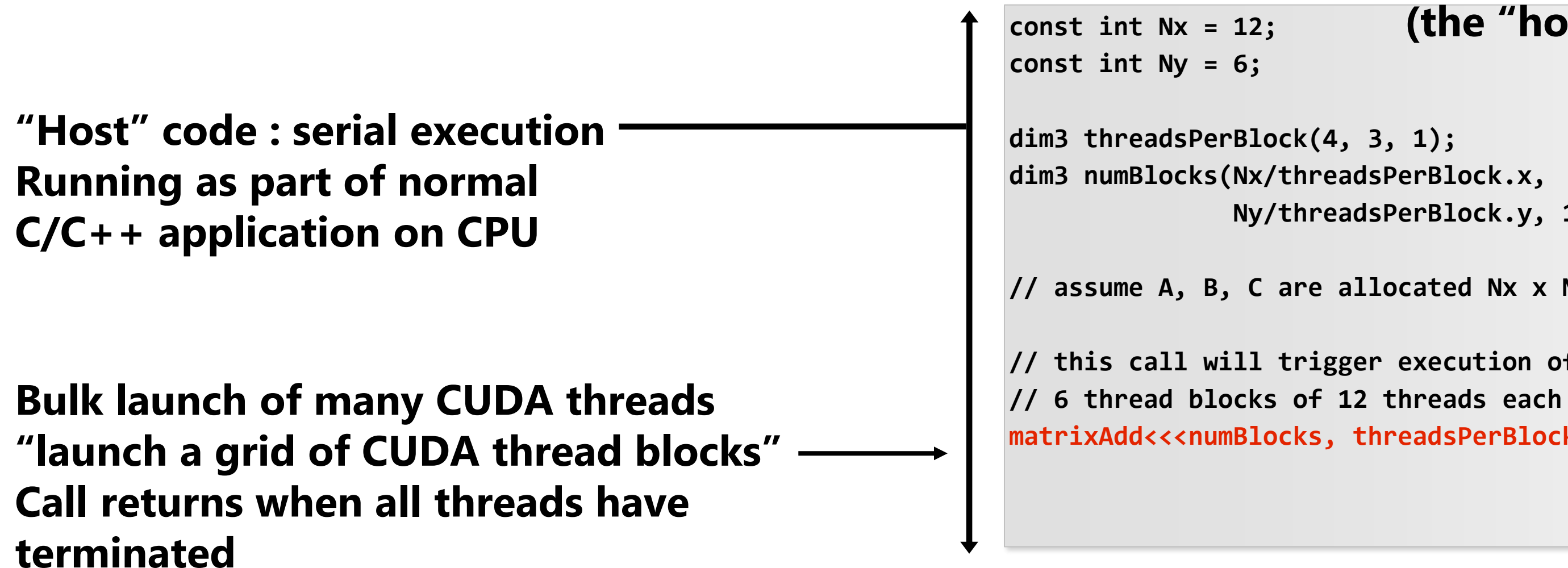

**Ny/threadsPerBlock.y, 1);**

**// assume A, B, C are allocated Nx x Ny float arrays**

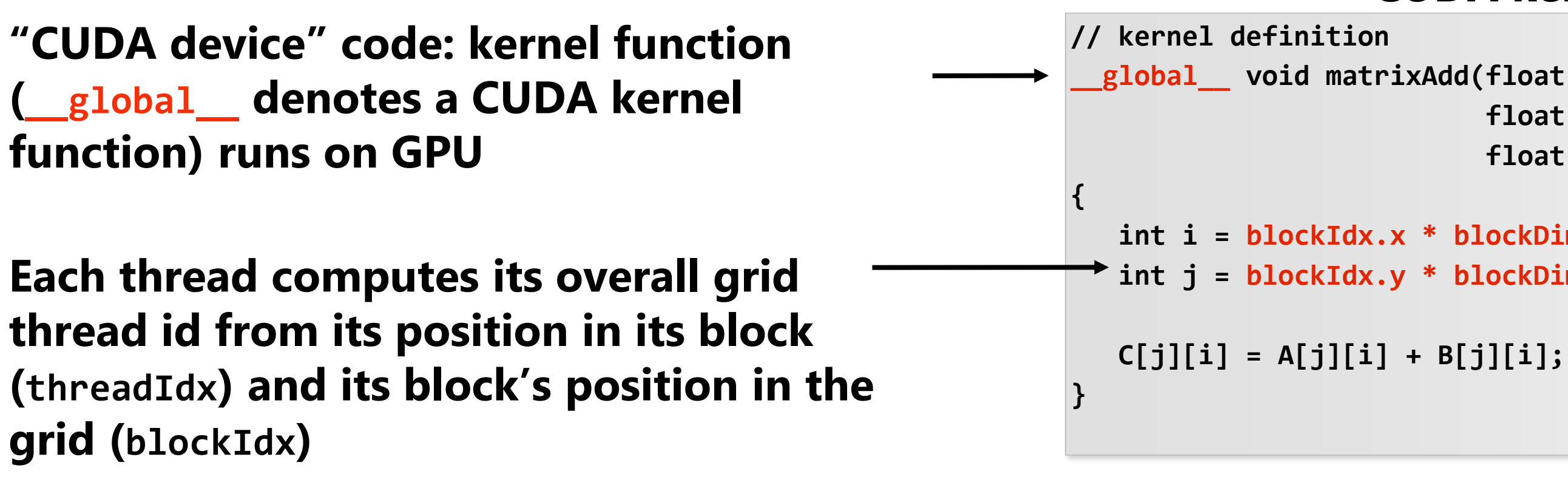

### **Regular application thread running on CPU (the "host")**

```
__global__ void matrixAdd(float A[Ny][Nx],
                        float B[Ny][Nx],
                        float C[Ny][Nx])
 int i = blockIdx.x * blockDim.x + threadIdx.x;
int j = blockIdx.y * blockDim.y + threadIdx.y;
```
### **CUDA kernel definition**

# **Clear separation of host and device code**

### **const int Nx = 12; const int Ny = 6; dim3 threadsPerBlock(4, 3, 1); dim3 numBlocks(Nx/threadsPerBlock.x, Ny/threadsPerBlock.y, 1); // assume A, B, C are allocated Nx x Ny float arrays // this call will cause execution of 72 threads // 6 blocks of 12 threads each** matrixAddDoubleB<<<numBlocks, threadsPerBlock>>>(A, B, C); **"Host" code : serial execution on CPU "Device" code (SPMD execution on GPU) Separation of execution into host and device code is performed statically by the programmer \_\_device\_\_ float doubleValue(float x) { return 2 \* x; } // kernel definition \_\_global\_\_ void matrixAddDoubleB(float A[Ny][Nx], float B[Ny][Nx], float C[Ny][Nx]) { int i = blockIdx.x \* blockDim.x + threadIdx.x; int j = blockIdx.y \* blockDim.y + threadIdx.y; C[j][i] = A[j][i] + doubleValue(B[j][i]); }**

## **Number of SPMD threads is explicit in program**

**Number of kernel invocations is not determined by size of data collection (a kernel launch is not map(kernel, collection) as was the case with graphics shader programming)**

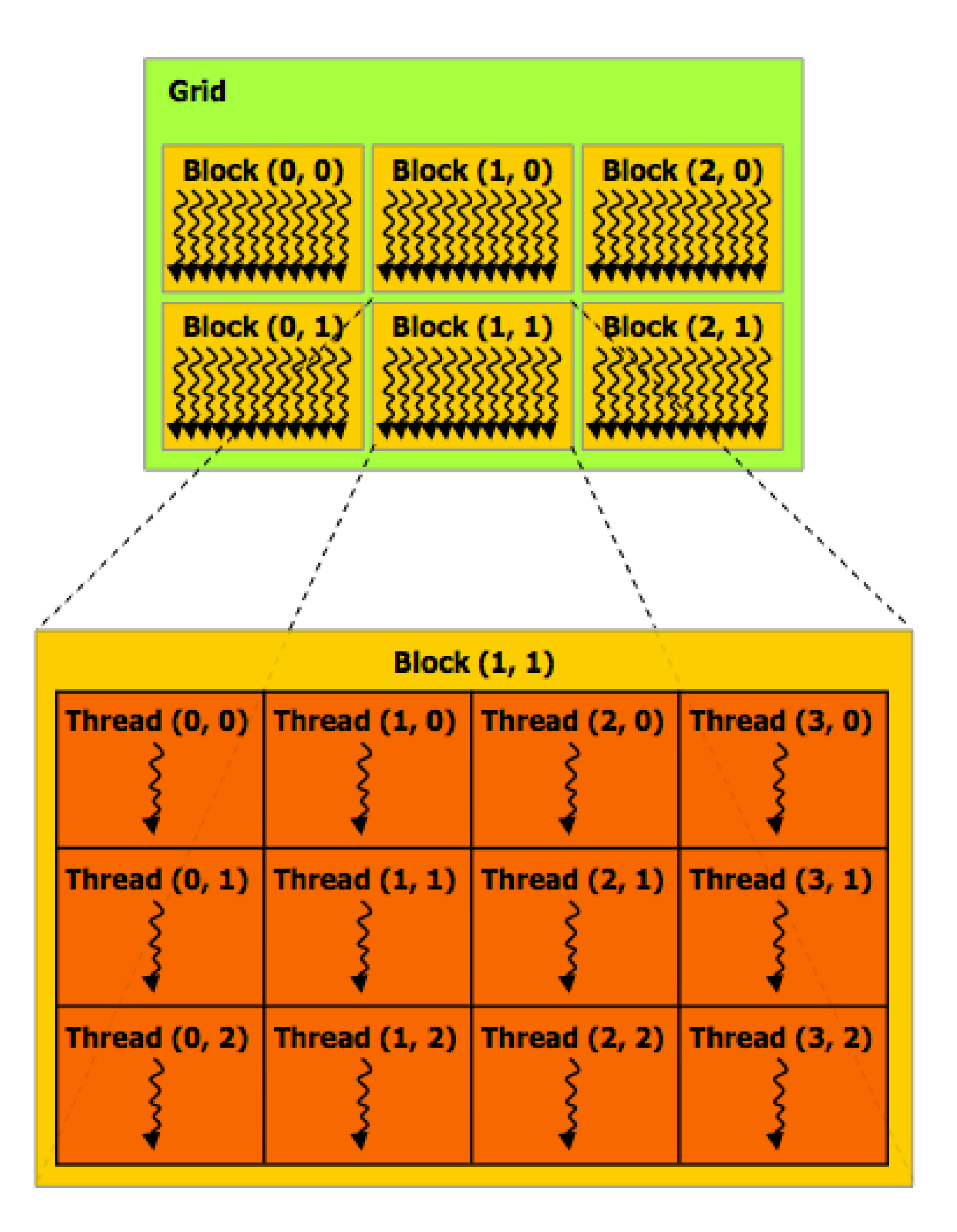

```
not a multiple of threadsPerBlock.x
const int Ny = 5; // not a multiple of threadsPerBlock.y
```

```
, 3, 1);
dim3 numBlocks((Nx+threadsPerBlock.x-1)/threadsPerBlock.x,
(Ny+threadsPerBlock.y-1)/threadsPerBlock.y, 1);
```

```
allocated Nx x Ny float arrays
```

```
// this call will cause execution of 72 threads
ads each
```

```
threadsPerBlock>>>(A, B, C);
```

```
__global__ void matrixAdd(float A[Ny][Nx],
     float B[Ny][Nx],
     float C[Ny][Nx])
```

```
blockDim.x + threadIdx.x;
```

```
blockDim.y + threadIdx.y;
```
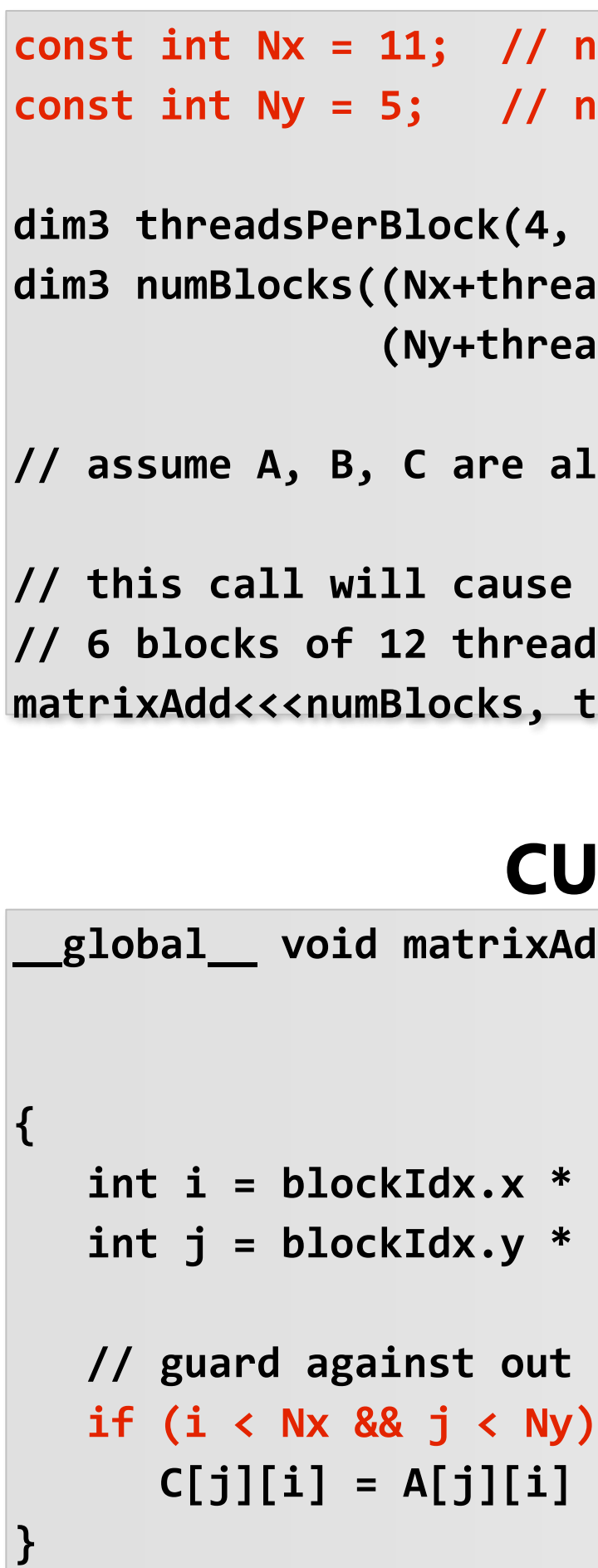

```
// guard against out of bounds array access
C[j][i] = A[j][i] + B[j][i];
```
### **Regular application thread running on CPU (the "host")**

### **CUDA kernel definition**

# **CUDA execution model**

**Host (serial execution)** 

### **CUDA device (SPMD execution)**

**Implementation:** 

## **CPU Implementation: GPU**

# **CUDA memory model**

### **CUDA device (SPMD execution)**

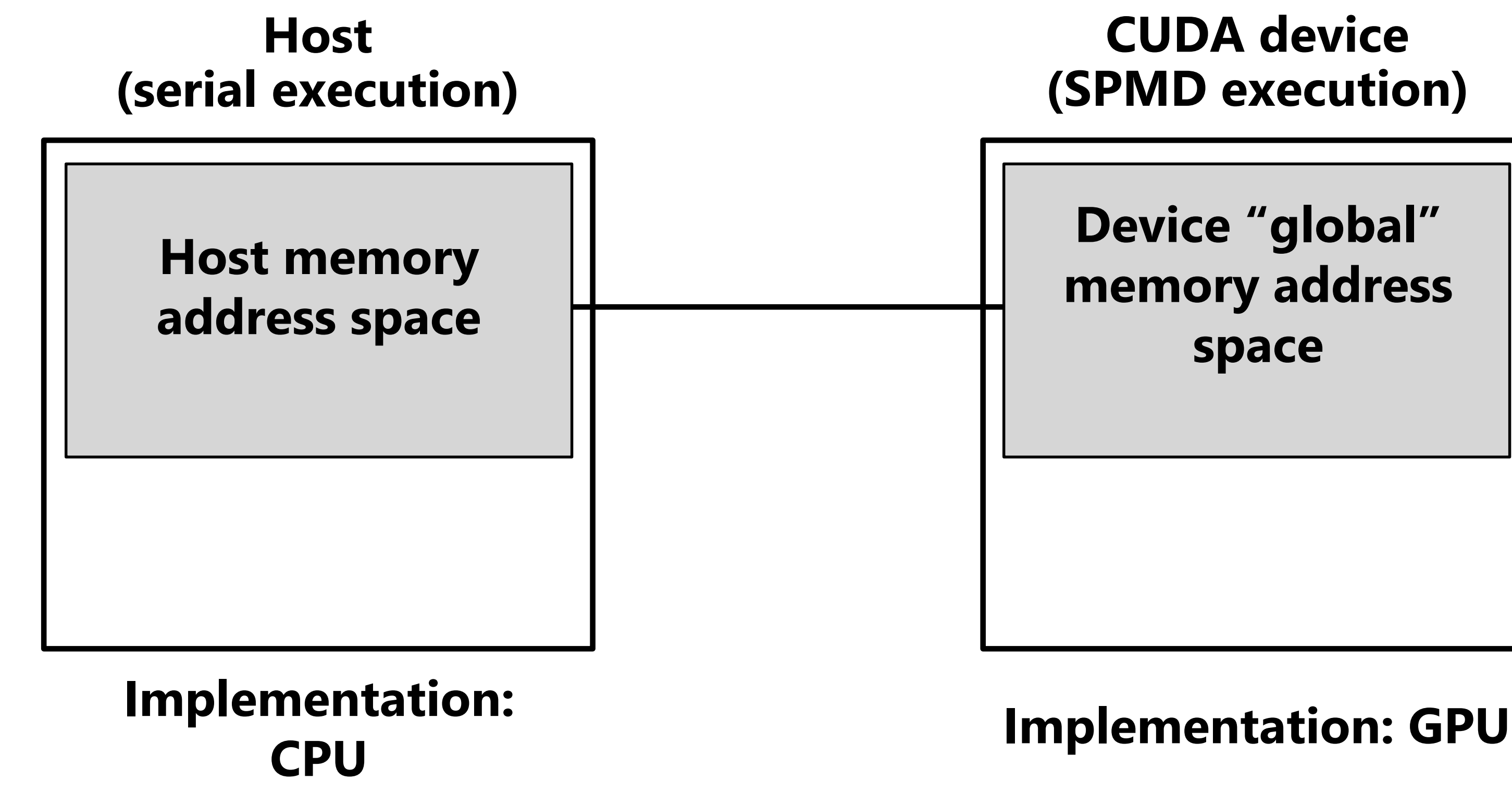

### **Device "global" memory address space**

**Distinct host and device address spaces**

## **memcpy primitive Move data between address spaces**

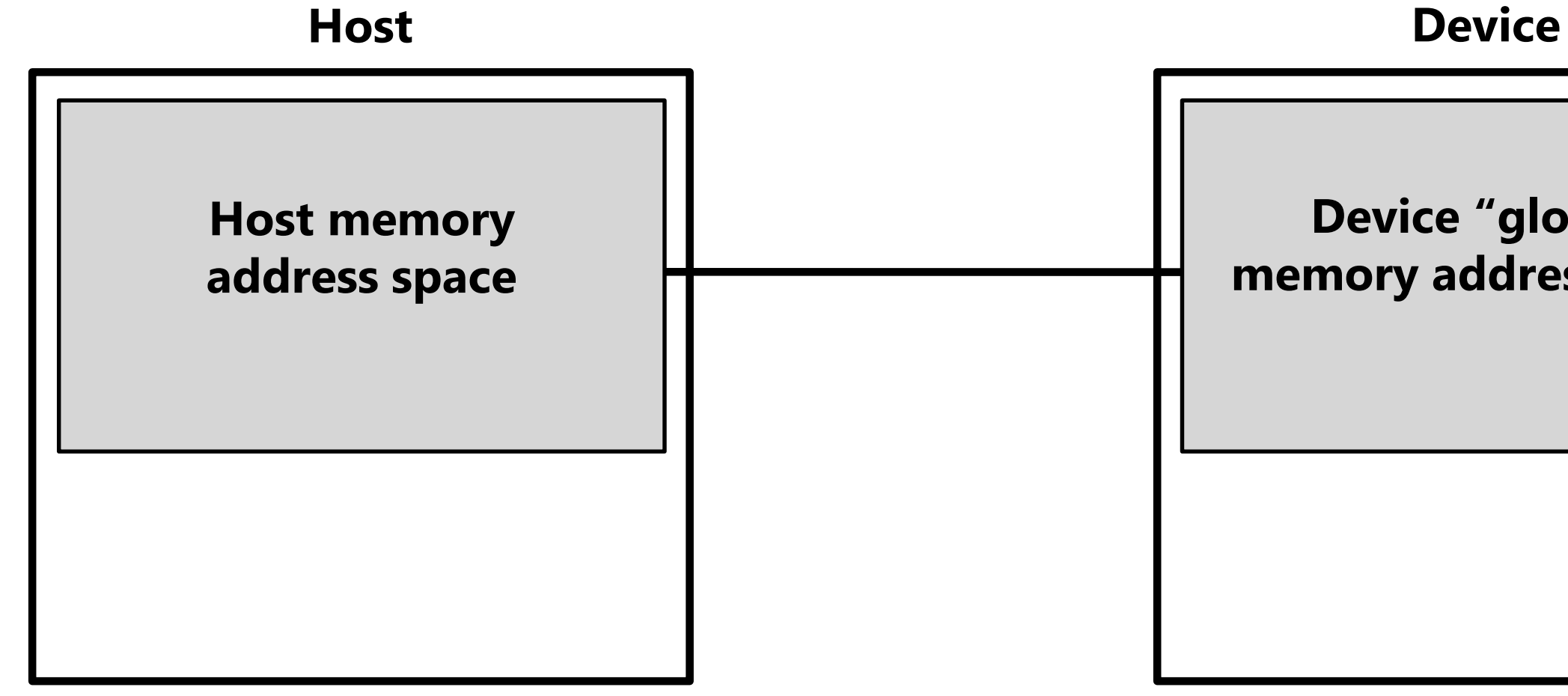

**Device "global" memory address space** 

```
float* A = new float[N]; // allocate buffer in host mem
// populate host address space pointer A
for (int i=0 i<N; i++)
  A[i] = (float)i;
int bytes = sizeof(float) * N
float* deviceA; // allocate buffer in 
cudaMalloc(&deviceA, bytes); // device address space
// populate deviceA
cudaMemcpy(deviceA, A, bytes, cudaMemcpyHostToDevice);
// note: deviceA[i] is an invalid operation here (cannot 
// manipulate contents of deviceA directly from host.
// Only from device code.)
```
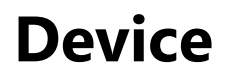

*What does cudaMemcpy remind you of?*

# **CUDA device memory model**

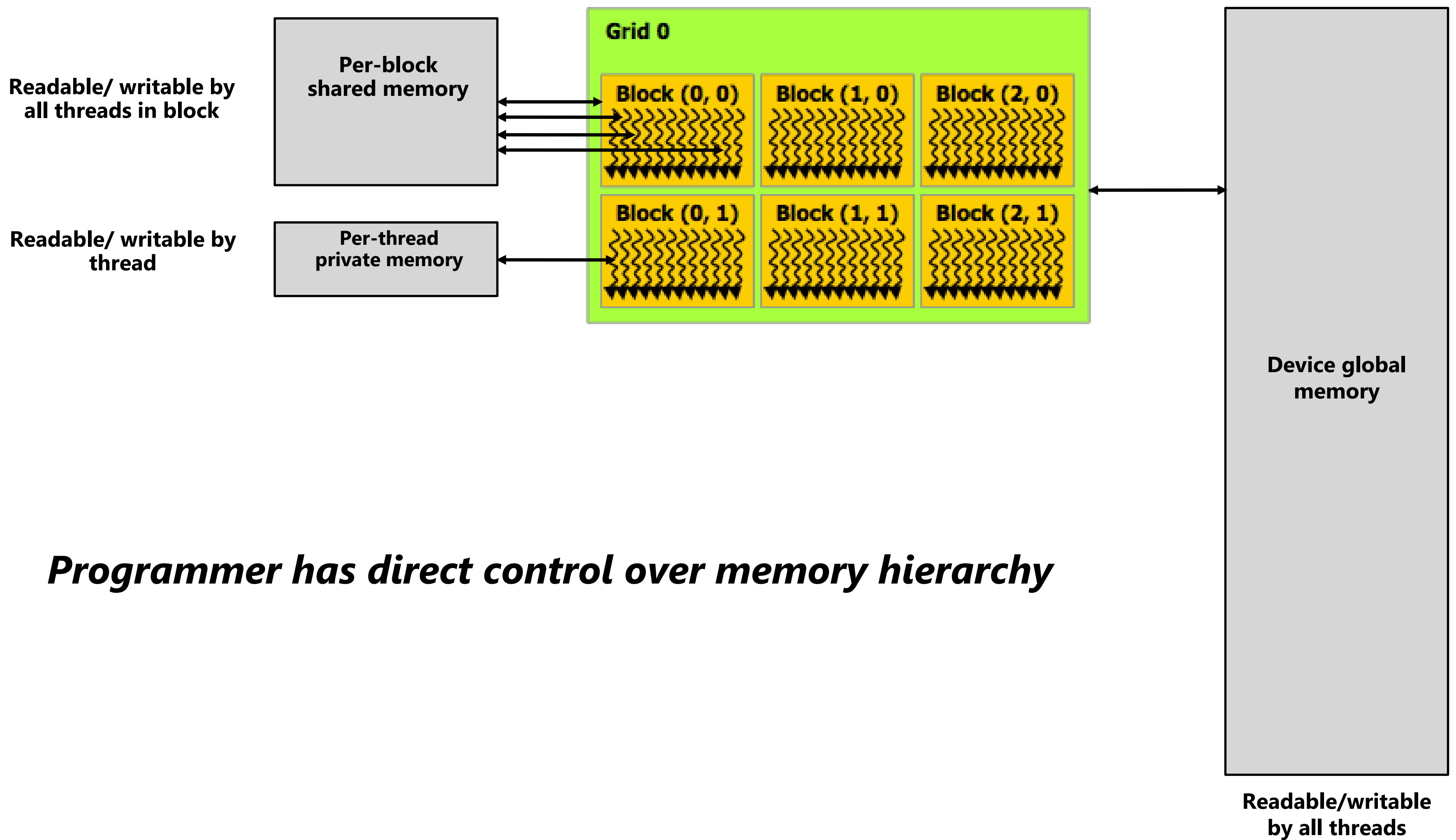

**Three distinct types of memory visible to kernels**

# **CUDA example: 1D convolution**

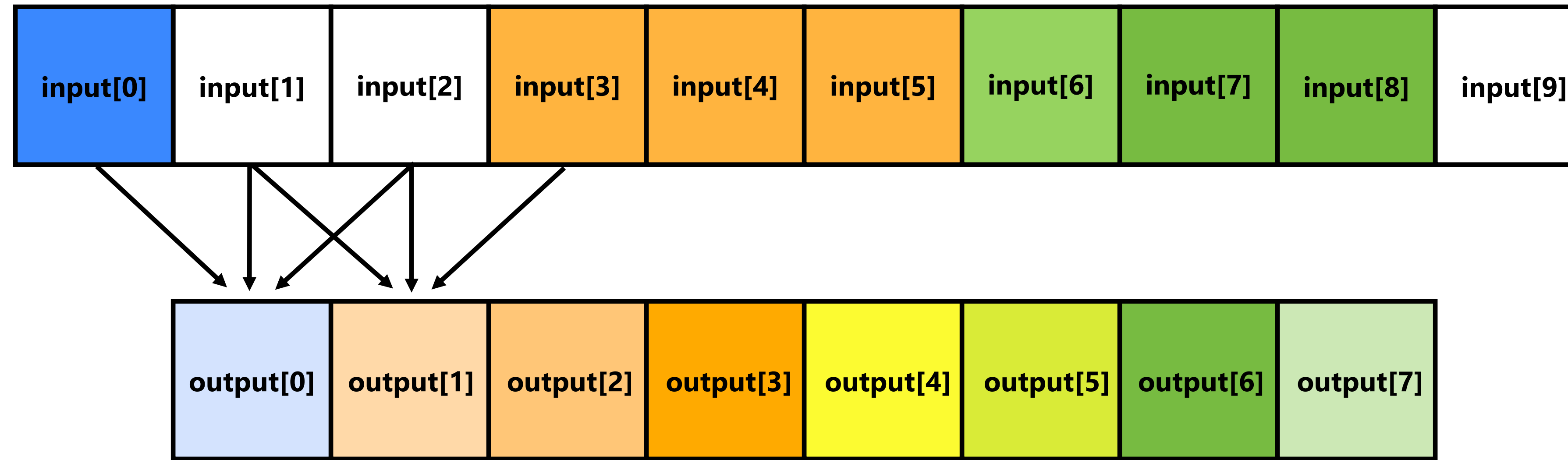

**output[i] = (input[i] + input[i+1] + input[i+2]) / 3.f;**

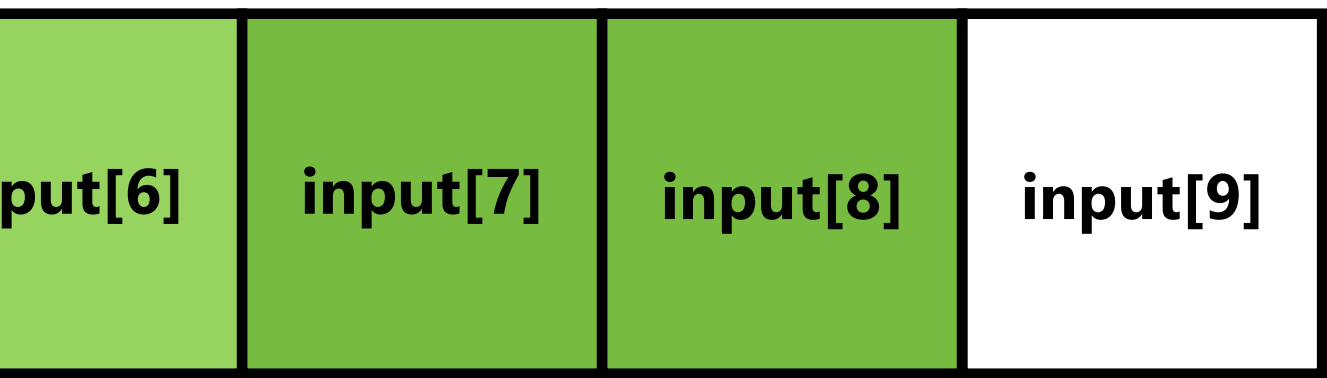

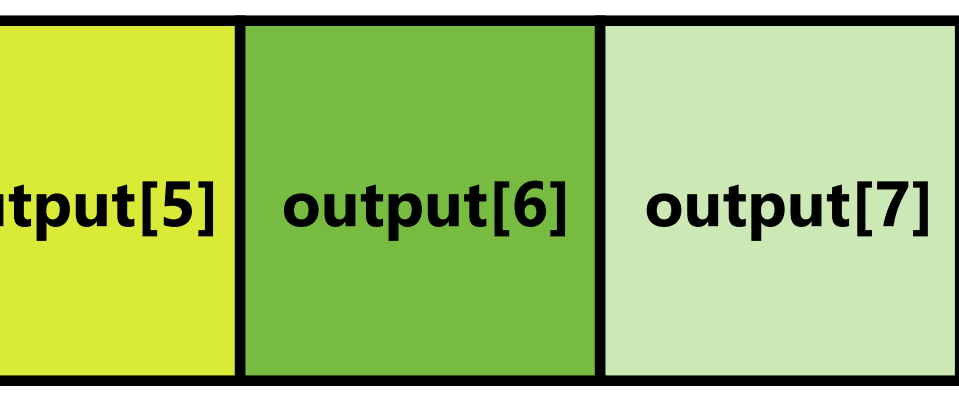

## **1D convolution in CUDA (version 1) One thread per output element**

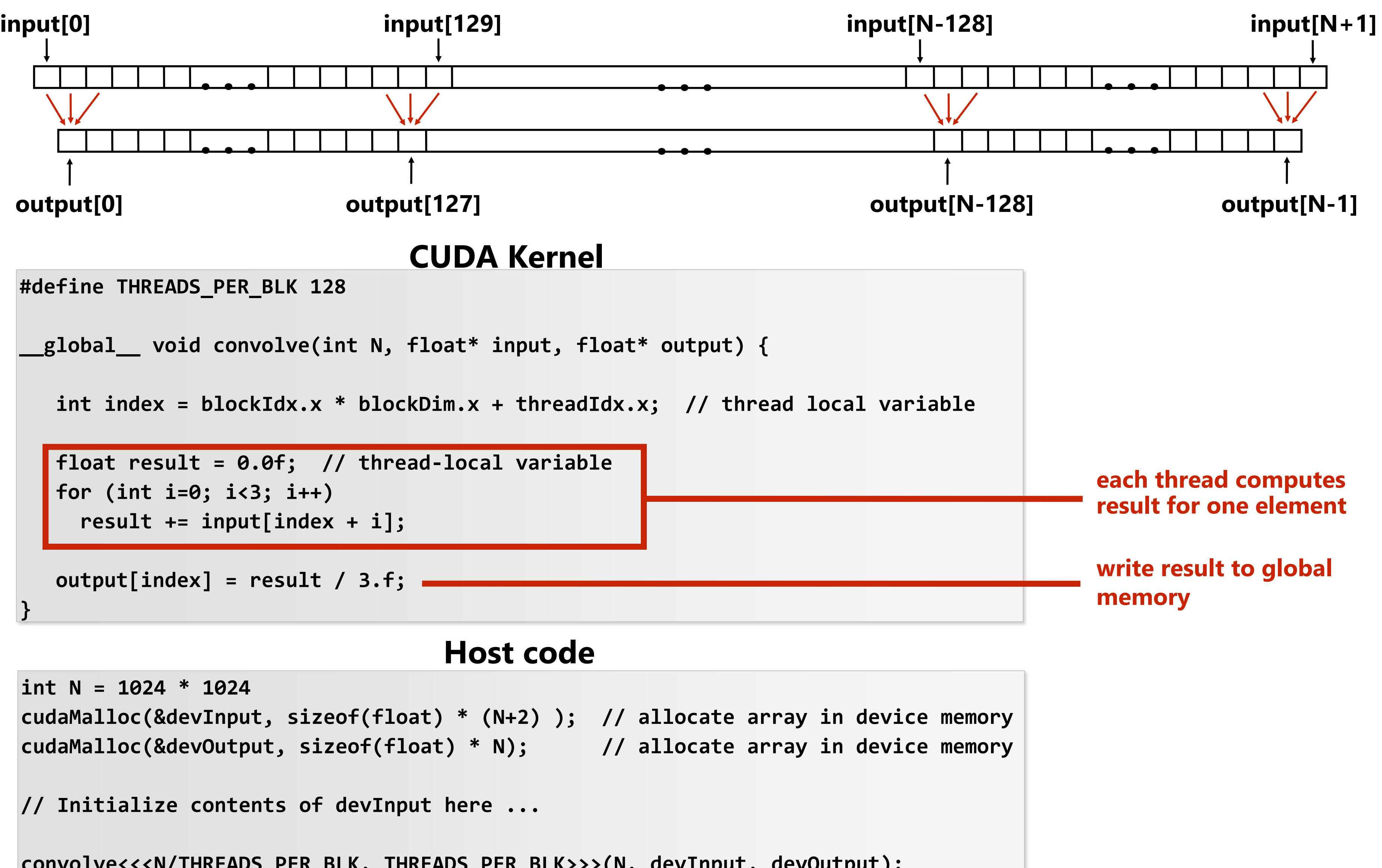

**convolve<<<N/THREADS\_PER\_BLK, THREADS\_PER\_BLK>>>(N, devInput, devOutput);**

## **1D convolution in CUDA (version 2) One thread per output element: stage input data in per-block shared**

# **memory**

**#define THREADS\_PER\_BLK 128**

```
__global__ void convolve(int N, float* input, float* output) {
 __shared__ float support[THREADS_PER_BLK+2]; // per-block allocation
 int index = blockIdx.x * blockDim.x + threadIdx.x; // thread local variable
 support[threadIdx.x] = input[index];
 if (threadIdx.x < 2) {
    support[THREADS_PER_BLK + threadIdx.x] = input[index+THREADS_PER_BLK]; 
 }
```
**\_\_syncthreads();**

```
float result = 0.0f; // thread-local variable
for (int i=0; i<3; i++) 
  result += support[threadIdx.x + i];
```
**output[index] = result / 3.f;**

**}**

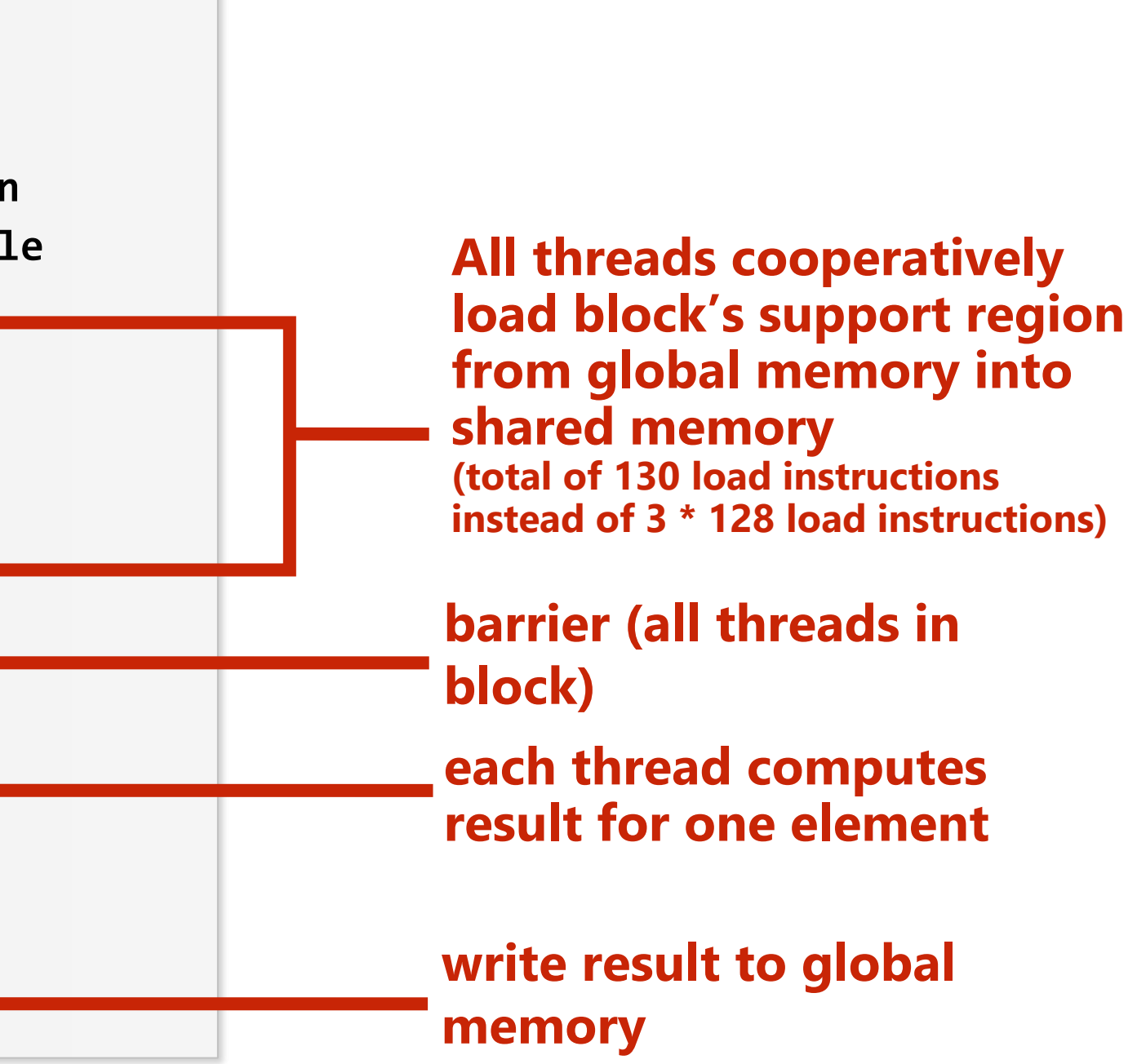

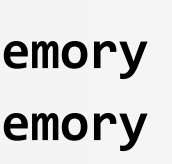

**int N = 1024 \* 1024 cudaMalloc(&devInput, sizeof(float) \* (N+2) ); // allocate array in device memory cudaMalloc(&devOutput, sizeof(float) \* N); // allocate array in device memory**

**// property initialize contents of devInput here ...**

**convolve<<<N/THREADS\_PER\_BLK, THREADS\_PER\_BLK>>>(N, devInput, devOutput);**

### **Host code**

### **CUDA Kernel**

# **CUDA synchronization constructs**

## ▪ **\_\_syncthreads()**

**Barrier: wait for all threads in the block to arrive at this point** 

## ▪ **Atomic operations**

- **e.g., float atomicAdd(float\* addr, float amount)**
- **Atomic operations on both global memory and shared memory variables**

## ▪ **Host/device synchronization**

- **Implicit barrier across all threads at return of kernel**

# **CUDA abstractions**

- **Execution: thread hierarchy**
	- **Bulk launch of many threads (this is imprecise... I'll clarify later)**
	- **Two-level hierarchy: threads are grouped into thread blocks**
- **Distributed address space**
	- **Built-in memcpy primitives to copy between host and device address spaces**
	- **Three different types of device address spaces**
	- **Per thread, per block ("shared"), or per program ("global")**
- **Barrier synchronization primitive for threads in thread block**
- **EXTE Atomic primitives for additional synchronization (shared and global variables)**

# **CUDA semantics**

```
#define THREADS_PER_BLK 128
```

```
__global__ void convolve(int N, float* input, float* output) {
```

```
__shared__ float support[THREADS_PER_BLK+2]; // per-block allocation
   int index = blockIdx.x * blockDim.x + threadIdx.x; // thread local var
   support[threadIdx.x] = input[index];
   if (threadIdx.x < 2) {
      support[THREADS_PER_BLK+threadIdx.x] = input[index+THREADS_PER_BLK]; 
   }
   __syncthreads();
   float result = 0.0f; // thread-local variable
   for (int i=0; i<3; i++) 
     result += support[threadIdx.x + i];
   output[index] = result / 3.f;
// host code //////////////////////////////////////////////////////
int N = 1024 * 1024;
cudaMalloc(&devInput, N+2); // allocate array in device memory
cudaMalloc(&devOutput, N); // allocate array in device memory
// property initialize contents of devInput here ...
convolve<<<N/THREADS_PER_BLK, THREADS_PER_BLK>>>(N, devInput, devOutput);
```
**}**

### launches over 1 million CUDA threads (over 8K thread blocks)

**Will running this CUDA program create 1 million instances of local variables/stack?**

**8K instances of shared variables? (support)**

**Consider implementation of call to pthread\_create():**

**Allocate thread state:**

- **Stack space for thread**
- **Allocate control block so OS can schedule thread**

# **Assigning work**

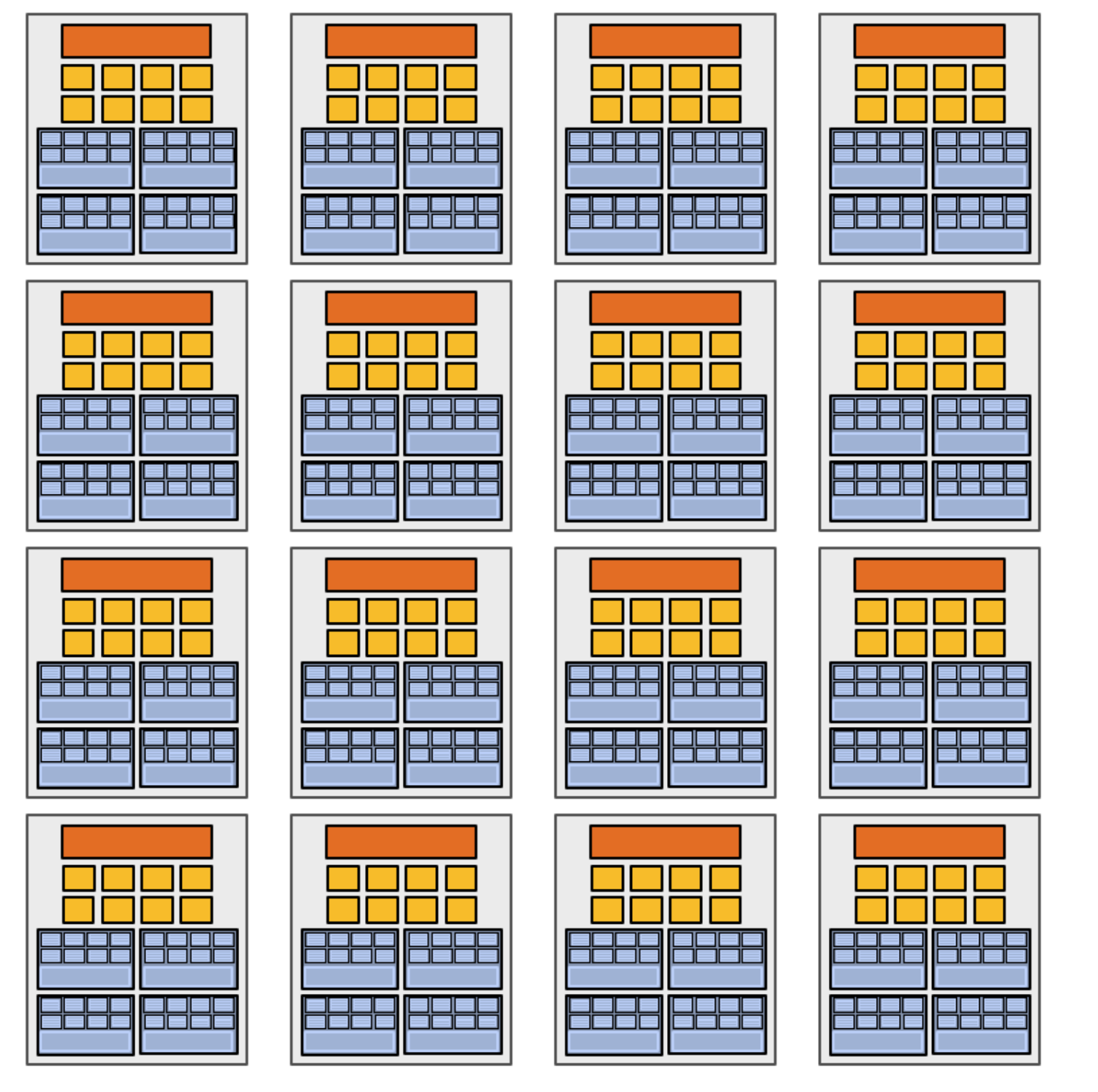

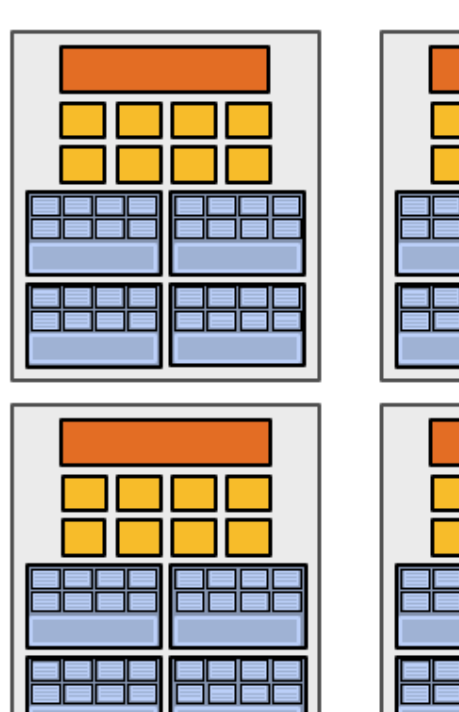

**High-end GPU (16+ cores)**

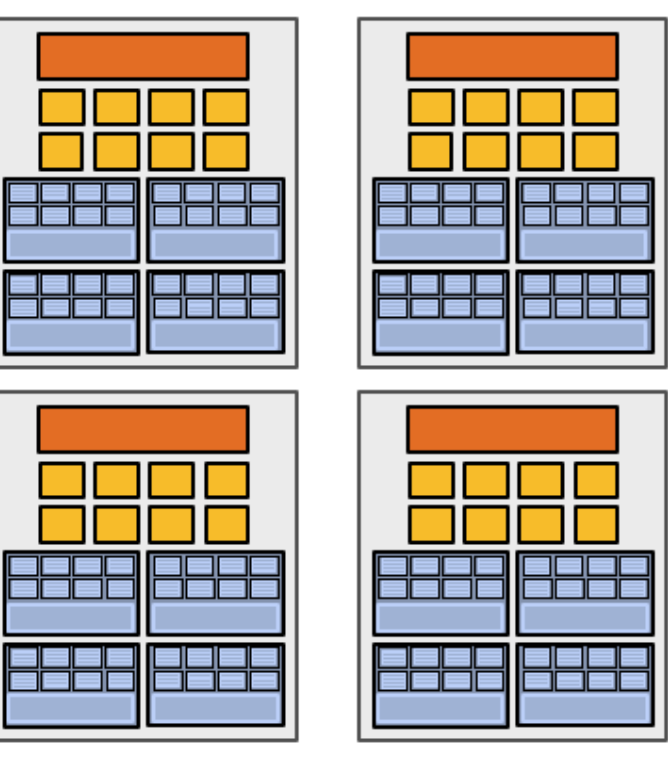

## **Mid-range GPU (6 cores)**

### **Want CUDA program to run on all of these GPUs without modification**

**Note: there is no concept of num\_cores in the CUDA programs I have shown you. (CUDA thread launch is similar in spirit to a forall loop in data parallel model examples)**

# **CUDA compilation**

```
#define THREADS_PER_BLK 128
```

```
__global__ void convolve(int N, float* input, float* output) {
```

```
__shared__ float support[THREADS_PER_BLK+2]; // per block allocation
int index = blockIdx.x * blockDim.x + threadIdx.x; // thread local var
support[threadIdx.x] = input[index];
if (threadIdx.x < 2) {
   support[THREADS_PER_BLK+threadIdx.x] = input[index+THREADS_PER_BLK]; 
}
__syncthreads();
float result = 0.0f; // thread-local variable
for (int i=0; i<3; i++) 
  result += support[threadIdx.x + i];
output[index] = result;
```
**}**

### **launch 8K thread blocks**

### **A compiled CUDA device binary includes:**

**Program text (instructions) Information about required resources:**

- **128 threads per block**
- **B bytes of local data per thread**
- **130 floats (520 bytes) of shared space per thread block**

```
int N = 1024 * 1024;
cudaMalloc(&devInput, N+2); // allocate array in device memory
cudaMalloc(&devOutput, N); // allocate array in device memory
// property initialize contents of devInput here ...
convolve<<<N/THREADS_PER_BLK, THREADS_PER_BLK>>>(N, devInput, devOutput);
```
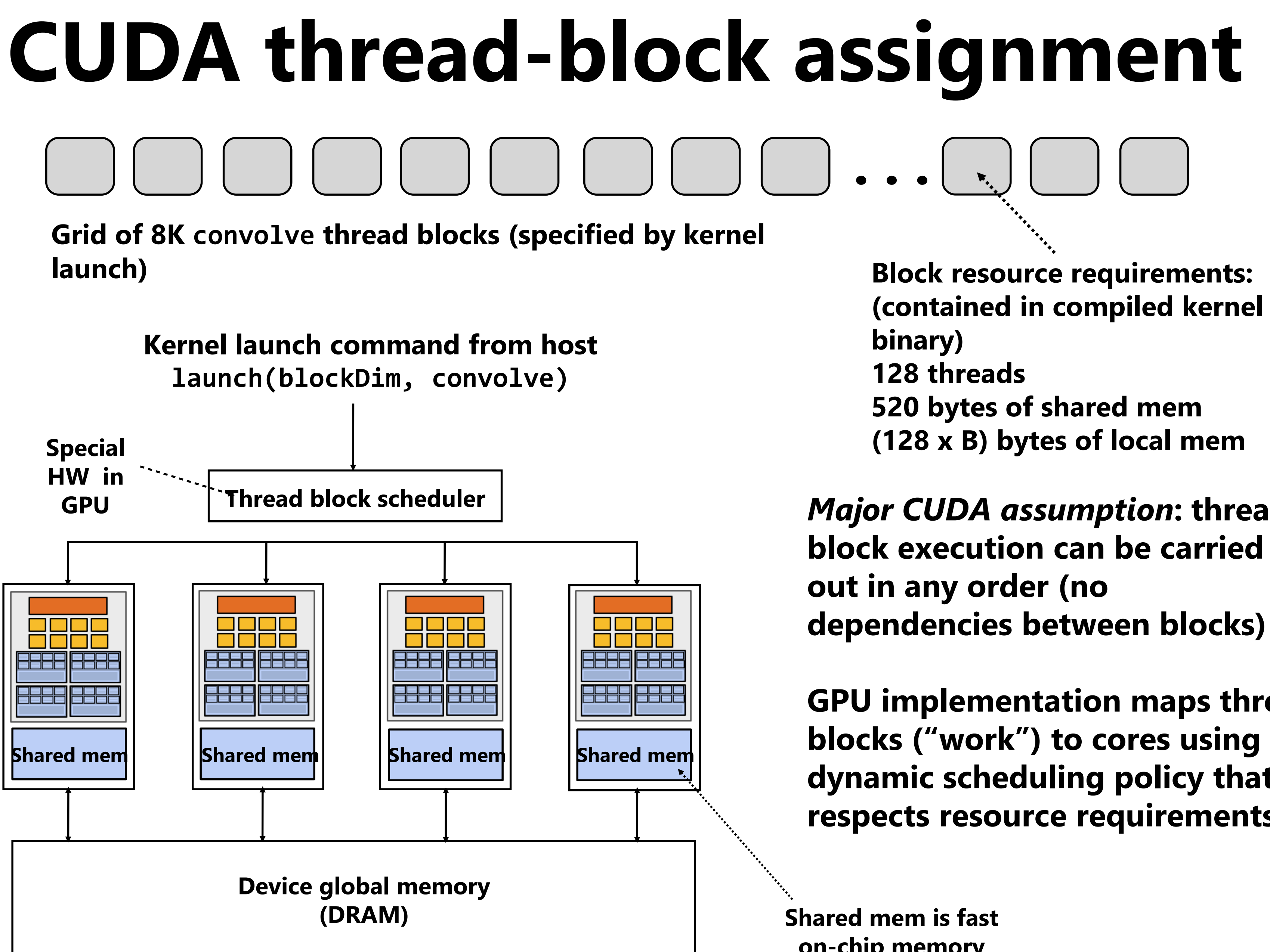

**(contained in compiled kernel (128 x B) bytes of local mem**

*Major CUDA assumption***: thread** 

**GPU implementation maps thread blocks ("work") to cores using a dynamic scheduling policy that respects resource requirements**

**on-chip memory**

## **Another instance of our common design pattern: a pool of worker "threads"**

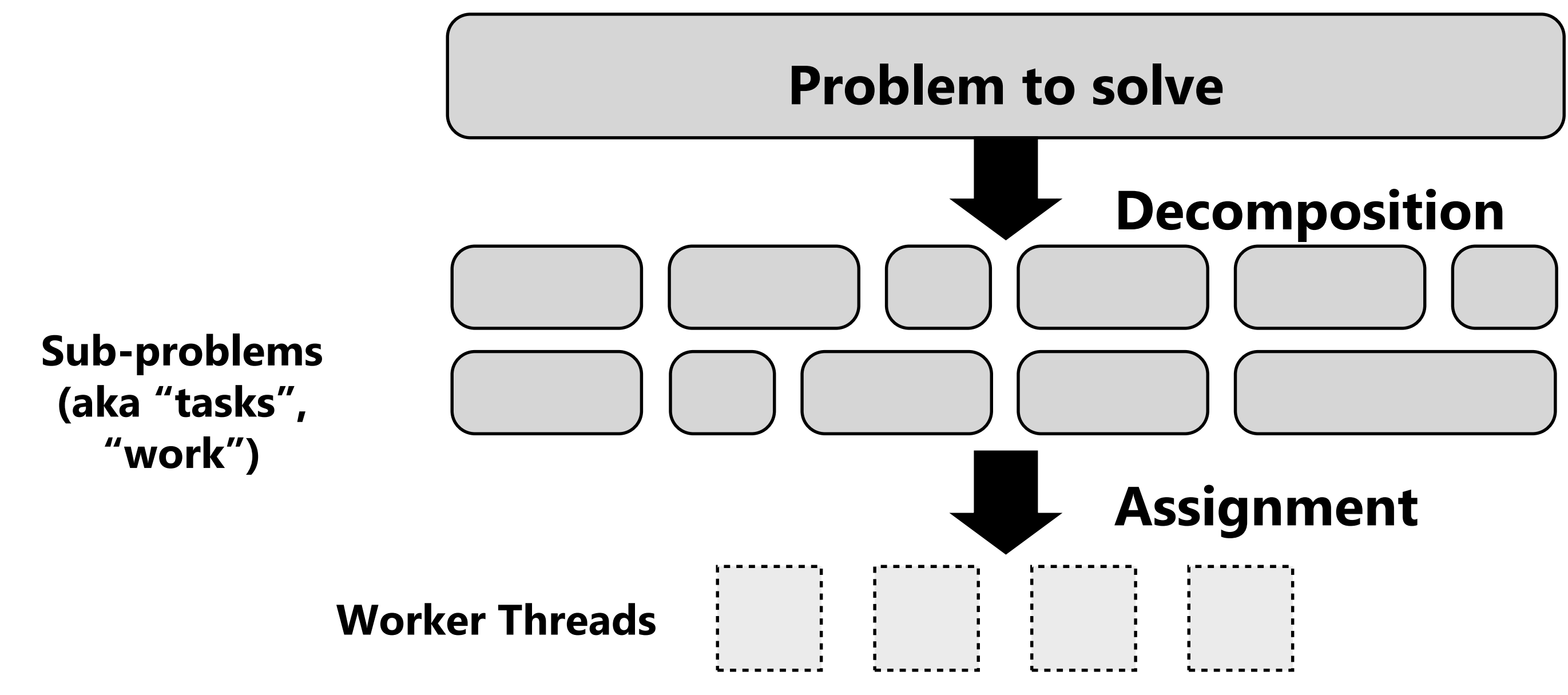

**Best practice: create enough workers to "fill" parallel machine, and no more:**

- **One worker per parallel execution resource (e.g., CPU core, core execution context)**
- **May want N workers per core (where N is large enough to hide memory/IO latency)**
- **Pre-allocate resources for each worker**

- **Dynamically assign tasks to worker threads (reuse allocation for many tasks) Other examples:** 

- **ISPC's implementation of launching tasks**
	- **Creates one pthread for each hyper-thread on CPU. Threads kept alive for rest of program**
- **Thread pool in a web server**
	- **Number of threads is a function of number of cores, not number of outstanding requests**
	- **Threads spawned at web server launch, wait for work to arrive**

## **NVIDIA GPU architecture This is one SM unit (one "core")**

**= SIMD functional unit, control shared across 32 units (1 MUL-ADD per clock)**

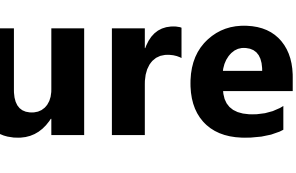

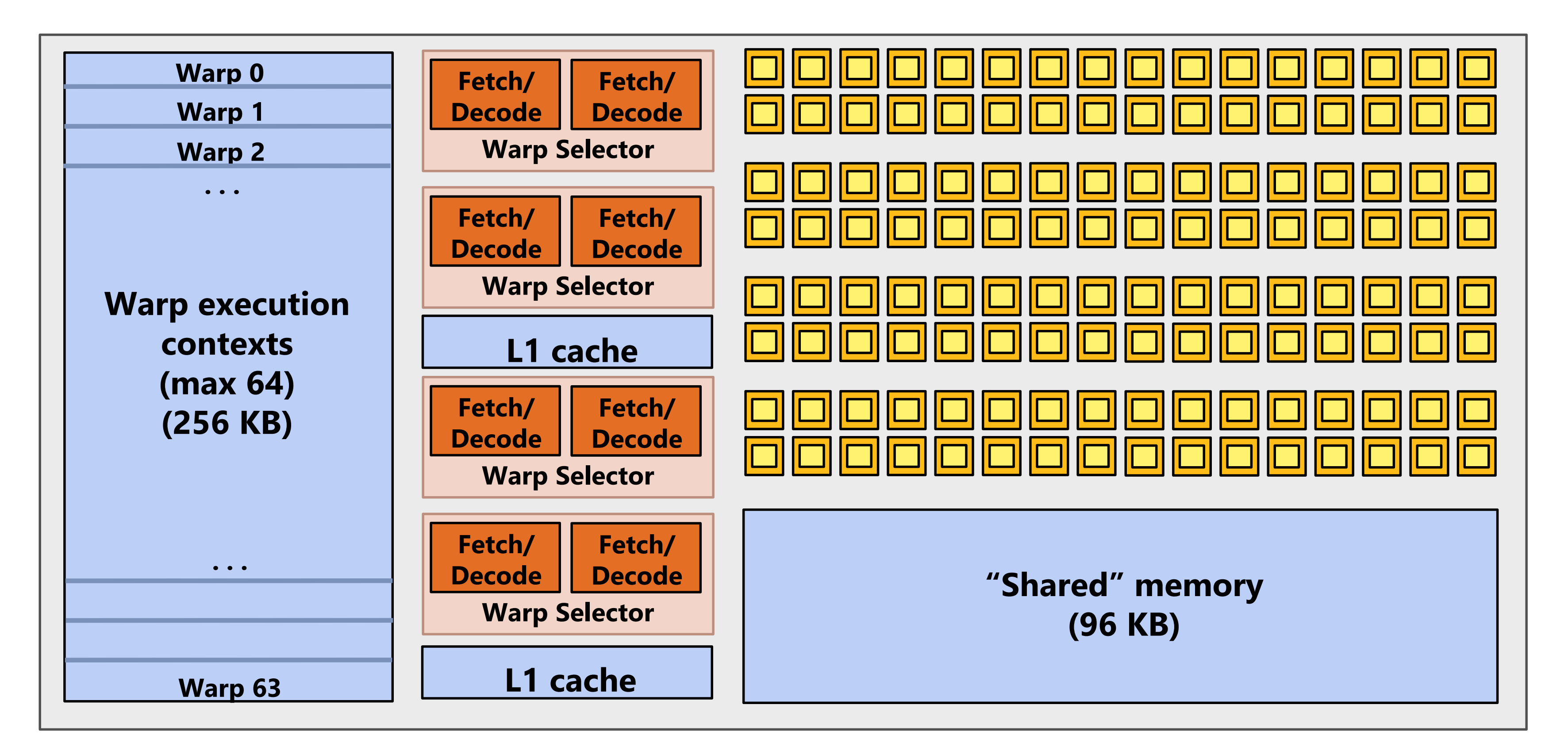

# **Running a single thread block on**

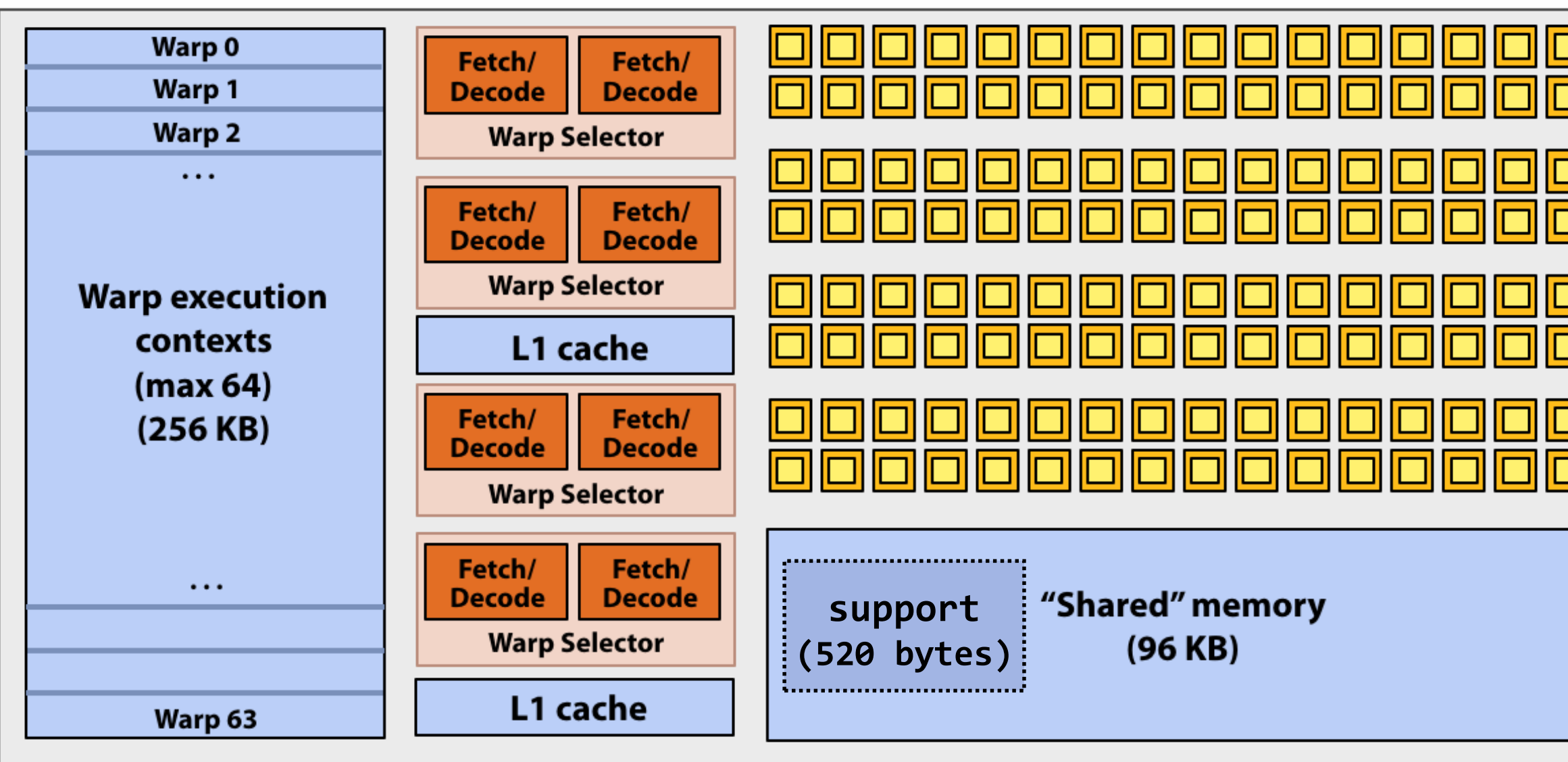

```
#define THREADS_PER_BLK 128
 __global__ void convolve(int N, float* input,
                         float* output)
{
   __shared__ float support[THREADS_PER_BLK+2];
   int index = blockIdx.x * blockDim.x +
               threadIdx.x;
  support[threadIdx.x] = input[index];
  if (threadIdx.x < 2) {
      support[THREADS_PER_BLK+threadIdx.x]
        = input[index+THREADS_PER_BLK]; 
   }
   __syncthreads();
  float result = 0.0f; // thread-local
  for (int i=0; i<3; i++) 
     result += support[threadIdx.x + i];
  output[index] = result;
```
- **Select up to four runnable warps from 64 resident on SM core (thread-level parallelism)**
- Select up to two runnable instructions per warp (instruction-level parallelism) \*

**} Recall, CUDA kernels execute as SPMD programs**

**On NVIDIA GPUs groups of 32 CUDA threads share an instruction, called a "warp". A convolve thread block is executed by 4 warps (4 warps x 32 threads = 128 CUDA threads per block) (Warps are an important GPU implementation detail, but not a CUDA abstraction!)**

**SMX core operation each clock:**

**\* This diagram doesn't show additional units used to execute load/store instructions or "special math" (like pow, sin/cos, etc.)**

**Spring 2020**

# **NVIDIA RTX 2080 (2018)**

- **"Turing" architecture (TU104)**
- **6 clusters x 8 SMs x 64 "CUDA cores"**

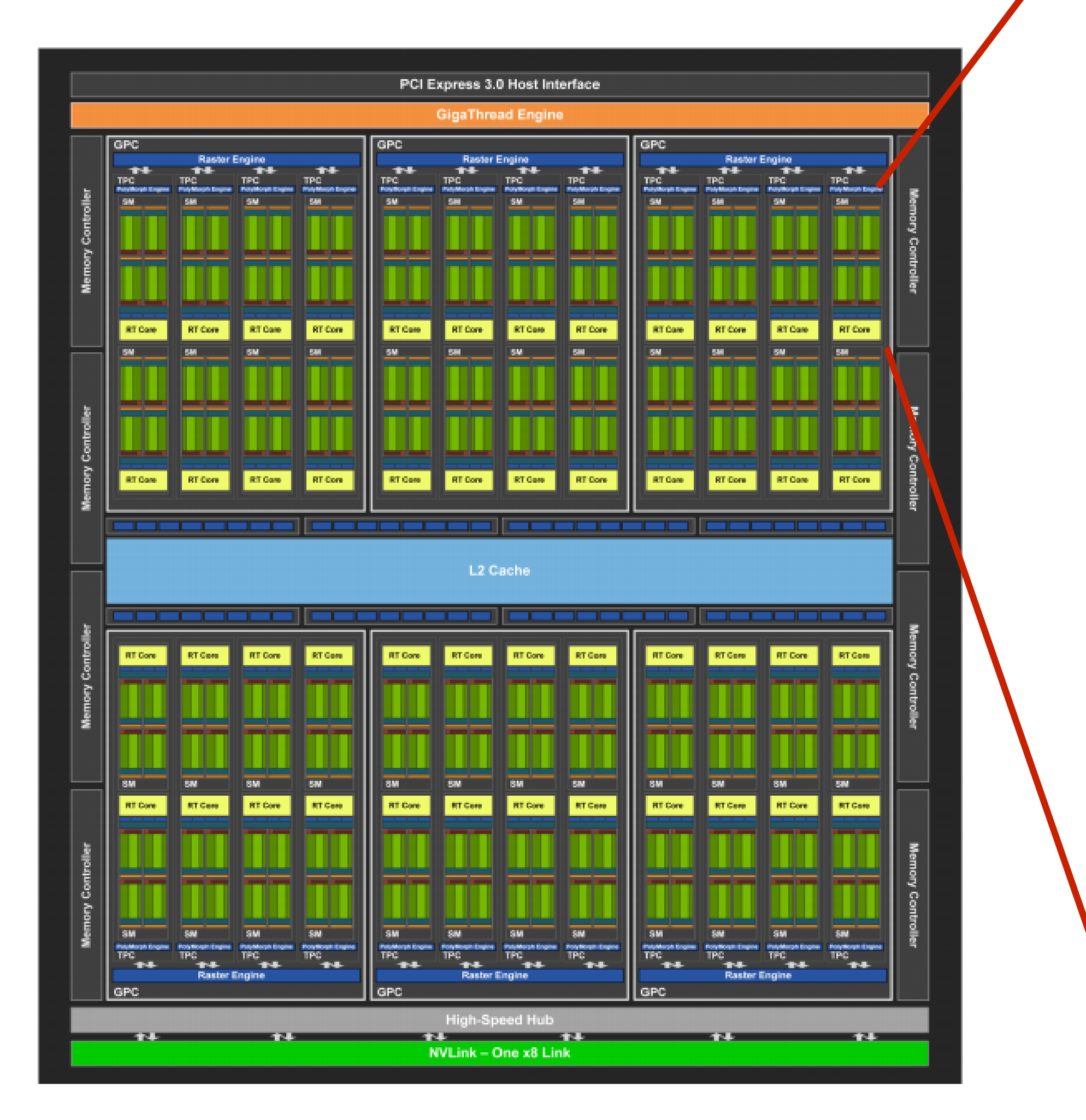

https://www.nvidia.com/content/dam/en-zz/Solutions/design-visualization/technologies/turing-architecture/NVIDIA-Turing-Architecture-Whitepaper. 6MU 15-418/618,

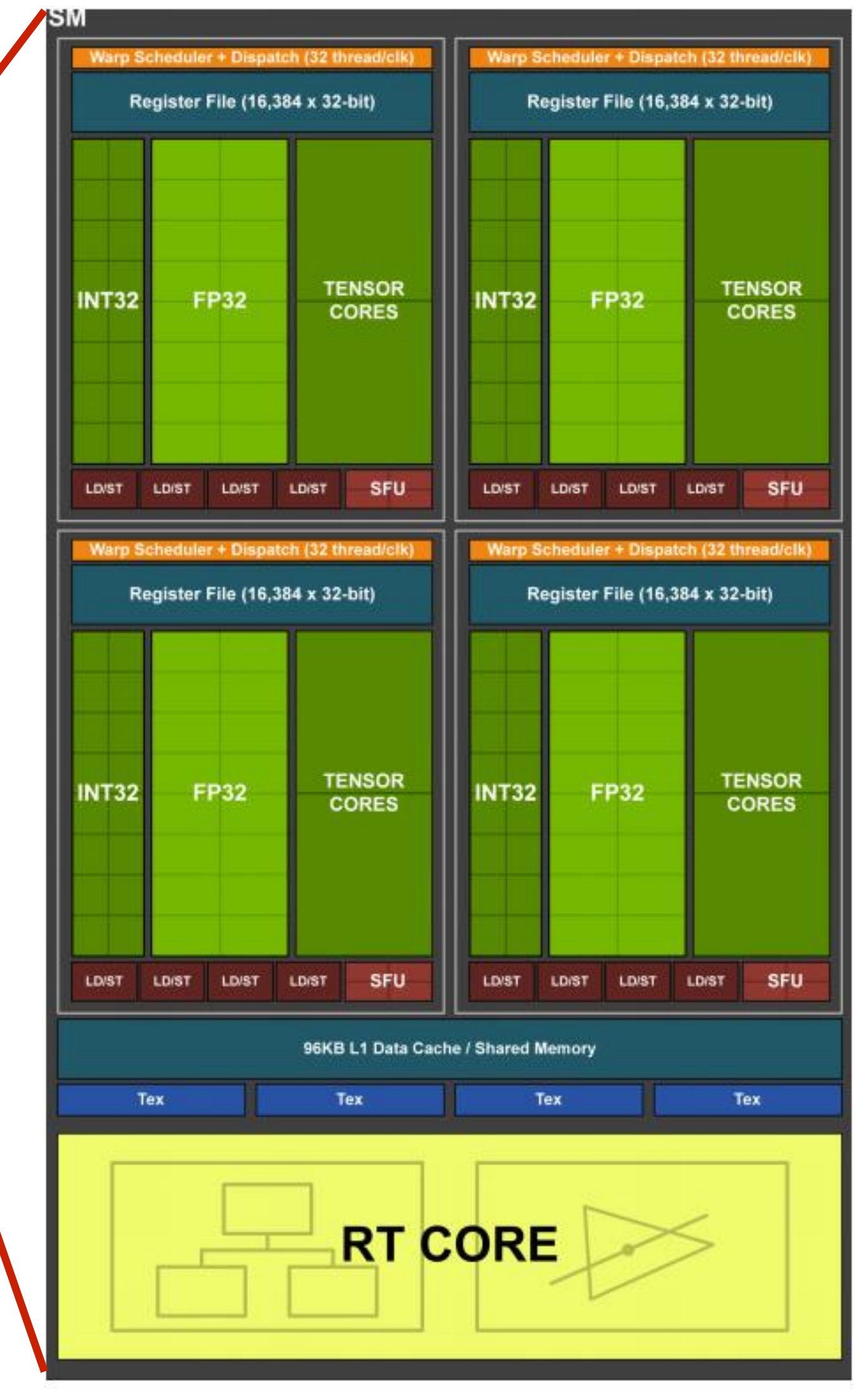

**Spring 2020**

# **NVIDIA RTX 2080 (2018)**

- **19 B transistors**
- **28 TFlops (single-precision)**

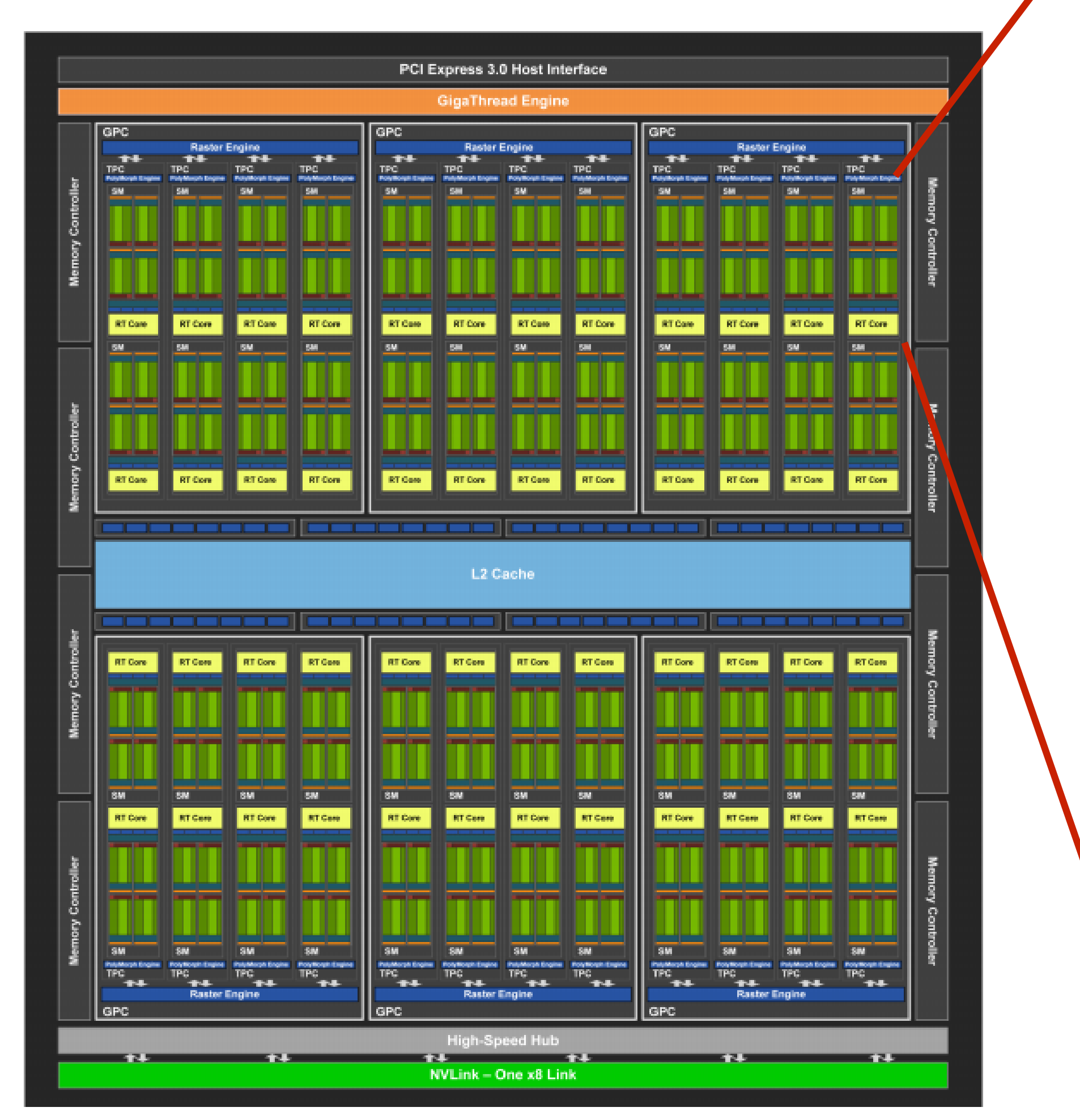

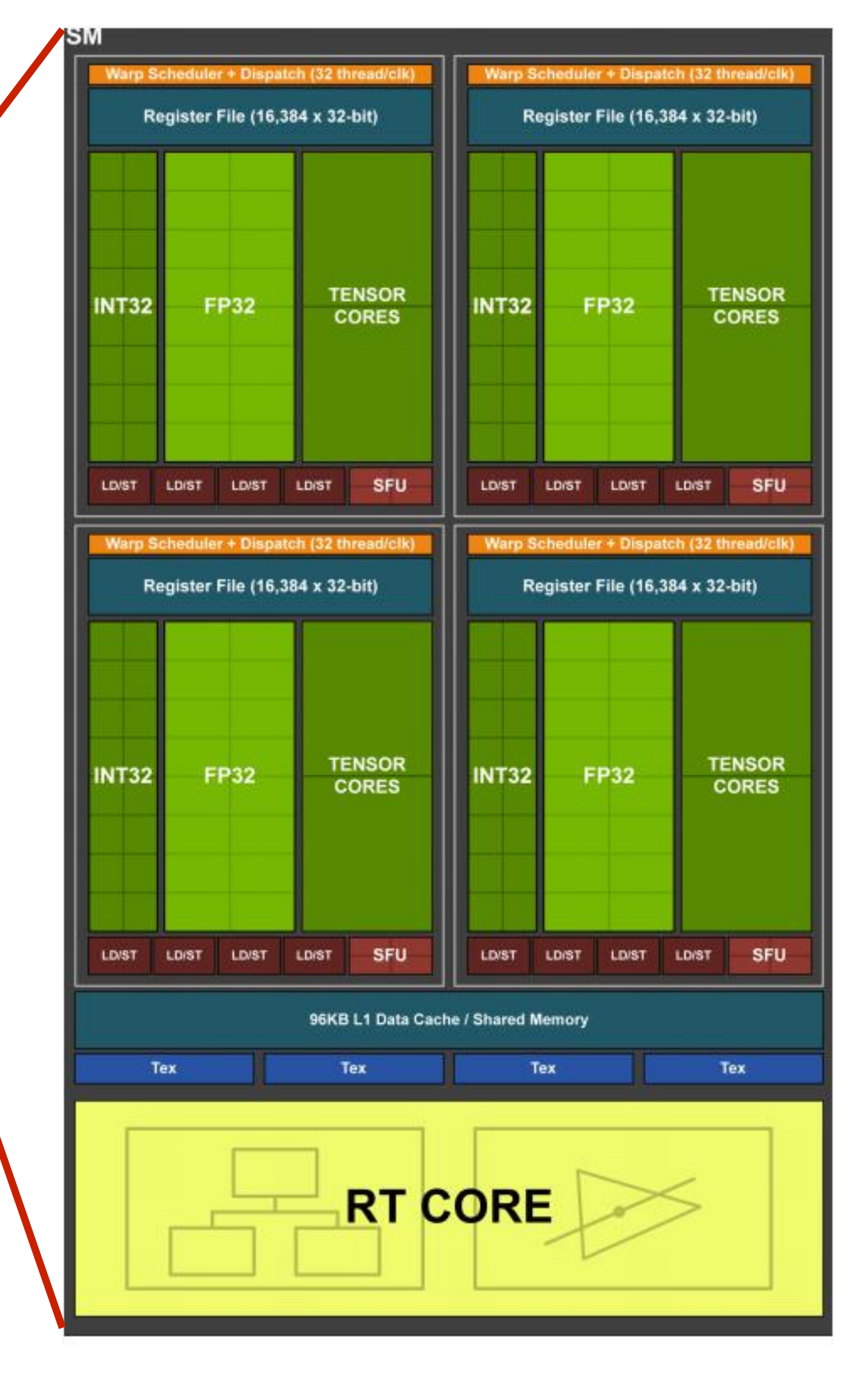

# **Review (If you understand this example you understand how CUDA programs run on a GPU)**

# **Running the kernel**

**convolve hernel's execution requirements: Each thread block must execute 128 CUDA threads Each thread block must allocate 130 x sizeof(float) = 520 bytes of shared memory**

### **Let's assume array size N is very large, so the host-side kernel launch generates thousands of thread blocks.**

**#define THREADS\_PER\_BLK 128 convolve<<<N/THREADS\_PER\_BLK, THREADS\_PER\_BLK>>>(N, input\_array, output\_array);**

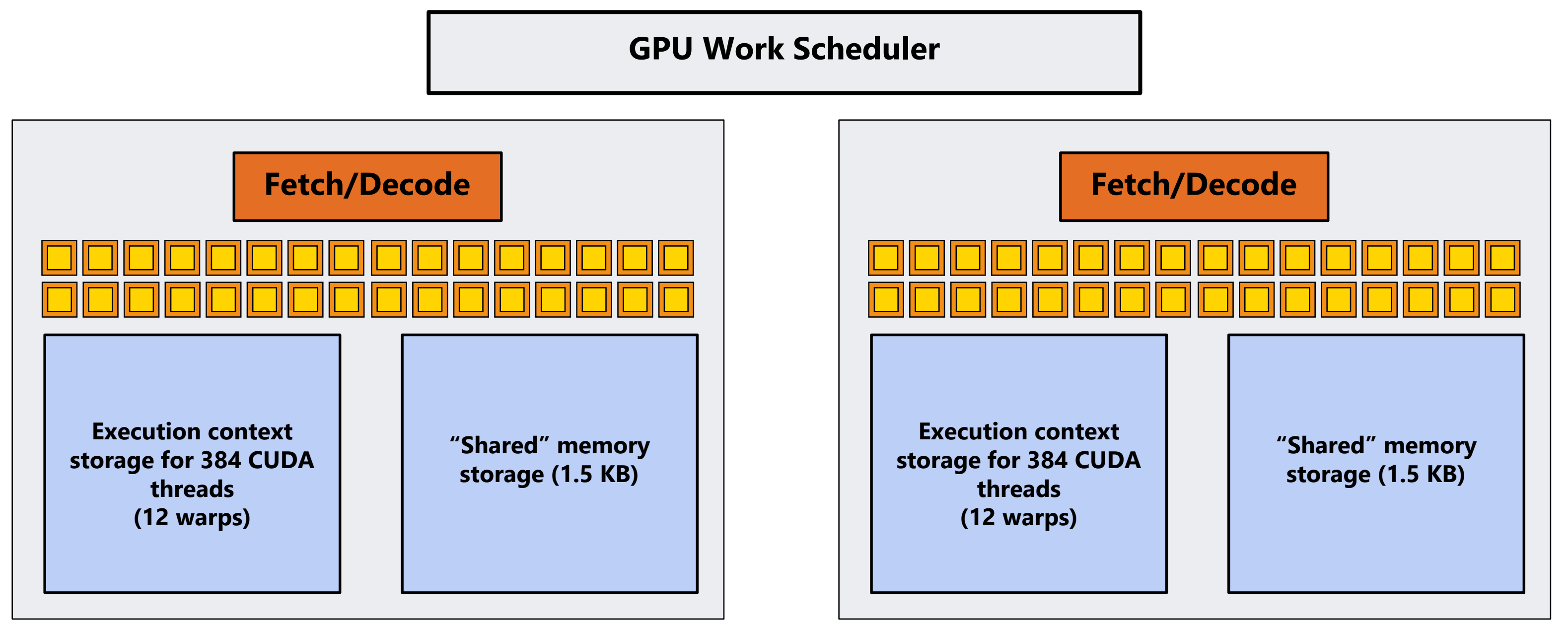

**Let's run this program on the fictitious two-core GPU below. (Note: these fictitious cores are much "smaller" than the RTX 2080 cores discussed in lecture: fewer execution units, support for fewer active threads, less shared memory, etc.)**

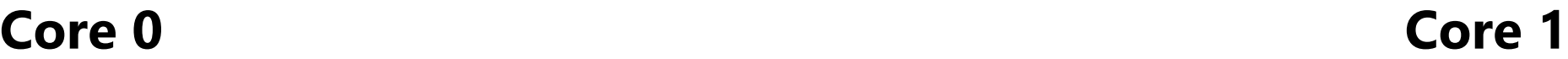

## **Running the CUDA kernel Kernel's execution requirements:**

**Each thread block must execute 128 CUDA threads**

**Each thread block must allocate 130 x sizeof(float) = 520 bytes of shared memory**

### **GPU Work Scheduler**

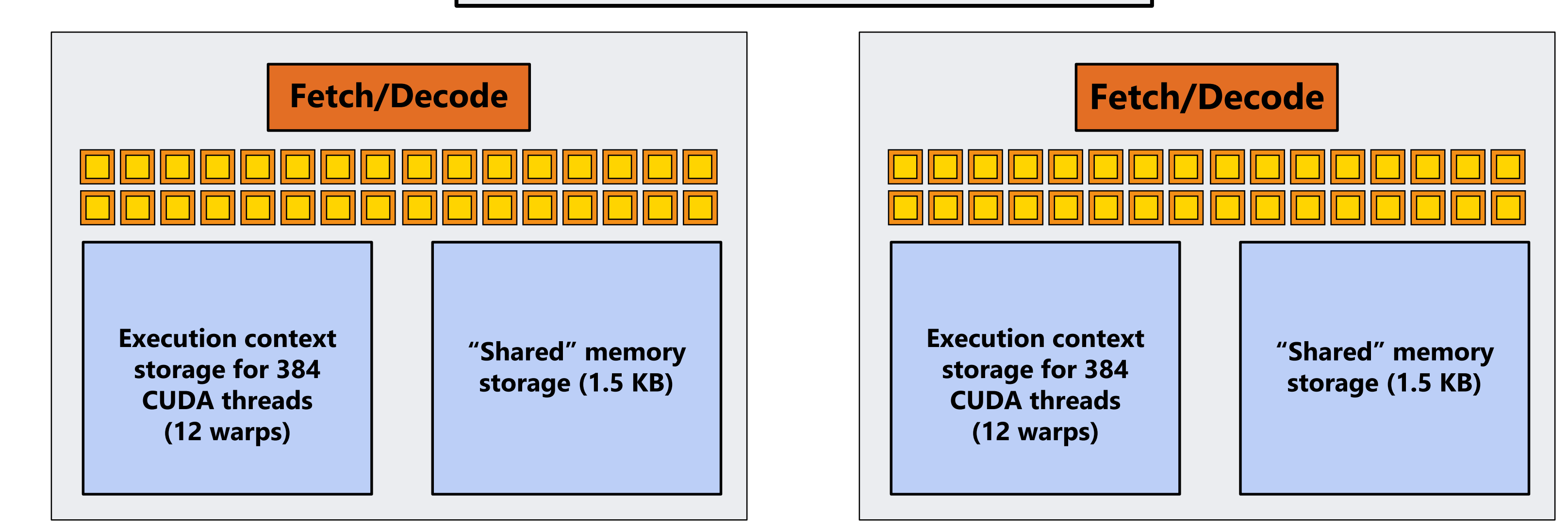

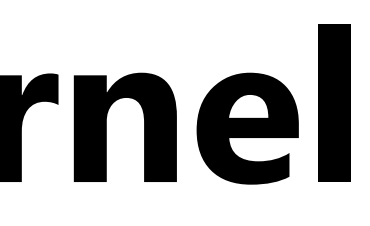

**EXECUTE: convolve ARGS: N, input\_array, output\_array NUM\_BLOCKS: 1000** 

## **Step 1: host sends CUDA device (GPU) a command ("execute this kernel")**

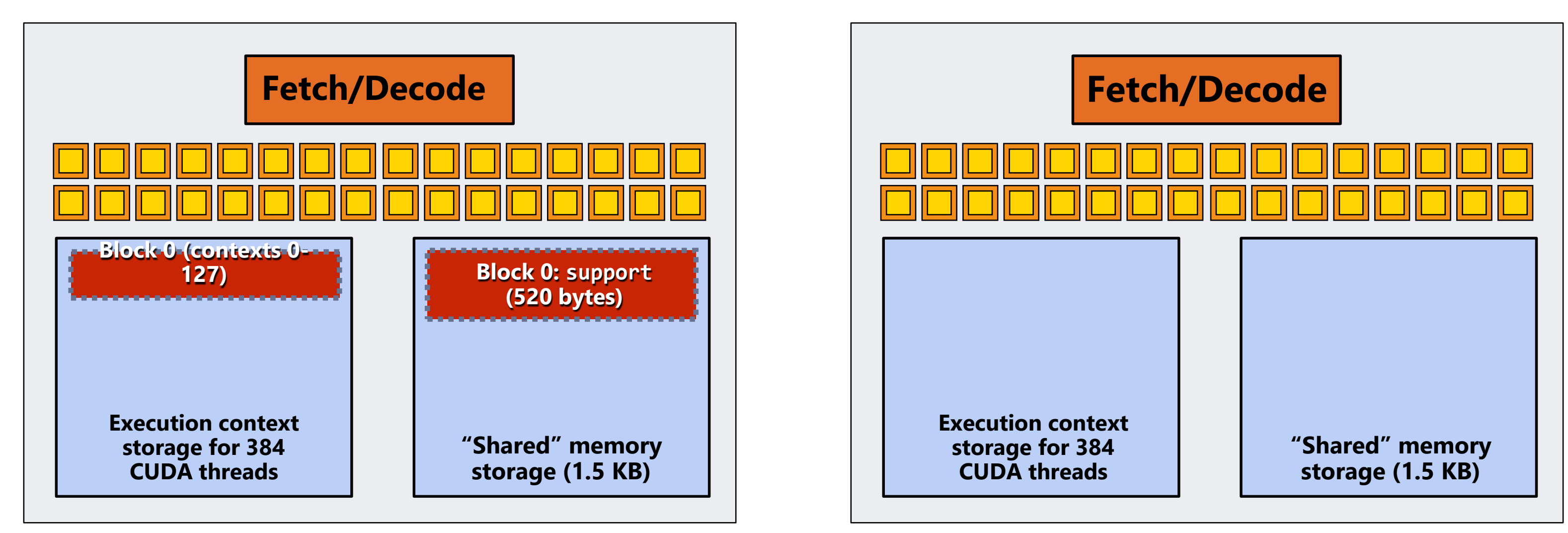

**Core 0 Core 1**

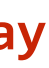

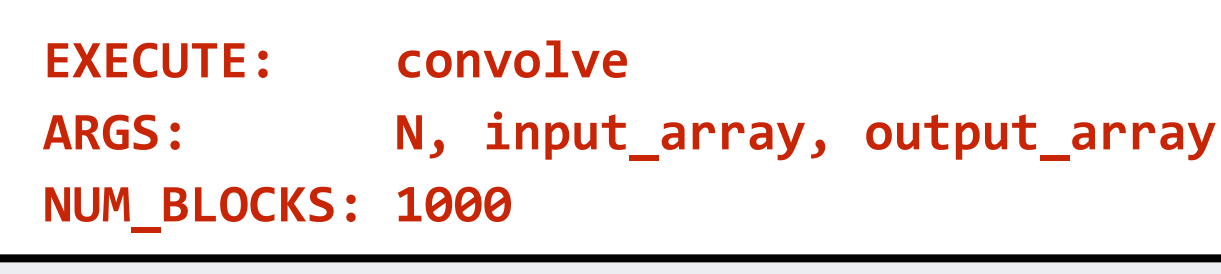

**GPU Work Scheduler NEXT = 1**

## **Step 2: scheduler maps block 0 to core 0 (reserves execution contexts for 128 threads and 520 bytes of shared storage)**

**TOTAL = 1000**

## **Running the CUDA kernel Kernel's execution requirements:**

**Each thread block must execute 128 CUDA threads**

**Core 0 Core 1**

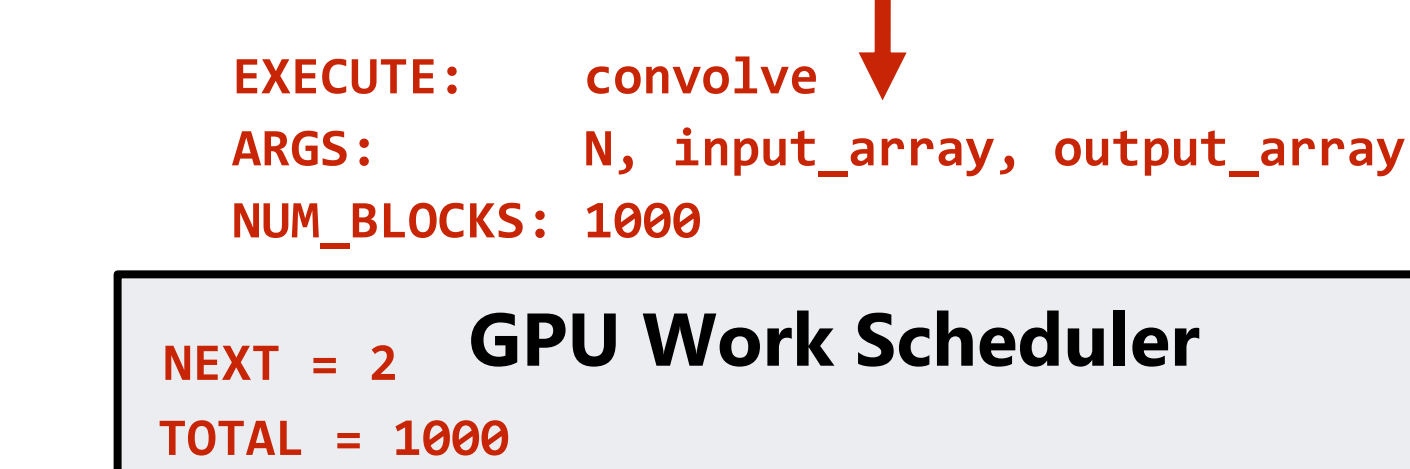

## **Step 3: scheduler continues to map blocks to available execution contexts (interleaved mapping shown)**

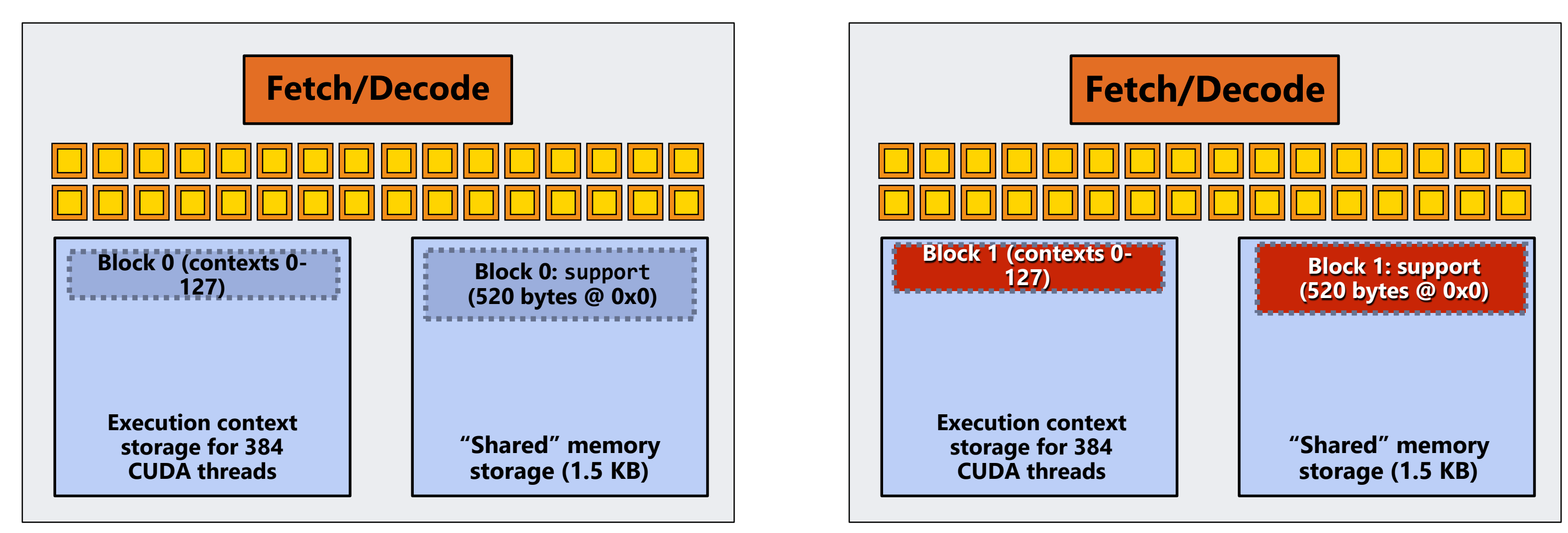

## **Running the CUDA kernel Kernel's execution requirements:**

**Each thread block must execute 128 CUDA threads**

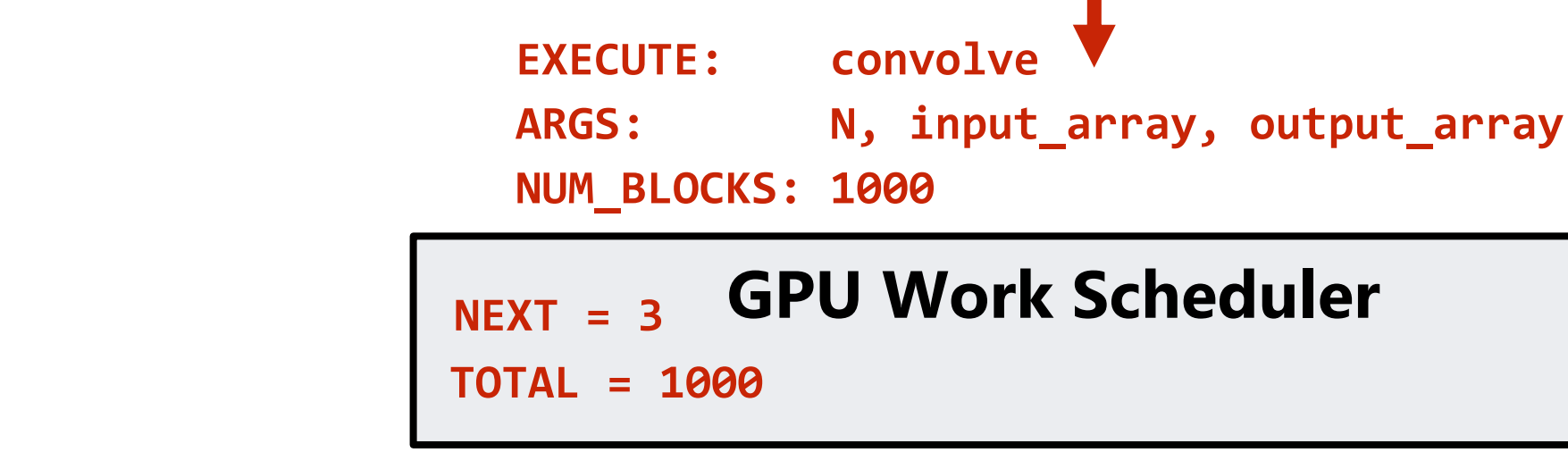

## **Step 3: scheduler continues to map blocks to available execution contexts (interleaved mapping shown)**

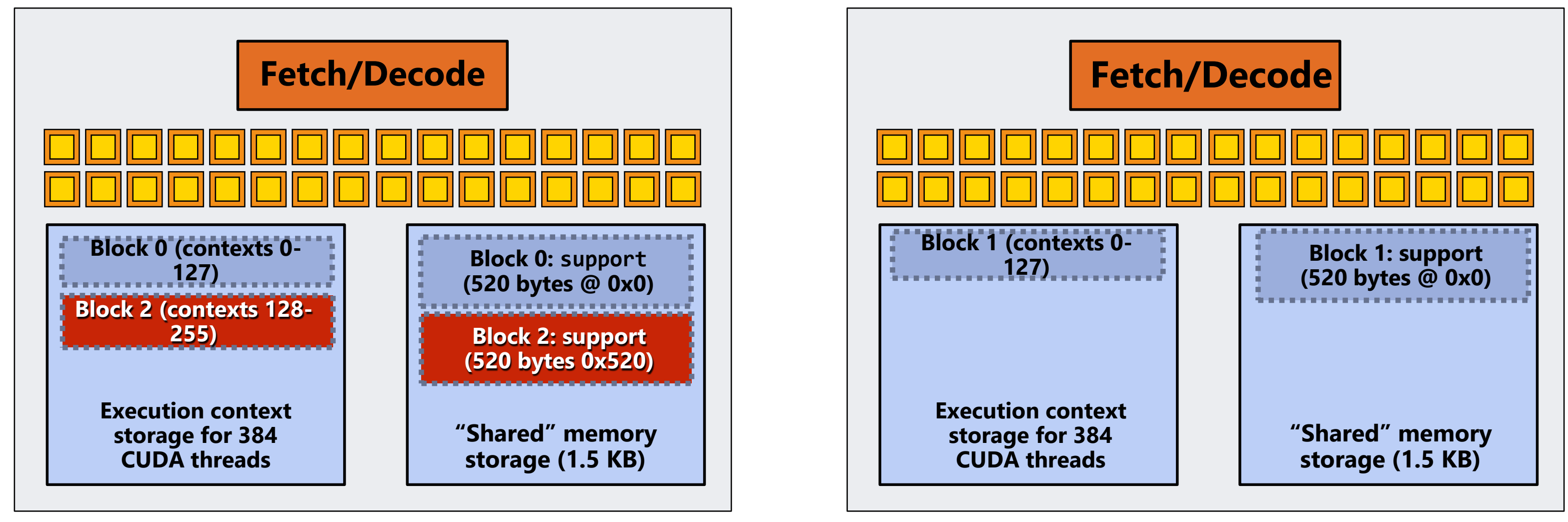

## **Running the CUDA kernel Kernel's execution requirements:**

**Each thread block must execute 128 CUDA threads**

**Core 0 Core 1**

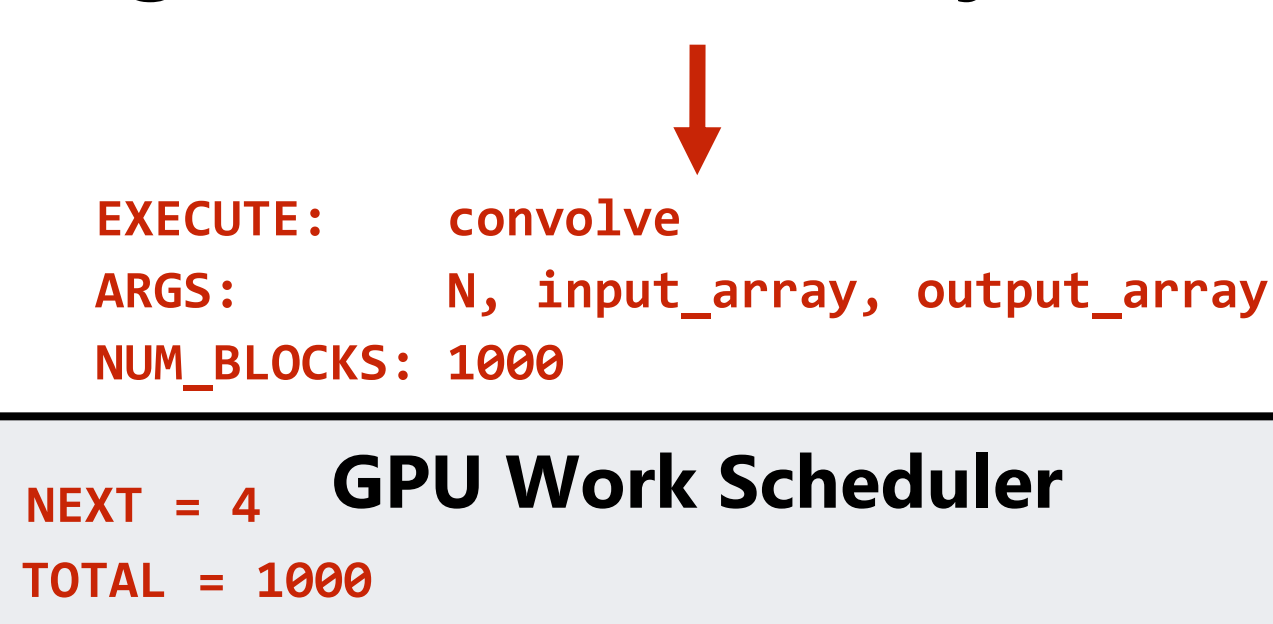

**Note: Only two thread blocks fit on a core (third block won't fit due to insufficient shared storage, since 3 x 520 bytes > 1.5 KB)**

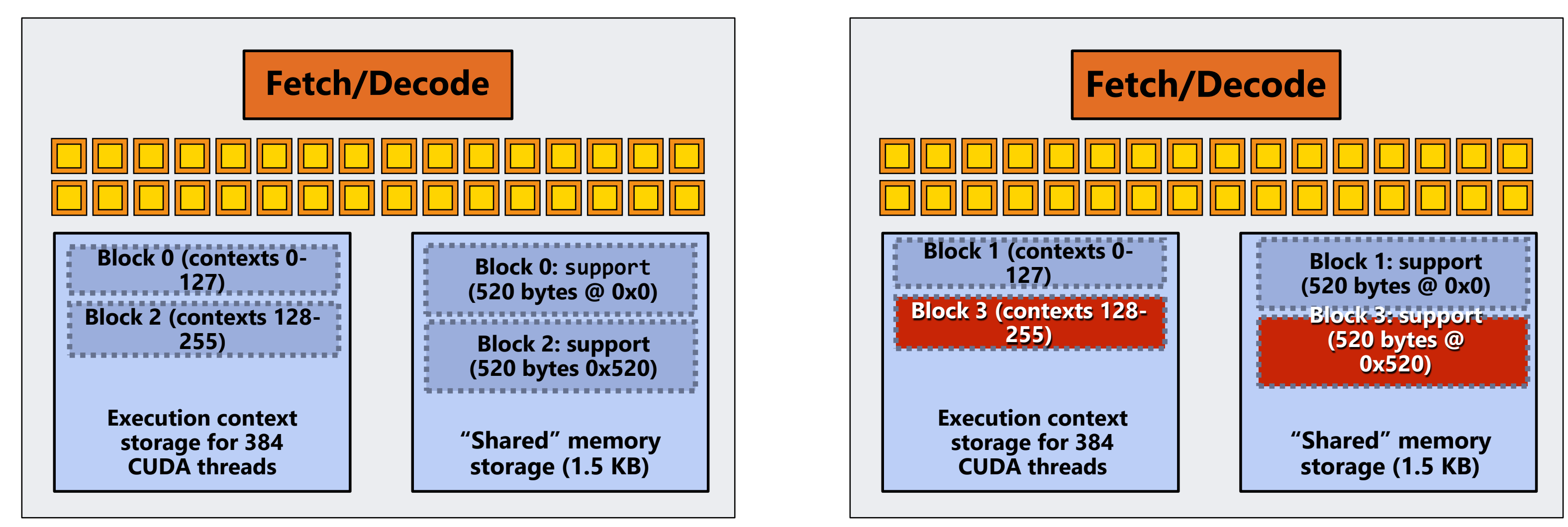

## **Running the CUDA kernel Kernel's execution requirements:**

**Each thread block must execute 128 CUDA threads**

**Core 0 Core 1**

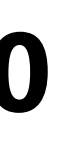

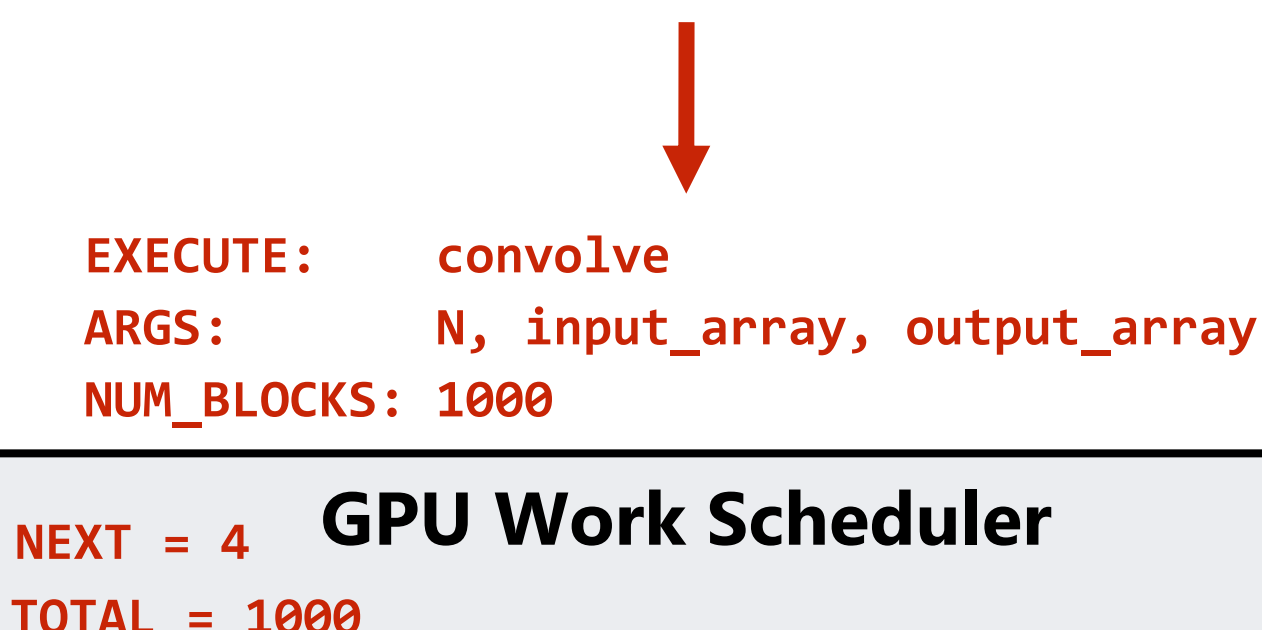

## **Step 4: thread block 0 completes on core 0**

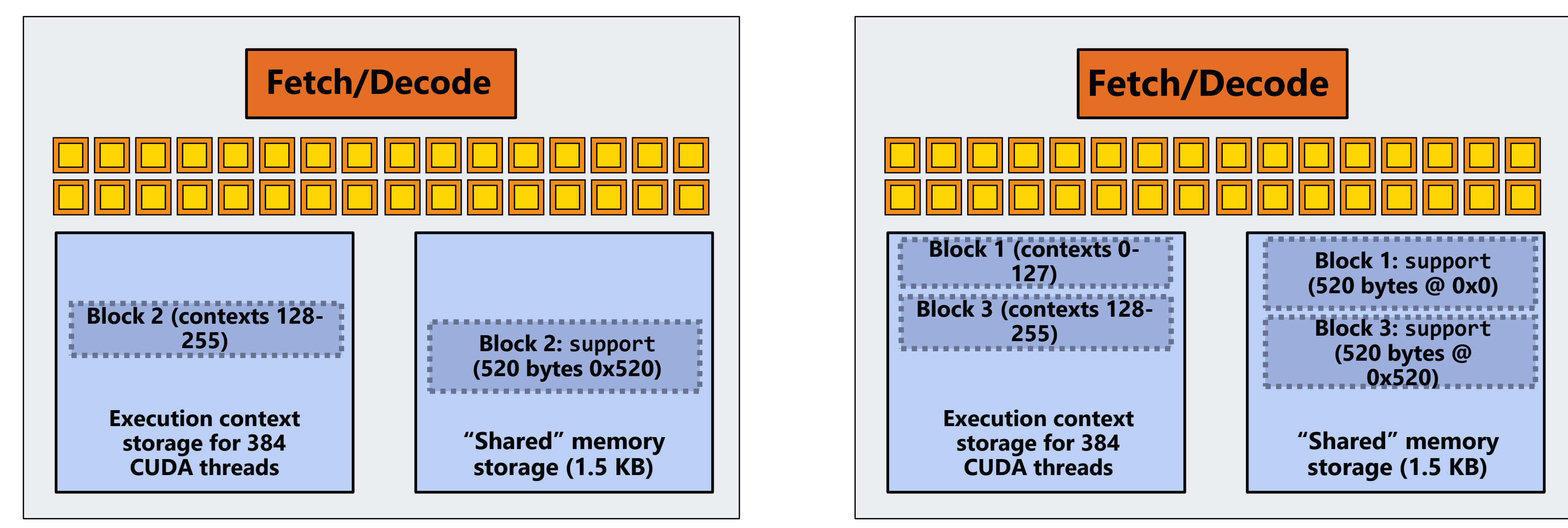

## **Running the CUDA kernel Kernel's execution requirements:**

**Each thread block must execute 128 CUDA threads**

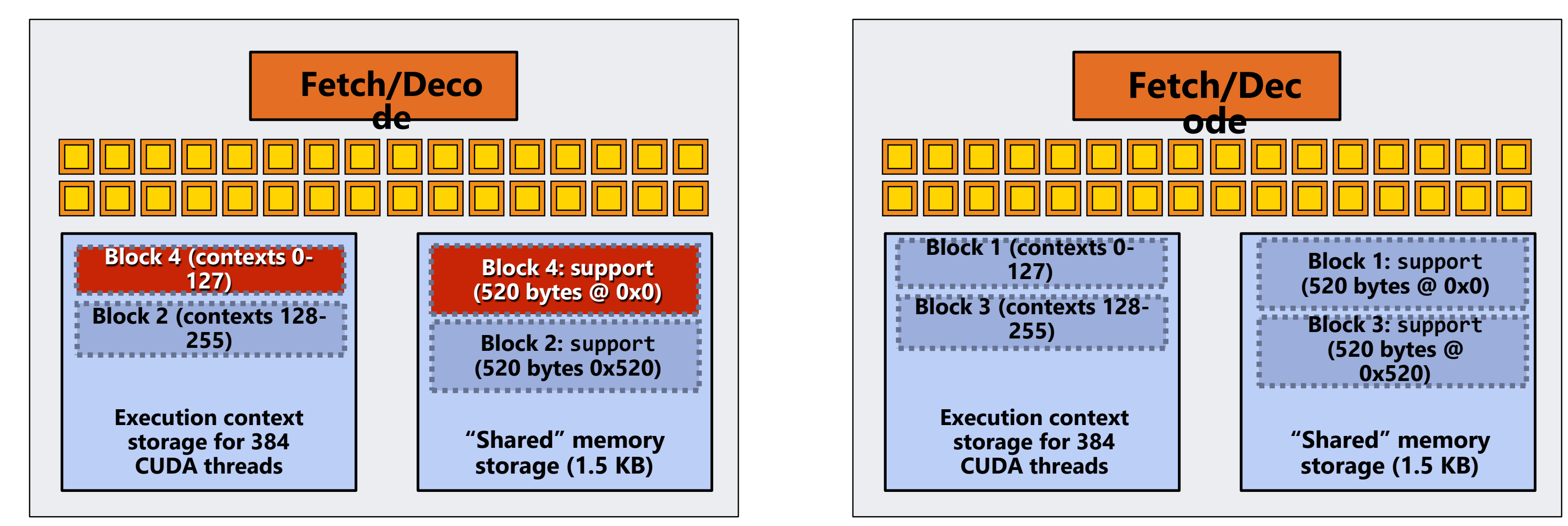

**Core 0 Core 1**

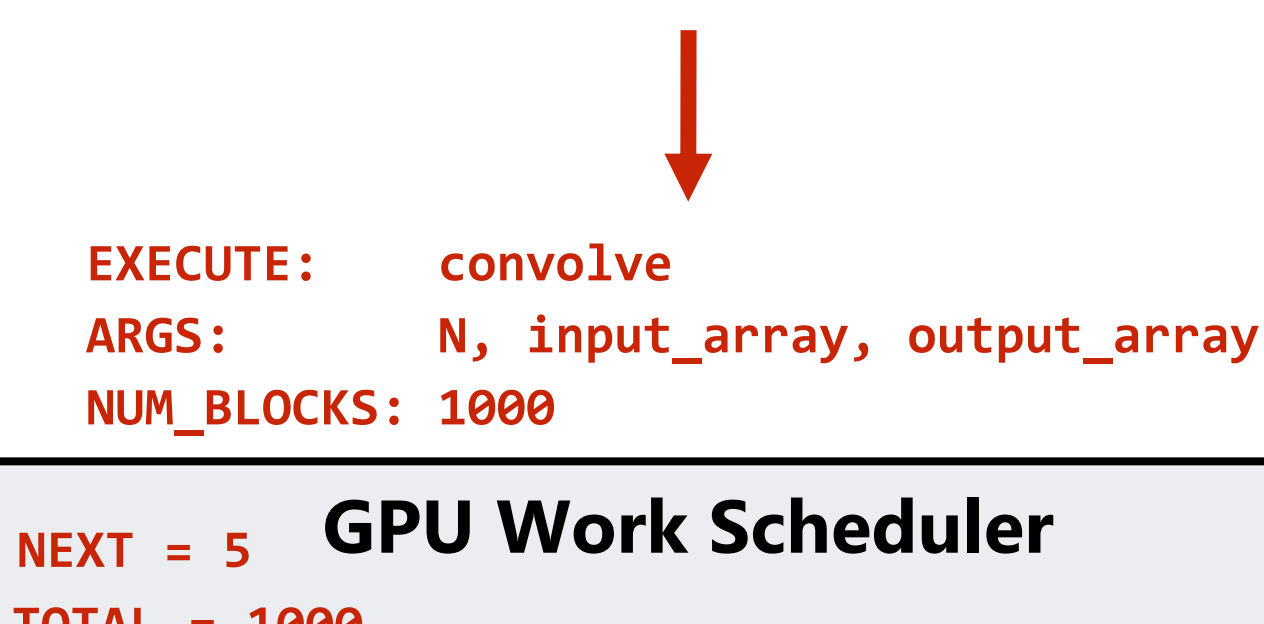

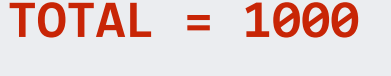

## **Running the CUDA kernel Kernel's execution requirements:**

**Each thread block must execute 128 CUDA threads**

**Each thread block must allocate 130 x sizeof(float) = 520 bytes of shared memory**

**Step 5: block 4 is scheduled on core 0 (mapped to execution contexts** 

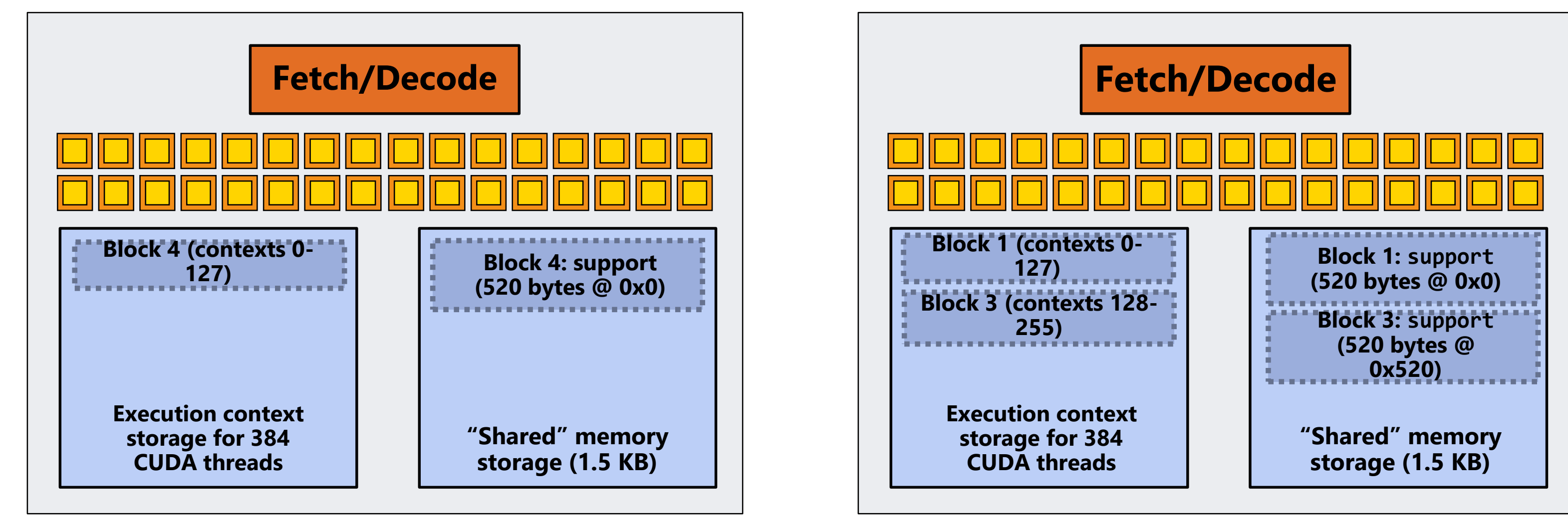

**Core 0 Core 1**

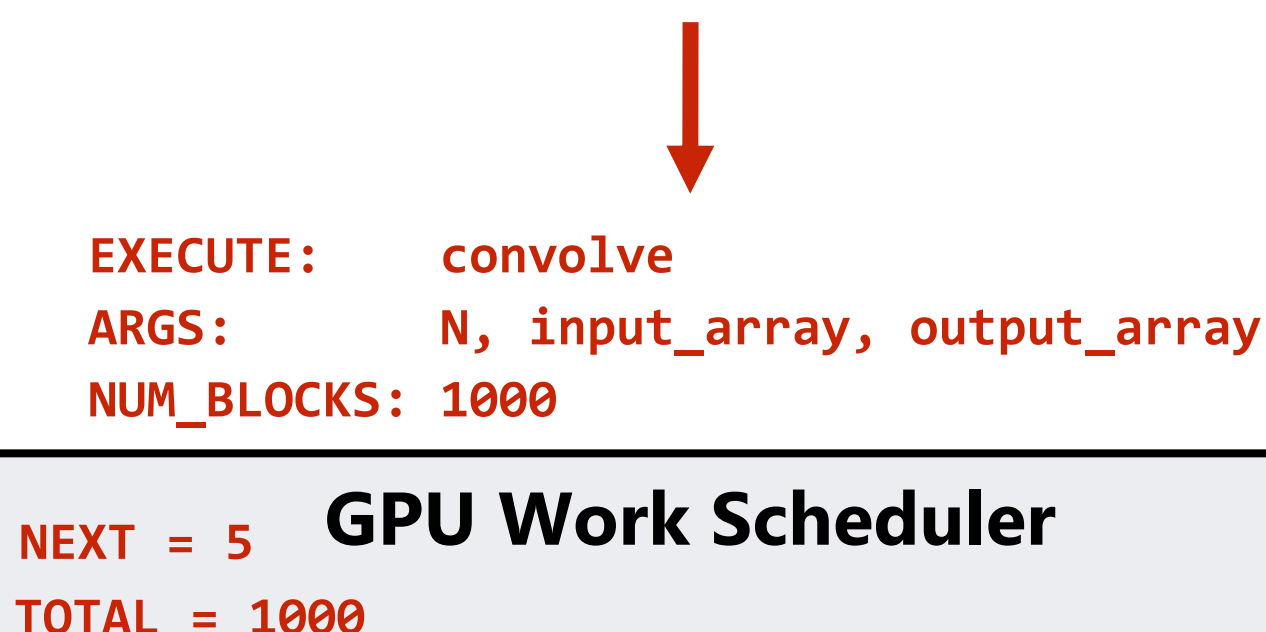

## **Step 6: thread block 2 completes on core 0**

## **Running the CUDA kernel Kernel's execution requirements:**

**Each thread block must execute 128 CUDA threads**

**Core 0 Core 1**

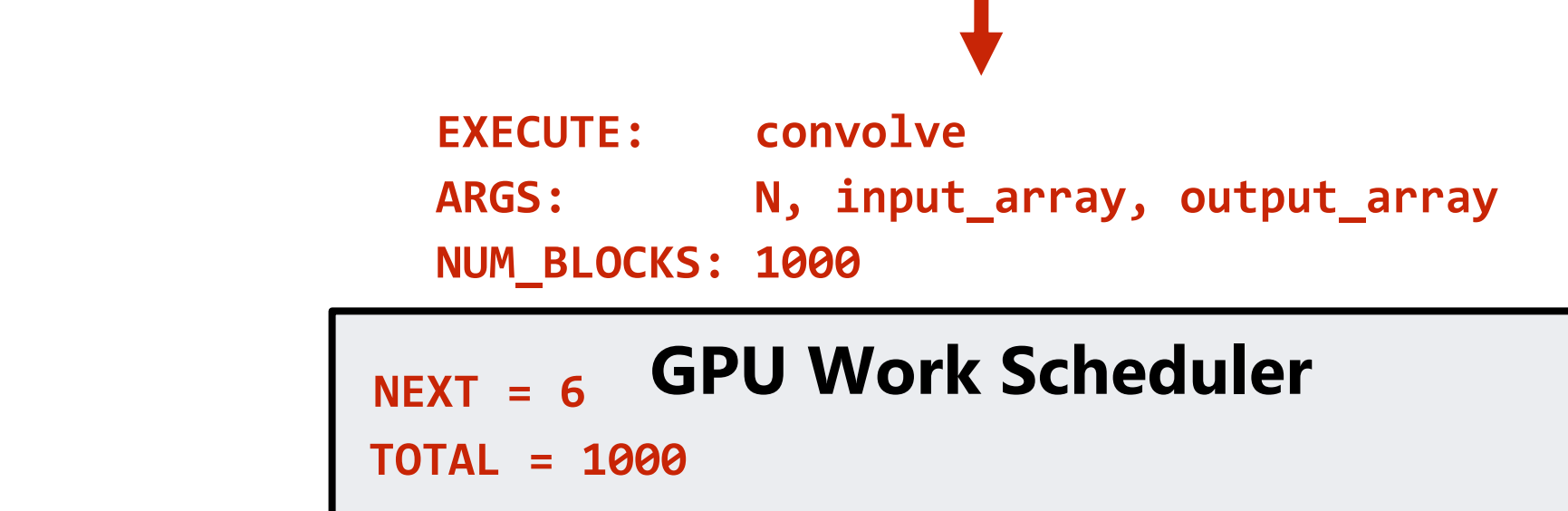

## **Step 7: thread block 5 is scheduled on core 0 (mapped to execution contexts 128-255)**

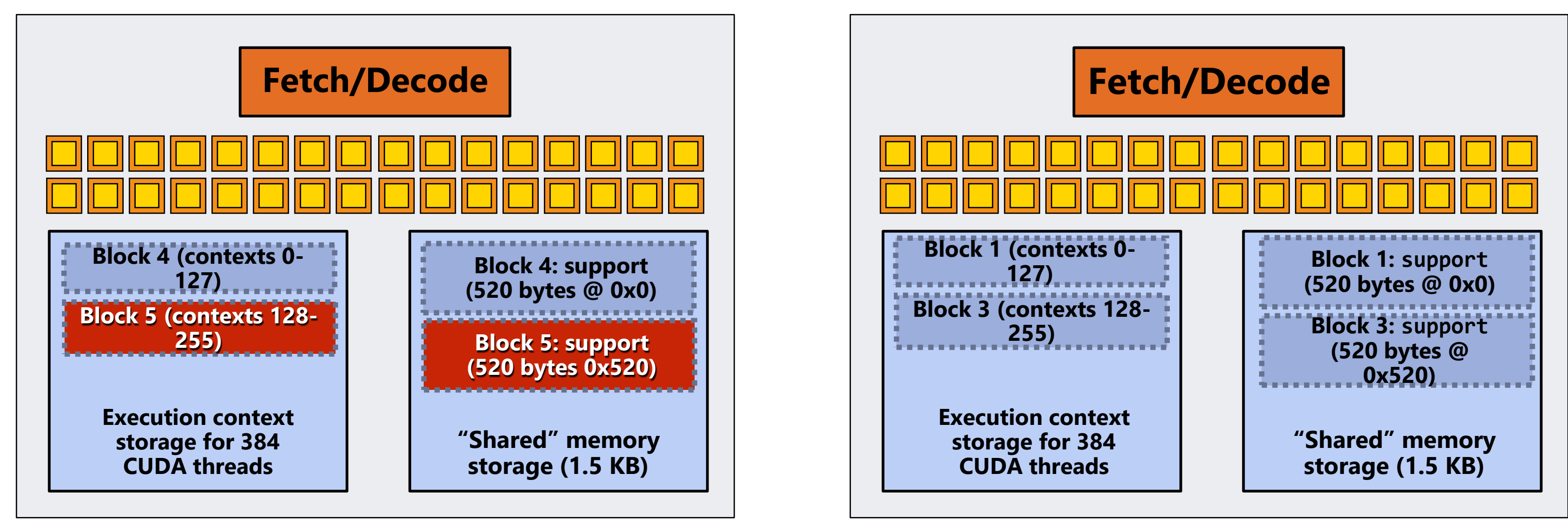

## **Running the CUDA kernel Kernel's execution requirements:**

**Each thread block must execute 128 CUDA threads**

# **Review: what is a "warp"?**

- **A warp is a CUDA implementation detail on NVIDIA GPUs**
- **On modern NVIDIA hardware, groups of 32 CUDA threads in a thread block are executed simultaneously using 32-wide SIMD execution.**

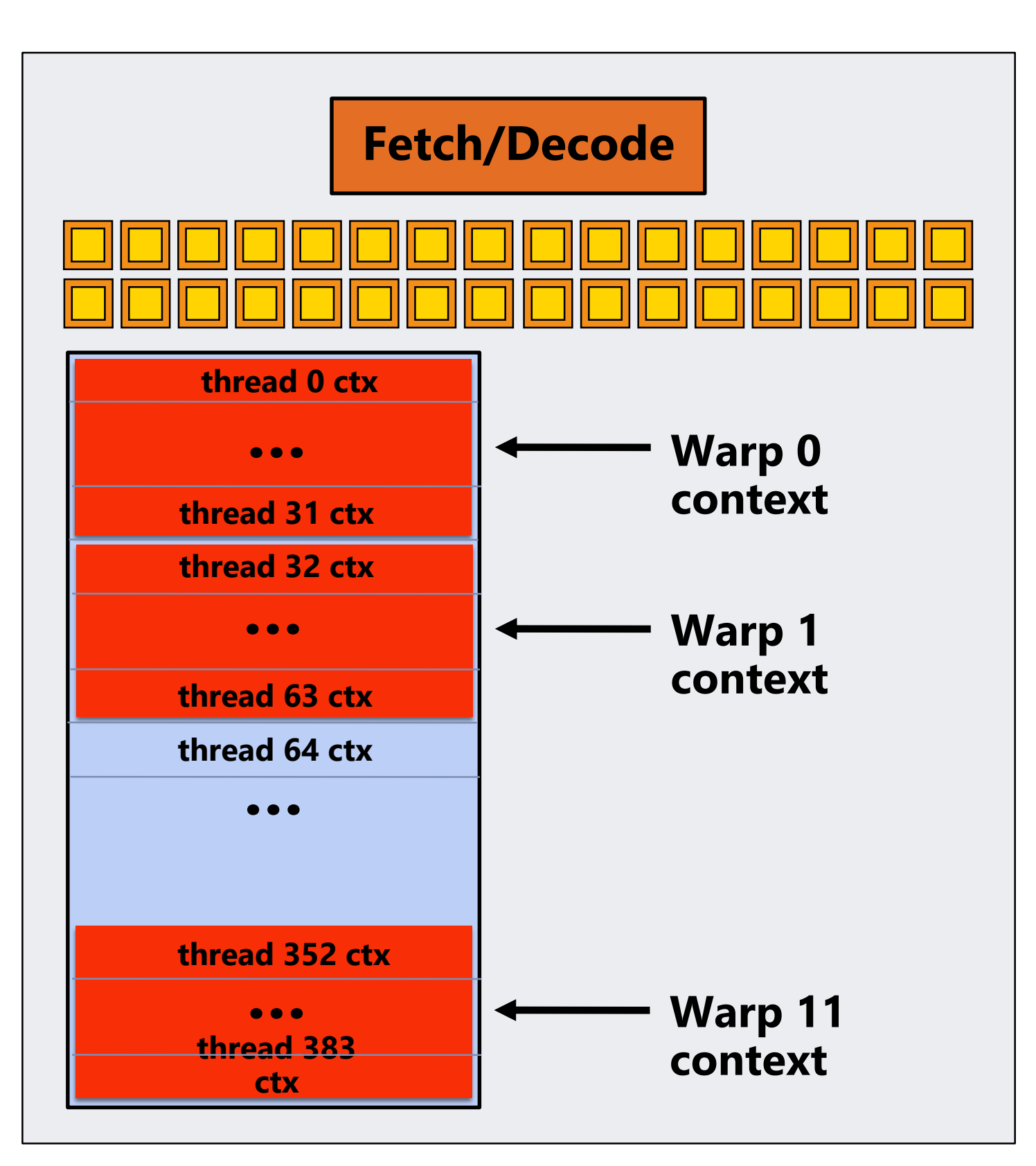

## **In this fictitious NVIDIA GPU**

## **Core maintains contexts for**

**example: 12 warps clock**

### **Selects one warp to run each**

# **Review: what is a "warp"?**

- **A warp is a CUDA implementation detail on NVIDIA GPUs**
- **On modern NVIDIA hardware, groups of 32 CUDA threads in a thread block are executed simultaneously using 32-wide SIMD execution.** 
	- **These 32 logical CUDA threads share an instruction stream and therefore performance can suffer due to divergent execution.**
	- **This mapping is similar to how ISPC runs program instances in a gang.**
- **EXTHE FIGURE 10 THE GROUP OF 32 threads sharing an instruction stream is called a warp.** 
	- **In a thread block, threads 0-31 fall into the same warp (so do threads 32-63, etc.)**
	- **Therefore, a thread block with 256 CUDA threads is mapped to 8 warps.**
	- **Each "SM" core is capable of scheduling and interleaving execution of up to 64 warps.**
	- **So a "SM" core is capable of concurrently executing multiple CUDA thread blocks.**

**A more advanced review (If you understand the following examples you really understand how CUDA programs run on a GPU, and also have a good handle on the work scheduling issues we've discussed in class to this point.)**

# **Why allocate execution context for all**

```
__global__ void convolve(int N, float* input,
                         float* output)
{
  __shared__ float support[THREADS_PER_BLK+2];
  int index = blockIdx.x * blockDim.x +
               threadIdx.x;
  support[threadIdx.x] = input[index];
  if (threadIdx.x < 2) {
     support[THREADS_PER_BLK+threadIdx.x]
        = input[index+THREADS_PER_BLK]; 
  }
  __syncthreads();
  float result = 0.0f; // thread-local
  for (int i=0; i<3; i++) 
    result += support[threadIdx.x + i];
  output[index] = result;
}
```
### **Imagine a thread block with 256 CUDA threads**

**CMU 15-418/618, Spring 2020 CUDA semantics: threads in a block ARE running concurrently. If a thread in a block is runnable it will eventually be run! (no deadlock)**

### **(see code, top-right)**

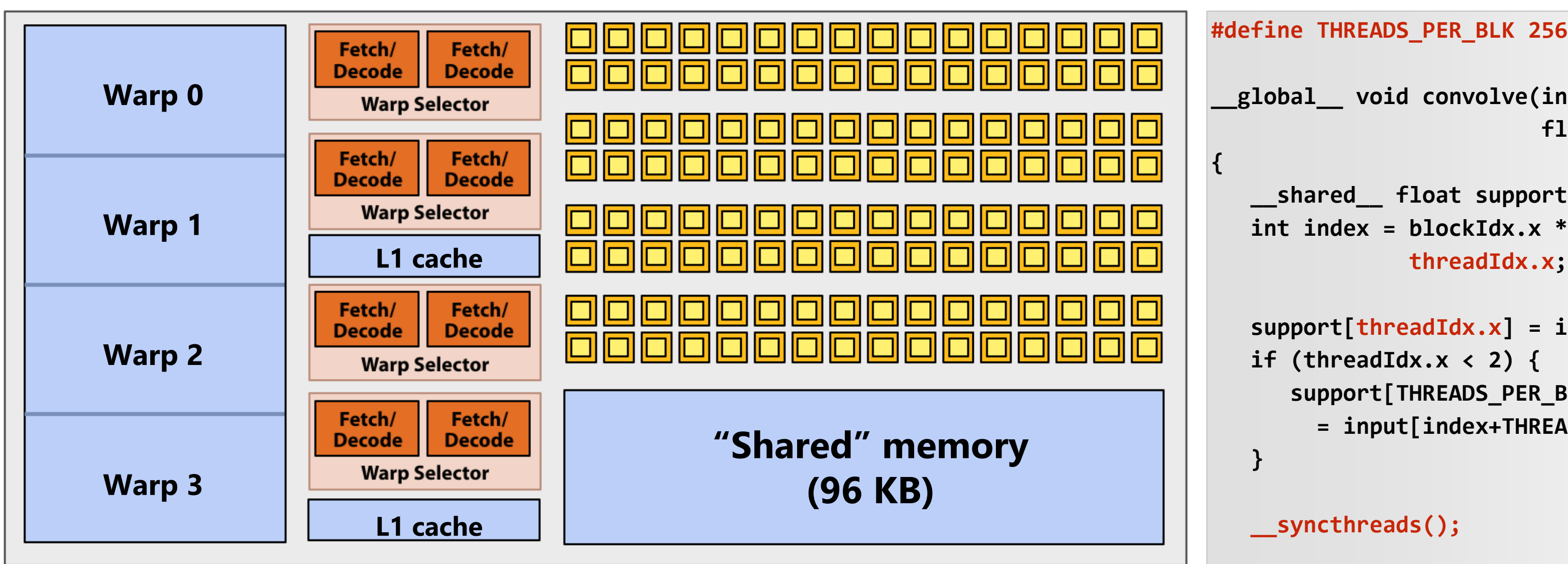

**Assume a fictitious SMM core with only 4 warps worth of parallel execution in HW (illustrated above) Why not just run four warps (threads 0-127) to completion then run next four warps (threads 128-255) to completion in order to execute the entire thread block?**

**CUDA kernels may create dependencies between threads in a block**

**Simplest example is \_\_syncthreads()**

**Threads in a block cannot be executed by the system in any order when dependencies exist.**
# **Implementation of CUDA abstractions**

### ▪ **Thread blocks can be scheduled in any order by the system**

- **System assumes no dependencies between blocks**
- **Logically concurrent**
- **A lot like ISPC tasks, right?**

When block begins executing, all threads are running **(these semantics impose a scheduling constraint on the system)**

### ▪ **CUDA threads in same block DO run at the same time**

- **A CUDA thread block is itself an SPMD program (like an ISPC gang of program instances)**
- **Threads in thread-block are concurrent, cooperating "workers"**

### ▪ **CUDA implementation:**

- **GPU warp has performance characteristics akin to an ISPC gang of instances (but unlike an ISPC gang, the warp concept does not exist in the programming model\*)**
- **All warps in a thread block are scheduled onto the same core, allowing for high-BW/low latency communication through shared memory variables**
- **When all threads in block complete, block resources (shared memory allocations, warp execution contexts) become available for next block**

## **Consider a program that creates a histogram:**

- **This example: build a histogram of values in an array** 
	- **All CUDA threads atomically update shared variables in global memory**
- **Notice I have never claimed CUDA thread blocks were guaranteed to be independent. I only stated CUDA reserves the right to schedule them in any order.**
- **This is valid code! This use of atomics does not impact implementation's ability to schedule blocks in any order (atomics used for mutual exclusion, and nothing more)**

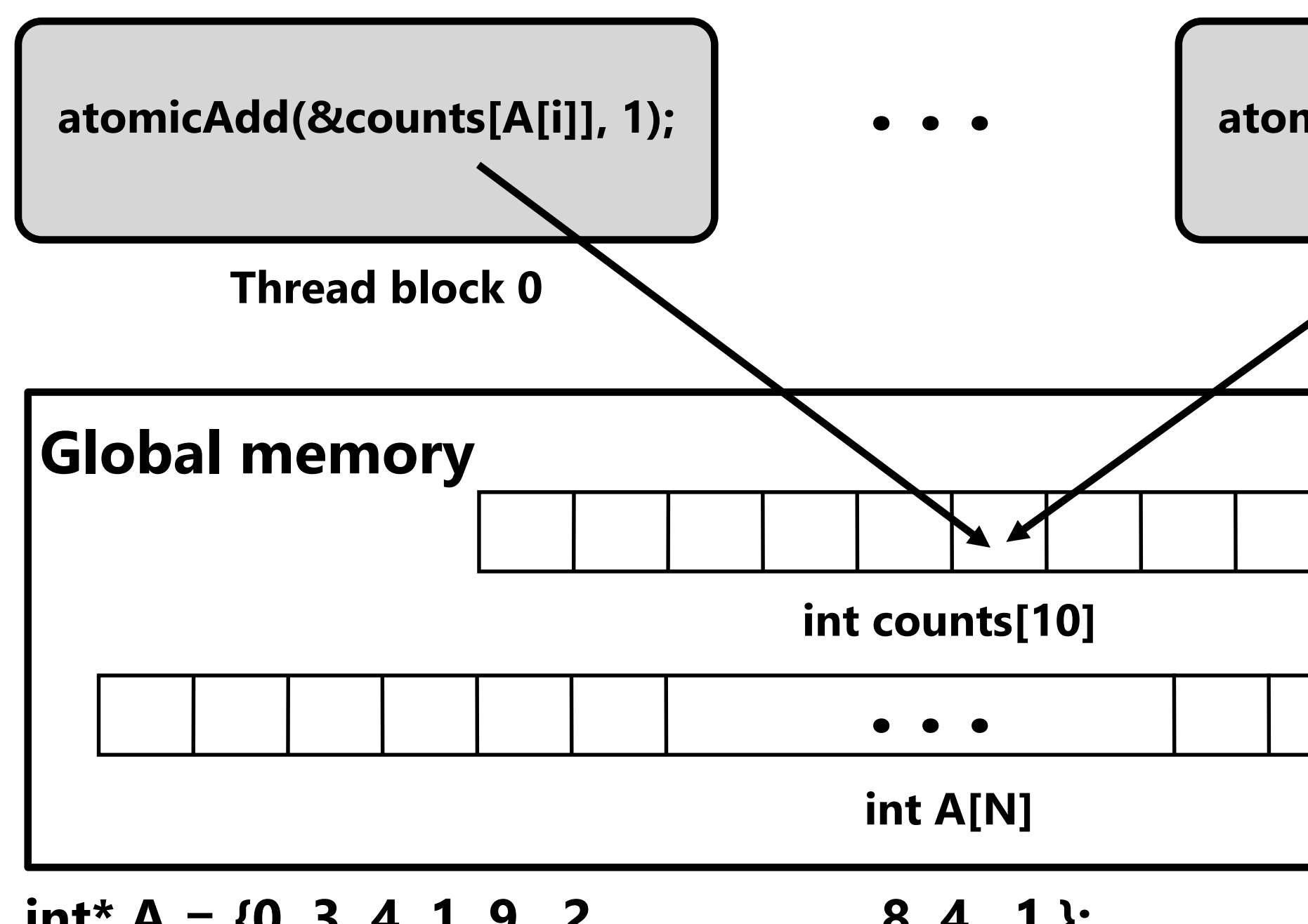

**int\*** A = {0, 3, 4, 1, 9, 2, ..., , 8, 4, 1 }; // array of integers **between 0-9**

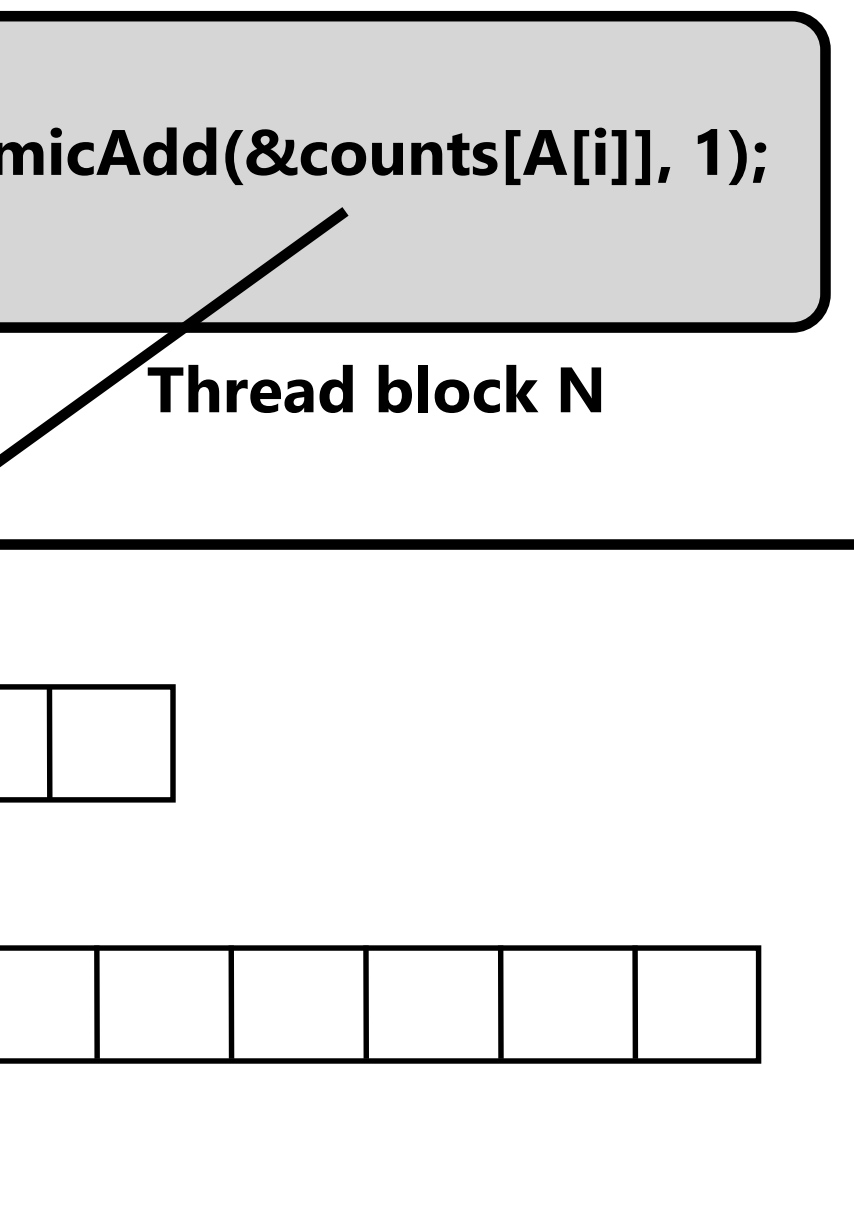

# **But is** *this* **reasonable CUDA code?**

## ▪ **Consider implementation of on a single core GPU with resources for one CUDA thread block per core**

- **What happens if the CUDA implementation runs block 0 first?**
- **What happens if the CUDA implementation runs block 1 first?**

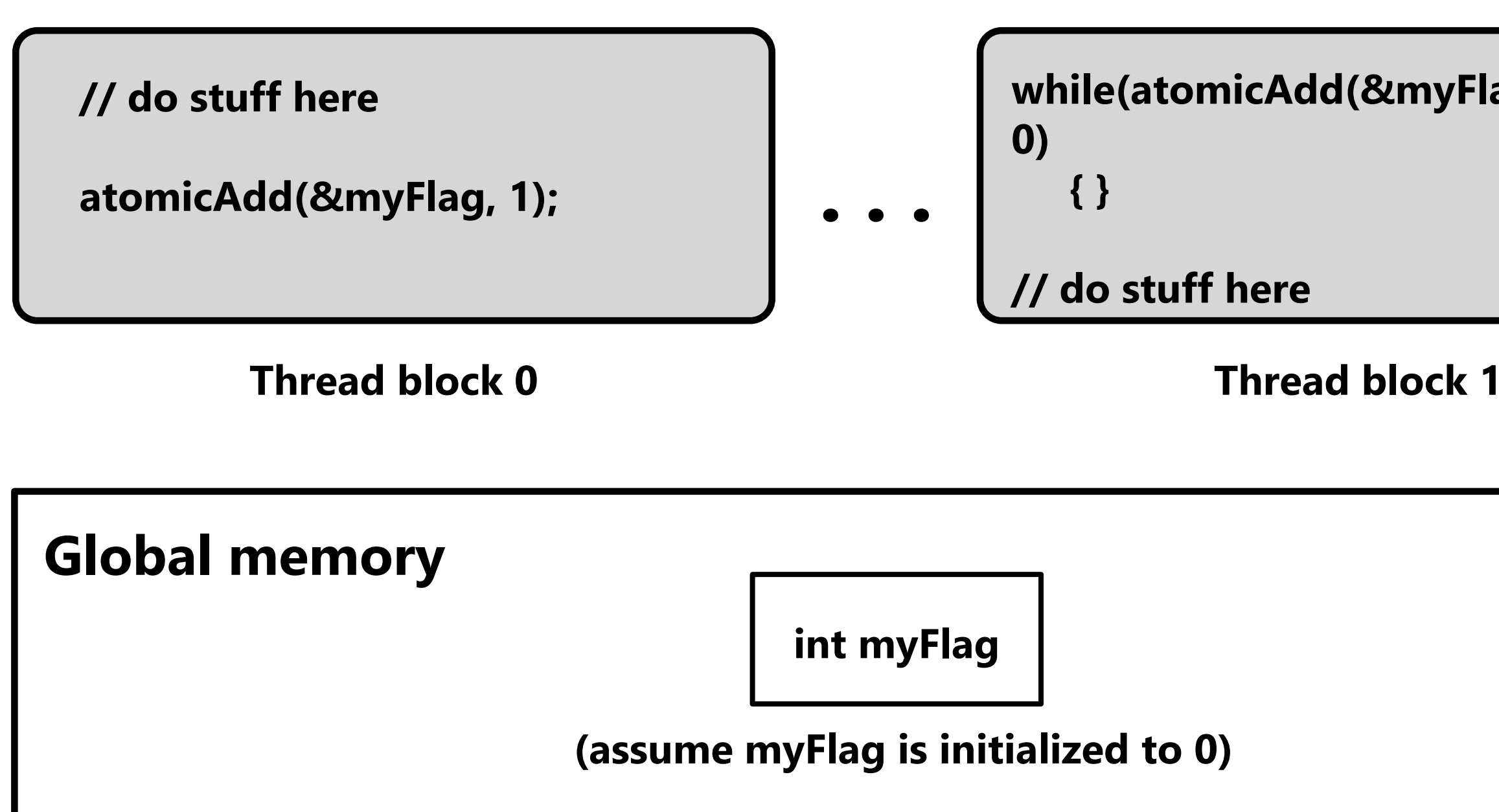

**while(atomicAdd(&myFlag, 0) ==** 

**Spring 2020**

## **"Persistent thread" CUDA**

 $\# \text{define BLOCKS_PER_CHIP 16} * (2048/128) // specific to a ce  
device int workCounter =  $0: 1/8$  dohal mem variable$ **#define THREADS\_PER\_BLK 128 #define BLOCKS\_PER\_CHIP 16 \* (2048/128) // specific to a certain GTX 980 GPU**

```
__device__ int workCounter = 0; // global mem variable
```

```
__global__ void convolve(int N, float* input, float* output) {
 __shared__ int startingIndex;
  __shared__ float support[THREADS_PER_BLK+2]; // shared across block
  while (1) {
    if (threadIdx.x == 0)
        startingIndex = atomicInc(workCounter, THREADS_PER_BLK);
     __syncthreads();
    if (startingIndex >= N)
        break;
     int index = startingIndex + threadIdx.x; // thread local
     support[threadIdx.x] = input[index];
    if (threadIdx.x < 2)
        support[THREADS_PER_BLK+threadIdx.x] = input[index+THREADS_PER_BLK]; 
     __syncthreads();
    float result = 0.0f; // thread-local variable
    for (int i=0; i<3; i++) 
       result += support[threadIdx.x + i];
     output[index] = result;
      __syncthreads();
   }
}
// host code //////////////////////////////////////////////////////
int N = 1024 * 1024;
cudaMalloc(&devInput, N+2); // allocate array in device memory
cudaMalloc(&devOutput, N); // allocate array in device memory
// properly initialize contents of devInput here ...
```
**CMU 15-418/618, Now programmer's mental model is that \*all\* threads are concurrently running on the machine at once.**

**convolve<<<BLOCKS\_PER\_CHIP, THREADS\_PER\_BLK>>>(N, devInput, devOutput);**

**Idea: write CUDA code that requires knowledge of the number of cores and blocks per core that are supported by underlying GPU implementation.**

**Programmer launches exactly as many thread blocks as will fill the GPU**

**(Program makes assumptions about GPU implementation: that GPU will in fact run all blocks concurrently. Ugg!)**

**Now, work assignment to blocks is implemented entirely by the application**

**(circumvents GPU thread block scheduler)**

# **CUDA summary**

- **Execution semantics** 
	- Partitioning of problem into thread blocks is in the spirit of the data-parallel **model (intended to be machine independent: system schedules blocks onto any number of cores)**
	- **Threads in a thread block actually do run concurrently (they have to, since they cooperate)**
		- **Inside a single thread block: SPMD shared address space programming**
	- **There are subtle, but notable differences between these models of execution. Make sure you understand it. (And ask yourself what semantics are being used whenever you encounter a parallel programming system)**
- **Memory semantics**
	- **Distributed address space: host/device memories**
	- **Thread local/block shared/global variables within device memory** 
		- **Loads/stores move data between them (so it is correct to think about local/shared/global memory as being distinct address spaces)**
- **Key implementation details:** 
	- **Threads in a thread block are scheduled onto same GPU core to allow fast communication through shared memory**
	- **Threads in a thread block are are grouped into warps for SIMD execution on GPU hardware**

# **One last point…**

- **EXT In this lecture, we talked about writing CUDA programs for the programmable cores in a GPU**
	- **Work (resulting from a CUDA kernel launch) was mapped onto the cores via a hardware work scheduler**
- **EXAMPE 15 THEFT IS STEEFER IS STEEFER IS A PROPERTY PROPERTY PROPERTY interface for driving GPU execution**
	- **And much of the interesting non-programmable functionality of the GPU is present to accelerate execution of graphics pipeline operations**
	-
- **It's more or less "turned off" when running CUDA programs** ▪ **How the GPU implements the graphics pipeline efficiently is a topic for an advanced graphics class…\***